## September 2011 **Issue 18** Magazine NetwærkSet First Arabic Magazine For Networks

## **Quality Of Service**

TOSE

♦ النطاق العريض **BroadBand** 

✔ الوجهات الرسومية<br>في سيسكو

طرف عمل الـ Break عند استرجاع الباسورد

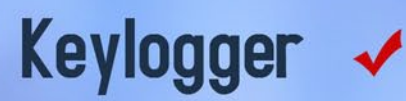

Embadded Packet **Capture** 

partment of

nalviaus

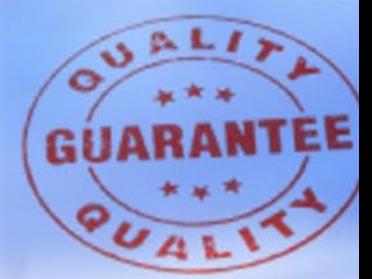

شهادة شكر وتقدير للمهندس نادر المنسى

Labe

www.networkset.net

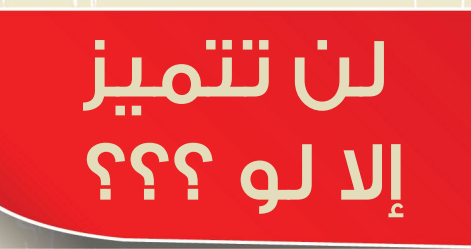

<mark>تسعين بالمئة من الناس تعلم أين مشكلتها في الدراسة والتعلم والتمييز والتسعين بالمئة يتجاهلونها تماما , ليست الأراد</mark>ة وال الوقت وال الذكاء , ماهي ؟ أحد التغريدات التى أطلقتها منذ أسبوع تقريبا على تويتر ولم أتلقى جواب واحد على سؤالي !!!. واعود وأطرحه عليك في هذا المقال , فكر في السؤال قبل أن تقرأ الحل . . . . . لو لم تعرف الجواب الصحيح فسوف أعذرك لكن لو عرفت الحل الصحيح فأنت مشكلة كبيرة !.

بعد متابعات كثيرة للمنتديات والنقاشات بين الطالب والمهتمين بالعلم أجد أن مشكلة أغلبية الناس المهتمة بالعلم والدراسة والتمييز تكمن في ضغفهم باللغة الأنكليزية , وبل كثرة تعرضهم لهذه المشكلة حولها فيما بعد إلى مشكلة مغيبة عن أذهانهم ولم يعودوا يشعروا بها , ومن هنا قررت الخوض في مشروع ترجمة الكورسات االنجليزية إلى اللغة العربية كمحاولة لرأب هذا الصدع عند البعض , لكن لنتوقف قليال ونفكر هل الفيدوهات تفي بالغرض ؟ ال ال ال أنا لن ولم أدعو إلى هذا ابدا لأن أعتبر الكتاب والقراءة هي اساس كل علوم الأرض , لذلك أعتبرت التعلم والتمييز في عالم التقنيات مدخلها هو تعلم اللغة الأنكليزية فنحن ليس لنا من علمهم هذا أي شيئ وبدون أتقان اللغة الانكليزية لن نستطيع الخوص في تفاصيل العلوم . وأنت كطالب أو شخص راغب في زيادة علمه ليس المطلوب منك أتقان الحديث باللغة الانكليزية بقدر ما مطلوب <mark>منك إيجاد القراءة للمادة العلمية لأن أحد قناعاتي الشخصية تقول لي أن ٢٠٠ كلمة كافية لكي تتحدث وتتفاهم مع شخص</mark> يتحدث بلغة آخرى بشرط أن تفهم مايقوله جيدا , لذلك ركز دائما في تعلم وفهم المصطلحات وأبتعد عن الترجمة الحرفية للمادة العلمية وحاول أن تتعلم فهم اللغة الأنكليزية فهم تصويري تحليلي بحيث تحصل على المغذى من دون الخوض ف*ي* ترجمة كل كلمة لأن الأمر سوف يصبح مرهقا وسوف يجعلك تمل بسرعة كبيرة من الكتاب الذي بين يديك وهو ماسوف أكشفه لك من تجربت*ي* مع اللغة الأنكليزية .

<mark>تجربة في أحتراف اللغة الأنكليزية لم تبدأ من فترة طويلة , فأنا عشت فترة طويلة من حياتي في أوكرانيا وهناك كانت</mark> آخر لغة نسمعها في حياتنا اليومية هي اللغة الأنكليزية والاعتماد الأساسي كان على اللغة الروسية التي تعد لغتي الثانية بعد العربية , لكن عندما قررت أن ابدا الدراسة الجدية في عالم الشبكات بدأت والحمد لله بأرادة قوية جدا , وأول صعوبة واجهتني هي في قراءة الكتب الانكليزية وحتى تصبح تجربتي مفيدة لك سوف أخبرك بسر صغير , أول مرة كنت أقرا كتاب باللغة الانكليزية كنت أترجم من كل صفحة مئتان كلمة يعنى لم يبقى إلا أحرف الجر والكلمات البسيطة جدا لم أكن أترجمها <mark>لكن قوة الأرادة في التعلم والتمييز في هذ</mark>ا المجال دفعني لأتجاهل هذا العائق بسهولة حتى أصبح قراءة أي موضوع في الشبكات باللغة الانكليزية أمر مألوفا لي ولايحتاج أي جهد مني وهو مافتح المجال لي لأفهم أي شيئ يخص مادة الشبكات. أما على صعيد الفيديوهات والمواد المصورة فكانت البداية أن أسمع من خالل سماعات وبصوت عالي وبتركيز كبير لكل كلمة ولكل خطوة يقوم بها المتحدث حتى أستطيع تحصيل الفكرة التى يريد الحديث عنها والحمد لله الآن أفتح الفيديو وأجلس على السرير واستمع إلى مايقوله بدون أن أنظر إلى مايفعله أحيانا .

العبرة التى أريد أيصالها لك أخي القارئ وهي من تجربتي الخاصة , لو بالفعل تطمح أن تكون متميزا في مجالك فيجب عليك أن تتقن اللغة الأنكليزية الخاصة بالتخصص الذي ترغب بالتمييز به وإلا سوف تبقى في مستوى المحتوى العربي الموجود على الانترنت والذي أغلبنا علم مقداره مقارنة بلغات آخرى على الأنترنت وبالتالي لن تتمكن من تجاوز مرحلة <mark>الأ</mark>شخا<mark>ص العاديين الذين يشكلون ٩٠ ٪ من المجتمعات فالقوة التى أقيس بها المتخصص هي في قدرته على تعلم وفهم</mark> أي شيئ يحتاجه وهذه القوة لن تحصل عليها إلا بعدما تتم قراءة مئة كتاب على الأقل في مجال تخصصك لذلك أكثر من قراءة الكتب التخصصية , فلو كنت تدرس مثلا كورس CCNA Security فلا تقرأ كتاب واحد بل إقرا ثلاث كتب على الأقل ل<mark>ي</mark>س لمجرد فهم المادة لكن لكي تعتاد على قراءة الكتب الأنكليزية وتصبح مدرك بشكل أكبر لكيفية أستيعاب المكتوب <mark>من</mark> دون ترجمة حرفية لكل كلمة , لذلك أنا أدعوك من الآن أن تضع خطتك لدراسة اللغة الأنكليزية فأما أن تباشر بنفسك <mark>وت</mark>عتمد على الكورسات المتوفرة على الأنترنت أو تلتحق باحد المعاهد المتخصصة في تدريس اللغة لو في حال كانت لغتك <mark>سي</mark>ئة و<mark>تحتاج بناء من ال</mark>بداية , أما لو كانت قواعد اللغة جيدة لديك وتعلم الاساسات بشكل جيد فقم بأختيار عشر كتب على <mark>الأ</mark>قل و<mark>خذ وعد عل</mark>ى نفسك أن تقراءها كلها في فترة زمنية محددة لا تتجاوز الشهران ولاتشترط على نفسك أن تفهم كل ماهو م<mark>كتوب فيه</mark>ا فهي مرحلة متقدمة بعض الشيئ وتحتاج ممارسة وتركيز أكبر أثناء القراءة , والاهم هو تعويد نفسك <mark>عل</mark>ى ال<mark>قراءة باللغة</mark> الأنكليزية وحي<mark>نها فقط لن تسأل أحد ولن تبحث كثيرا على الأنترنت لكي تجد ماترغب بمعرفته وإن شاء</mark> الله عندما يتقدم مستواك وتتحسن قرائتك للمادة التخصصية حينها سوف تجد كنز على بابا امامك , ألا وهو كل ماأريد أن أعرفه وأتعلمه أصبح أمامي ولاينقصني إلا أن أجلس وأقرا قليلا ودمتم بود

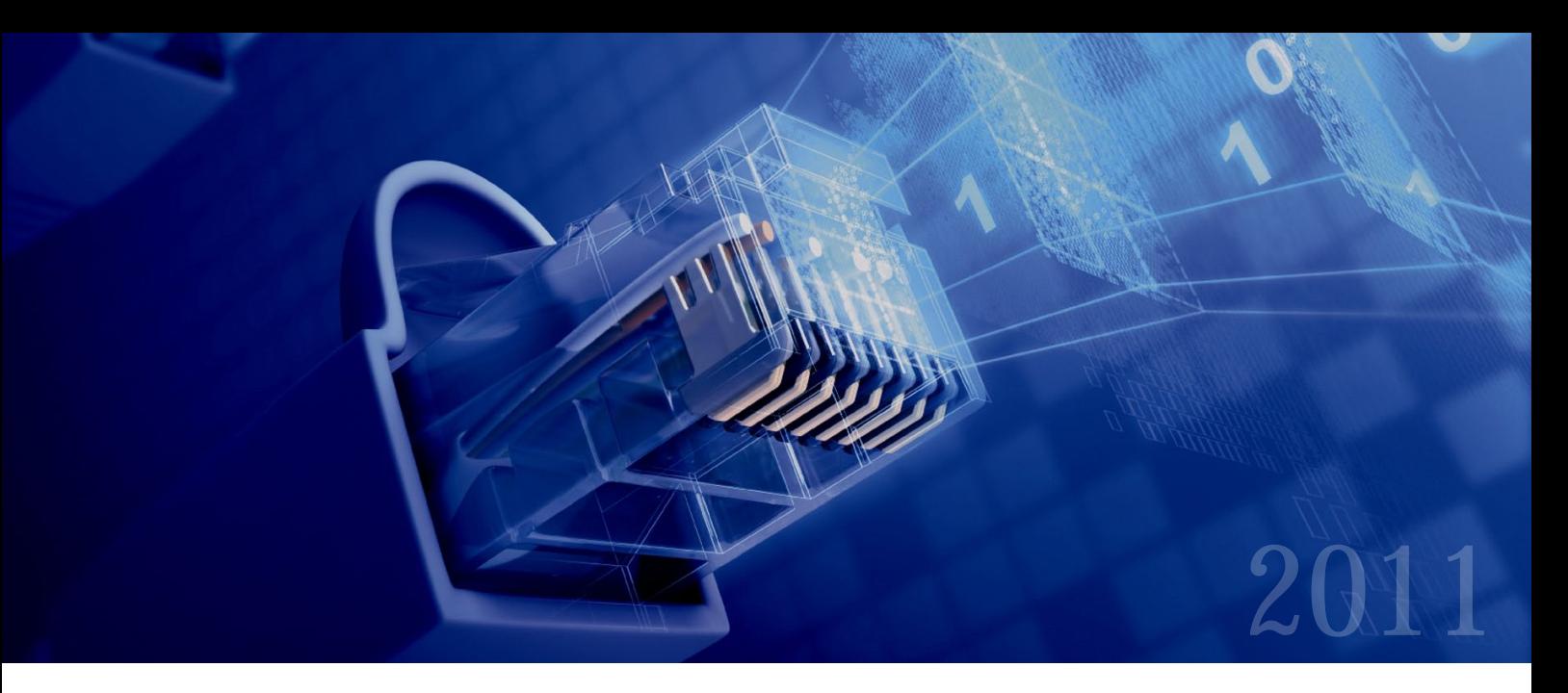

## Magazine NetwerkSet First Arabic Magazine for Networks

مجلة NetworkSet مجلة الكترونية شهرية متخصصة تصدر عن موقع net.networkset.www

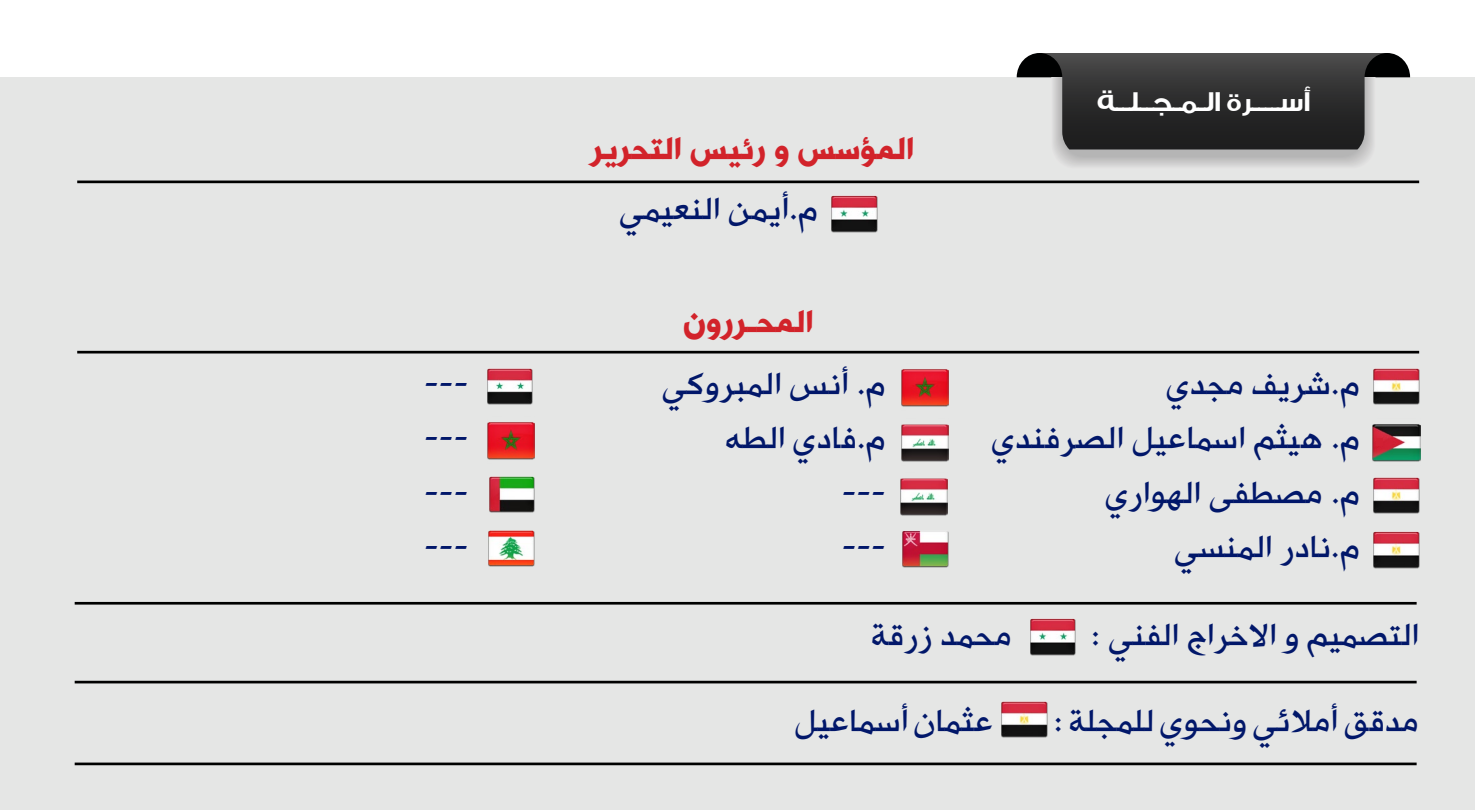

جميع الأراء المنشورة تعبر عن وجهة نظر الكاتب ولا تعبر عن وجهة نظر المجلة جميع المحتويات تخضع لحقوق الملكية الفكرية و لا يجوز الاقتباس أو النقل دون اذن من الكاتب أو المجلة

www.networkset.net

## <mark>تقرؤون في هذا العدد</mark>

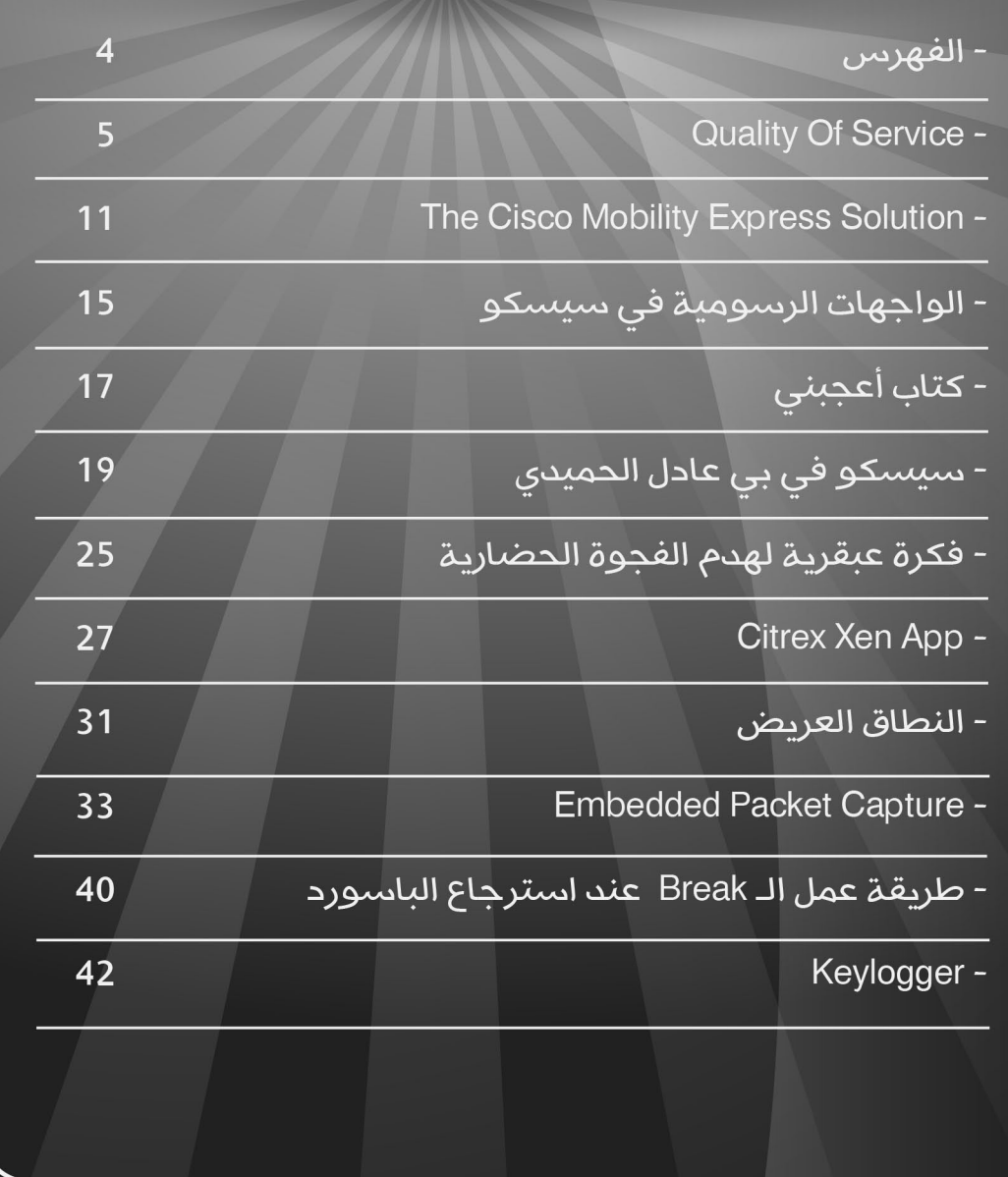

#### لمحة <mark>عن الكاتب /-</mark> <mark>.</mark>

#### أنس المبروكي الجنسية : المغرب

23 سنة، مهندس في الشبكات<br>والأنظمة (EMSI- Rabat )<br>CCNA R&S ,CCNP R&S

mabroukianas@gmail.com

هناك العديد من الـApplications في الشبكات ً الحديثة التي ترسل عادة ثالث أنواع من الترافيك وهي: البيانات (data) ،الصوت والفيديو. ولكل نوع من الترافيك متطلبات مختلفة عن الكيفية التي ينبغي أن ترسل إليها بياناته على الشبكة.على سبيل المثال : بعد دخول المستخدم على موقع ما كـ net.networkset.www,قد يكون من المقبول االنتظار لوقت قصير لتحميل صفحة الويب ليتم عرضها على المتصفح, لكن المستخدم ال يمكنه تحمل التأخير في الحصول على الـPackets التي تنتمي إلى عرض الفيديو أو الصوت , لهذا يمكن أن يسبب هذا التأخير ضياع للملف أو تأخير في وصول الـPackets مما يؤثر بدوره على جودة الصورة والصوت بالنسبة للفيديو, وجودة المكالمة بالنسبة للصوت.

في شبكة غير مستغلة بشكل كبير يقوم الـ Switches و الـ Routers بإرسال الـ Packets بمجرد وصولها, لكن إذا كانت الشبكة مزدحمة ال يمكن إرسال الـ Packets دائما في الوقت المناسب. في الماضي تم التعامل مع ازدحام الشبكة عن طريق زيادة الـ Bandwidth و زيادة أداء األجهزة)Switches , Routers ً ) . و هذا ساعد قليال لمعالجة كيفية إمكان تفضيل نوع من الترافيك أو تسليمها قبل نوع أخر. بعد ذلك أتت الـQuality of Qos (Service )التي تعتبر األسلوب المستخدم في الشبكة لمنح الأولوية لترافيك ما على حساب آخر , و ذلك حسب درجة الأهمية التي يحددها مدير الشبكة. ويمكن تعريف الـ Qos بقدرة الشبكة على تقديم خدمة أفضل أو خاصة لمجموعة من المستخدمين / التطبيقات)applications )على حساب مستخدمين آخرين / وتطبيقات أخرى . سوف نحاول في بداية الموضوع إلقاء نظرة على خصائص الترافيك، بعد ذلك سنتعرف على أنواع الـQos ,ثم سنقوم بالتذكير بالطرق الممكنة للتصنيف وتعليم الترافيك ,وفي الأخير سنعمل

على كيفية تنفيذ الـQos في الشبكة و طرح

الوسائل الممكنة للذلك .

#### خصائص الترافيك :

Quality Of Service

قد يشتكي المستخدمون حول أداء بعض الـ Applications , وفي ما يلي بعض الشكاوى : الـ Applications بطيئة ، الملفات تأخذ وقتا طويال إلرسالها، الفيديو يتجمد، المكالمة الهاتفية قد تتأخر كثيرا.....إلخ .

في بعض الحاالت يمكن إزالة المشكلة، أو على الأقل التخفيف من آثارها من خلال تنفيذ ميزات الـQos .

تحاول الـ Qos حل مشاكل أداء المرور في الشبكة، ّ وعلى الرغم من أن الـ Qos ليست العالج لجميع المشاكل . و لتحسين أداء الشبكة يمكن لميزات الـ Qos التأثير على الشبكة من خالل التالعب في خصائصها التالية :

 $\mathbf{C}$ 

 $\bigcirc$ 

 $\mathbf{D}$ 

 $\mathbf{D}$ 

- الـ Bandwidth
- ( Delay التأخير في وصول الـ )Packets • (Jitter التغيير في وقت التأخير)delay variation
	- (loss Packetsضياع الـ )Packets

ولألسف ، من الممكن تحسين خاصيّة ما للـ Qos ً مما يؤدي إلى تخفيض أداء خاصية أخرى . مثال : الـ Bandwidth هي قدرة النقل بالنسبة للكابل. أدوات الضغط تقلل من كمية الـ Bandwidth الالزمة إلرسال الـ Packets، ولكن عملية الضغط ّ تضيف بعض التأخيرللـ Packets وتستهلك أيضا

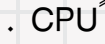

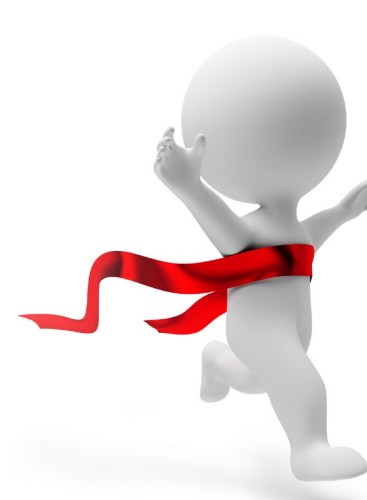

#### Bandwidth

لـ Bandwidth تشير إلى عدد الـ Bits في الثانية الواحدة التي يمكن أن يتم إرسالها بنجاح عبر الكابل . لمعرفة الـ Bandwidth المتوفرة يجب قياس الحد الأدنى للـ Bandwidth المتوفرة على المسار من النقطةA إلى النقطة B ، مقسوما على عدد التدفقات المحتملة. كما هو موضح في الشكل التالي :

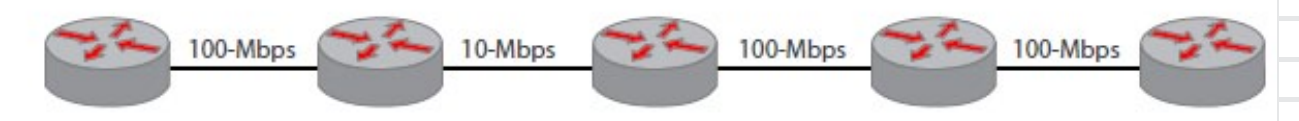

في هذا المثال ، الحد األدنى للـ Banwidth هو 10 ميغابت في الثانية عبر المسار كله. إذا كان هناك عشرة تدفقات فإن الـ Bandwidth المتاحة لكل تدفق هي 1 ميغابت في الثانية .

#### Delay

عندما يتم إرسال الـ Packets من روتر إلى آخر ً مثال ، يتأخر وصولها لفترة من الوقت,.وهذا يكون راجع للوقت الالزم إلرسال الـ Packets عبر األسالك ، الوقت الالزم للـ Router إلجراء عمليات البحث فيtable Routing واتخاذ القرارات ، والوقت المطلوب للبيانات للسفر عبر طريق طويل من الناحية الجغرافية ... ويسمى إجمالي هذا التأخير من البداية إلى النهاية الـ Latency .

.

يمكن أن تحدث تغيرات في وقت وصول الـ Packets . يسمى هذا التباين في تأخير وصول الـ Packets بالـJitter .

#### **Packet loss**

عندما تصل الـ Packets إلى جزء مزدحم من الشبكة، يتم إسقاطها ببساطة دون تسليمها . بعض الـ Applications تسمح لنسبة من البيانات بالضياع لأنها قابلة للاسترداد وذلك باستخدام بروتكول كالـ TCP , لكن بعض التطبيقات ال تسمح بذلك .

لمعالجة وتخفيف هذه الخصائص ،يمكن للشبكة توظيف ثالثة أنواع من الـQos : Best-effort delivery, Integrated services model و model services Differentiated

والتي سنستعرضها في الفقرة التالية إن شاء الله

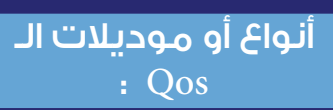

ّ يجب األخذ بعين االعتباربأن الـQos تقوم بوضع سياسات التنفيذ من المرسل إلى المتلقي , وذلك لتحسين إرسال الـ Packets. ينبغي استخدام نفس سياسات الـ Qos على كل روتر في الطريق التي تربط المرسل بالمتلقي لكي تكون الـ QoS فعّالة .

### Best-effort delivery **and all all the state of the Uniter**

في هذا النوع يقوم الـ Switches و الـ Routers بإرسال الـ Packets , بمجرد وصولها ال يتم تطبيق أيQos على الـPackets ً . مثال : تقدم الـ Switches و الـ Routers« أفضل جهد« إلرسال الـ Packets في أسرع وقت ممكن، بغض النظر عن نوع الترافيك .

للحصول على فكرة عن الكيفية التي تعمل بها الـ Qos في الشبكة، مثال: شاحنة إطفاء أو سيارة إسعاف تحاول الوصول بسرعة لمكان ما في مدينة مزدحمة , االضواء تومض وصفارات الإنذار تشير إلى أن هناك «أولوية» لهاته المركبة و تحتاج إلى الاجتياز قبل الجميع. هذه المركبة عادة لا تحتاج إلى التقيّد بقواعد المرور العادية, ولكن بالنسبة للـ Best-effort mode يجب على شاحنة اإلطفاء البقاء ضمن السير الطبيعي للحركة عند التقاطع، يجب أن تنتظر في الطابور أو خط الحركة مثل أي سيارة أخرى حتى لو أضواء وصفارات اإلنذار مشتعلة. و قد تصل الشاحنة  $\overline{\mathbf{I}}$ في الوقت المحدد أو في وقت متأخر جداً ، تبعاً للظروف التي تصادفها على طول الطريق .

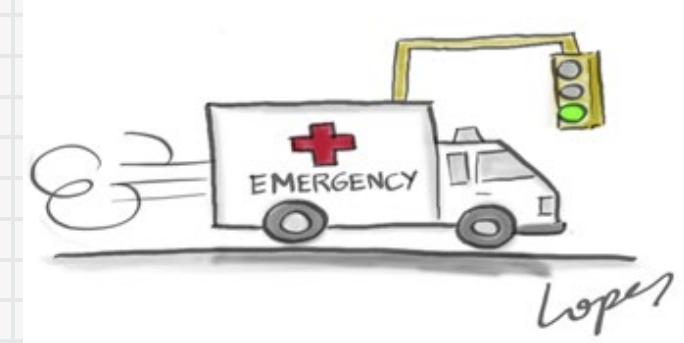

#### Integrated services model.

الفكرة الأساسية لهذا النوع هي الحجز المبكر ً لطريق البيانات ذات األولوية على طول المسار كامال ، تم تطوير بروتكول الـ Reservation Resource RSVP (Protocol )ليكون آلية لحجز الـBandwidth للـApplications على طول الطريق .

تشارك الـApplications في طلب إعدادات الـ QoS اللازمة . مثلا: تريد Kbps 64 من الـBandwidth وذلك عن طريق بروتكول الـ RSVP , يجب على كل روتر على طول الطريق التحقق لمعرفة ما إذا كان يمكن أن يدعم هذا الطلب, عندما يكون المسار قادرا على تلبية المتطلبات يمكن أن تبدأ الـApplications باستخدام المسار .

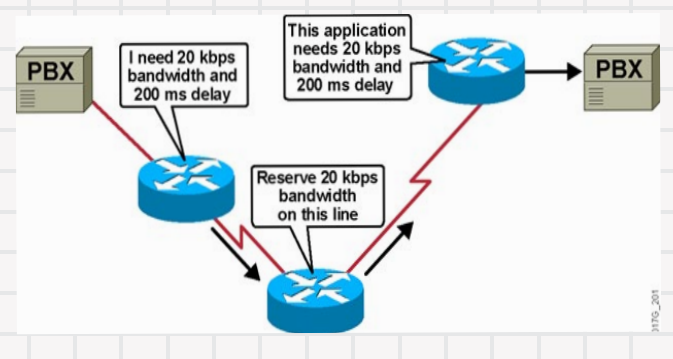

إلسقاط مثل هذا النوع على شاحنة اإلطفاء ، يقوم اإلطفائيين باالتصال بالشرطة في أقرب تقاطع قبل مغادرتهم محطة الإطفاء لإعلامهم بقدومهم , الشرطة المتمركزة عند كل تقاطع تقوم بتمرير المعلومة بينها لتقييم ظروف حركة المرور , قد تقوم الشرطة بتوفير ممر خاص بحيث يمكن للشاحنة أن تتحرك بأقصى سرعة إلى وجهتها المحددة ، بغض النظر عمّا إذا كانت هناك مركبات أخرى .

#### Differentiated services model

يسمح هذا النوع لكل روتر بمعالجة الـ Packets على أساس فردي ومستقل , يمكن إعداد كل روتر  $\overline{\mathbf{I}}$ بسياسات الـQoS الخاصة به وتتخد القرارات تبعا لذلك .

الـ Server Diff ال تتطلب أي حجز مسبق ، بل تتم

معالجة الـQoS بشكل ديناميكي وبعبارة أخرى الـ IntServ يطبّق على الـQoS أساس التدفق)flow ) ،بينما الـDiffServ يطبقها على أساس كل Hop على مجموعة كاملة من التدفقات المماثلة .

استمرارا مع مثال شاحنة الإطفاء ، هناك شرطة عند كل تقاطع، كما كان من قبل. ومع ذلك، فإن أيْ منهم لا يعرف أنّ شاحنة الإطفاء قادمة حتى يروا الأضواء أو عند سماع صفارات الإنذار . في كل تقاطع يتم اتخاذ قرار بشأن كيفية التعامل مع الشاحنة عندما تقترب .

كل روتر يقوم بمعالجة الـ Packets على أساس مستقل ، كل روتر يقوم بتفتيش الـ Header الخاص بكل Packet ليقرر كيفية توجيهه إلى وجهته الأخيرة, جميع المعلومات اللازمة لهذا القرار يتم وضعها في الـ Header. الـ Packets نفسها ال تؤثر على الكيفية التي سيتم التعامل معها, لأجل ذلك هناك بعض الأعلام، والتصنيفات، أو العلامات التي يمكن استخدامها التخاذ قرار التوجيه على أساس سياسات الـ QoS التي يتم وضعها في كل روتر على طول المسار .

#### تصنيف وتعليم الترافيك :

• تصنيف الترافيك )Classification Traffic ( : هذه العملية تميّز بين مختلف أنوع الترافيك وتصنفها . بدون عملية التصنيف يتم التعامل مع كل الـ Frames(Packets )بنفس الطريقة . • تعليم الترافيك )Marking Traffic ) : تقوم هذه العملية بوضع »األلوان« على الـ Frame(Packet )بحيث يمكن التعرف عليها وتمييزها عن غيرها لتحديد كيفية التعامل معها عن طريق الـ Qos . العالمات التي تستخدم لتعليم الترافيك هي :الـ Cos(ISL, 802.1p) ، الـ DSCP ، و الـ Precedence IP .

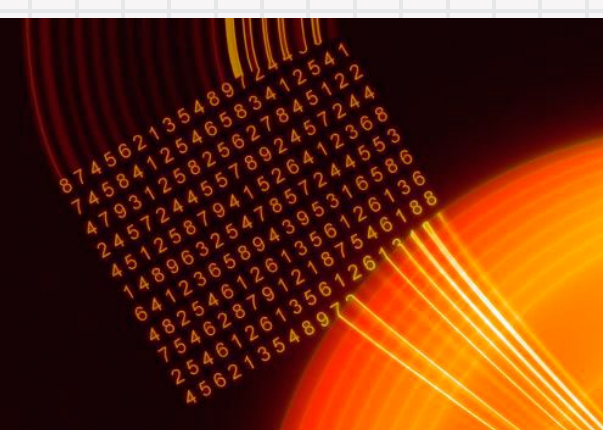

### Layer 2 QoS Classification

عندما تنتقل Frames من Switch إلىSwitch ، هناك فرصة لتصنيف الـ Frames . تذكر أنه يتم استخدام الـ Trunk Port لنقل الـ Frames المنتمية إلى العدي من الـ Vlans بين الـ Switches . يفعل الـ Trunk هذا الشيء عن

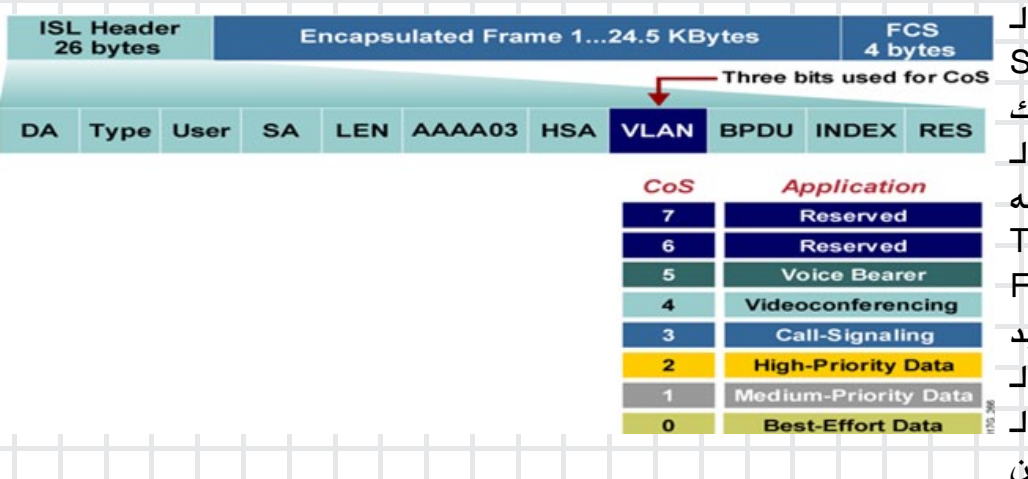

طريق عملية الـ Encapsulation للـFrames ، و إضافة عالمة تشير إلى رقم الـVLAN . عملية الـ Encapsulation تضيف أيضاً مجال يمكنه تعليم الـ Frames يسمى الـClass of Service (Cos ) , ويمكن استخدامه في حدود الـSwitches إلتخاذ بعض قرارات الـQos .

بروتكوالت الـ encapsulation Trunk تقوم بالتعامل مع الـCos بطريقة مختلفة :

ISL (Link Switch-Inter Cisco ): كلFrame تعلم )Taged ) بـ 12Bits تمثل الـID VLAN و الـ User field .الـfield User ّ مكون منbits priority 802.13 p تمثل الـ Cos الخاصّة بالـ Frames . قيمة الـ User field تتراوح بين 0 (أدنى أولوية) إلى 7 (أولوية عليا). وهذا رسم يوضح تموضع الـCos في الـ Header ISL و القيم المختلفة له .

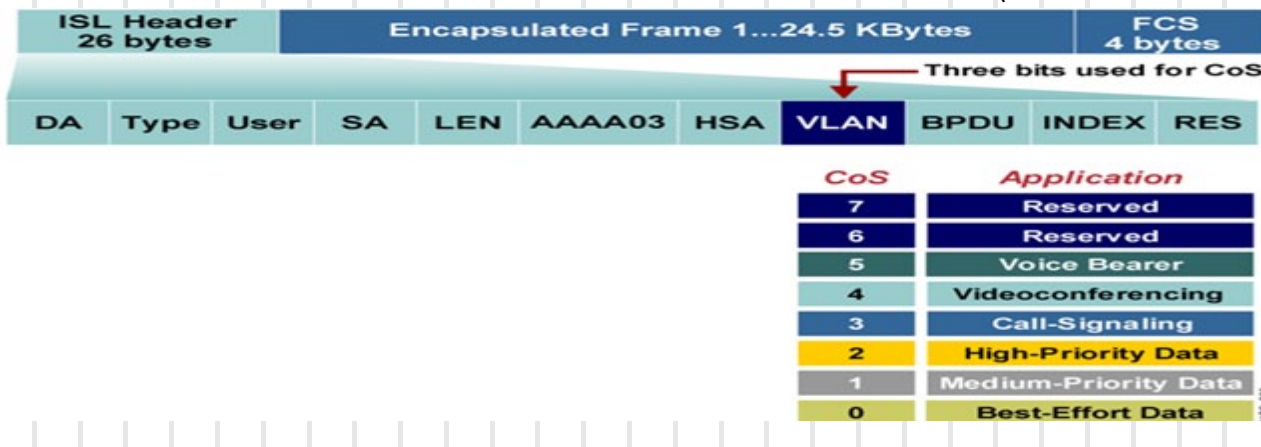

#### **Cisco ISL Class of Service**

Q802.1 IEEE : كلFrame تعلم )Tag ) بـ 15 Bits تمثل الـ ID VLAN باإلضافة إلى 4bits تخص الـ field User . تستخدم الـ 3 bits السفلى من الـfield User كقيمة للـ Cos . وهذا رسم يوضح تموضع الـ Cos و القيم المختلفة له .

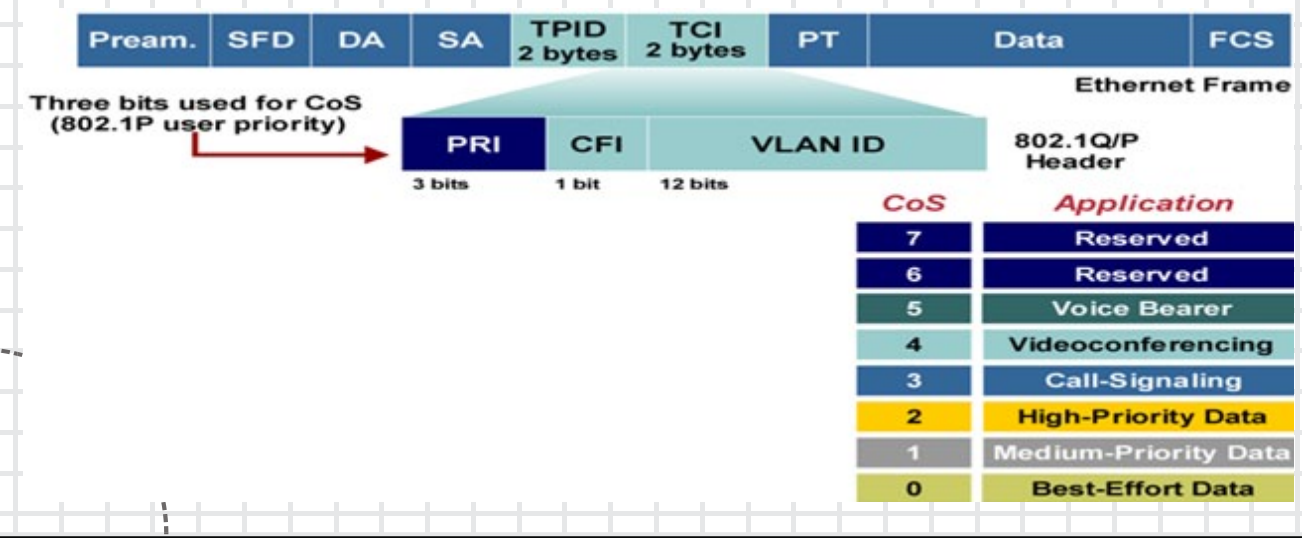

#### Ethernet 802.1Q Class of Service

#### Layer 3 QoS Classification

من البداية ، كانت لدى الـ Packet بايت يسمى الـTos (Service of Type )يستخدم لتعليمها ,هذا البايت مقسم إلى 3bits تمثل قيمة الـIP Precedences و 4 تمثل قيمة الـTos , لكن هذا يوفر آلية محدودة نوعاً ما لتطبيق الـ Qos لأنـّه يتم استخدام 3 bits فقط الممثلة للـPrecedence IP الـ model Differentiated يحتفظ ببايت الـ Tos ولكن يستخدمه بطريقة أفضل , هذا البايت يسمى أيضا الـ DS (Services Differentiated ) ، ولكن بشكل مختلف، كما هو مبين في الصورة اسفله. الـ DS يستعمل Bits6 ويسمى أيضاً بالـ DSCP (point code service differentiated )وهو يفحص من قبل أي جهاز (Router) يستعمل الـ DiffServ .

ال ينبغي الخلط بين مصطلحات الـ QoS المزدوجة، الـ DS و الـ ToS يمثالن ويستعمالن نفس البايت في الـ Header IP , فقط األسماء مختلفة ، باإلضافة إلى الطريقة التي تفسر بها قيمة البايت. في الواقع ، لقد تم ترتيب الـ Bits DSCP لتكون متوافقة مع اإلصدارات السابقة للـ Precedence IP بحيث يمكن لجهاز غير معد بالـ Diffserv تفسير و فهم بعض معلومات الـ Qos. قبل الـ Diffserv، كانت الشبكات تستخدم الـ Precedence IP الموجودة في الـ ToS لتعليم الترافيك ، الـTos و الـ Precedence IP لم يكونا يستخدمان على نطاق واسع , ولهذا قررت منظمة الـIETF بإعادة استعمال بايت الـ Tos في شبكات الـDiffserv وسمته بالـ Differentiated DS (Services).

ပ<br>၁

#### **Version ToS** Proto | FCS | IP SA | ID **IP DA Data** Len **Offset TTL** Length **Byte IPv4 Packet**

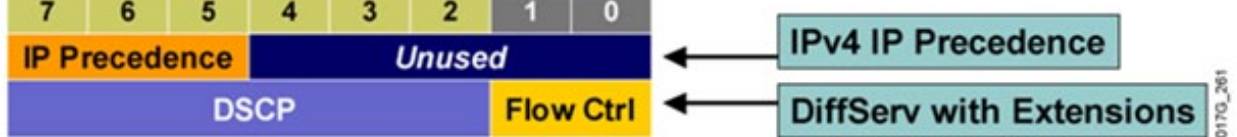

تنفيذ الـ Qos في الشبكة :

#### خطوات استباقية إلعداد الـ Qos

إلعداد و تنفيذ الـQos في الشبكة هناك ثالثة خطوات أساسية وهي :

• الخطوة األولى: تحديد متطلبات الشبكة لكل أنواع الترافيك المختلفة. هذه بعض متطلبات الصوت والفيديو والبيانات , على سبيل المثال : الصوت :

- الحد األقصى للـ Delay في اتجاه واحد هو ms .150

- الحد الأقصى للـ Jitter هو 30 ms.

- الحد الأقصى للـ Packet loss هو 1٪.

الفيديو :

- الحد األقصى للـ Delay في اتجاه واحد هو ms 150 للتطبيقات الصوتية التفاعلية )interactive applications voice )مثل مؤتمرات الفيديو video conferencing)).

- الحد األقصى للـ Jitter هو 30 ms. - الحد الأقصى للـ Packetloss هو 1٪. البيانات :

الـ Applications لديها اختالفات من حيث خصائص الـDelay و الـ loss Packet , لهذا ينبغي تصنيف بيانات الـ Applications في »Classes « أي فئات من الترافيك المحددة مسبقاً .

• الخطوة الثانية : تصنيف الترافيك في فئات معينة ,على سبيل المثال : يمكن أن تكون لديك فئة تسمى »Delay Low « ، وتضع فيها الـ Packets الخاصة بالصوت والفيديو , كما يمكن أن يكون لك ليضاً فئة «منخفضة الأولويةLow priority « ، حيث تضع فيها الترافيك الخاص بتحميل الموسيقى من الإنترنت .

• الخطوة الثالثة : قم بتوثيق سياسات )Policies )الـ QoS ، واجعلها متاحة للمستخدمين. على سبيل المثال : إذا كان مستخدم يشكو من أن الموقع الخاص بتحميل الموسيقى يعمل ببطء ، يمكنك لفت انتباهه إلى سياسات الـ Qos ، والتي تصف كيف يمكن التعامل مع تحميل الموسيقى التي تركتها تعمل بالـ Model effort Best .

#### إعداد الـQos :

توفر سيسكو أربعة طرق أساسية إلعداد الـQos في الشبكة :

• CLI (Interface Line-Command ): تعتبر الـ CLI واجهة الـ IOS وهي الطريقة التقليدية التي تسمح بإعداد الـ QOS على الروتر و السويتش .

• MQC (CLI QoS Modular ) : عملية من ثالث خطوات تسمح لك بما يلي : )1( تصنيف الـPackets إلى فئات مختلفة ، (2) تحديد سياسات لتلك الفئات ، (3) تطبيق السياسات على الـ Interface . ، ويمكن تطبيق سياسة واحدة على العديد من الـInterfaces .

• AutoQoS : هي عبارة عن سكريبت يتم تنفيذه على الروتر و السويتش وهو يقوم بإعداد الـ Qos بشكل أوتوماتيكي ، وهذا يساعد المبتدئين في مجال الـ Qos ً , وهي تستعمل عادة للترافيك الخاص بالصوت , ويمكن إعدادها على الـ LAN و الـ WAN .

• Enterprise AutoQos: هي عبارة عن سكريبت يتم تنفيذه على الروتر ، يقوم بإعداد الـ Qos ً بشكل أوتوماتيكي ، و تستعمل عادة للترافيك الخاص بالصوت والفيديو والبيانات ويمكن إعدادها على الـ WAN .

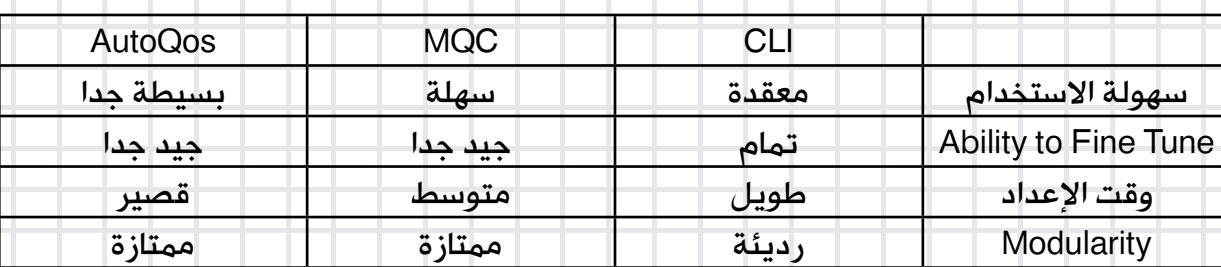

يوضح الجدول التالي بعض اإلختالفات في طرق إعداد الـ : Qos

لكثرة المعلومات الغزيرة و المعقدة نوعاً ما , والمتوفرة في تقنية الـ Qos ,ارتأيت أن أقسم الموضوع إلى جزئين، الجزء الثاني سوف يكون في العدد القادم إن شاء الله ، وسوف يكون حول عمل تطبيقي ً إلعداد الـ Qos على أجهزة سيسكو و بعض المفاهيم المتقدمة حول الـ Qos .أعلم أنّني أركز كثيرا على سيسكو , لأنّها الرائدة و القائدة لمجال الشبكات , لكنتني أعدكم في القريب إن شاء الله بمواضيع حول مايكروسوفت. أتمنى أن أكون قد وفقت في شرح هذه التقنية الجميلة , وأتمنى أن ألقاكم في الجزء الثاني إن شاء الله .

## **The Cisco Mobility Express Solution**

as E

و

الذي يقودك

#### يعتقد

لمحة عن الكاتب /

نادر المنسى الجنسية : مصر / مقيم بالكويت مهندس اتصالات يطمح و .<br>و اعداد مقالات و كتب علمية

naderelmansi@gmail.com

 $\overline{\mathbf{I}}$ البعض غالبا أنّنا عندما نتكلم عن شبكات سيسكو فإنّنا نتكلم عن شبكات ضخمة , أو أنّنا ال نتكلم عن شبكات صغيرة الحجم تخدم مبنى صغير أو مؤسسة صغيرة .

أو ربما يعتقد البعض أن سيسكو تعوّل على مؤسسة لينكسيس Linksysو التي تهتم فقط بمعدات شبكات المؤسسات الصغيرة و المنازل , و هذا اإلعتقاد ً , فلدى ليس صحيحا سيسكو خطوط إنتاج تخدم قطاع المؤسسات الصغيرة

, و تسمى هذه الخطوط Cisco Express Solution , أو خطوط سيسكو السريعة , و التي تهدف لتقديم خدمات و أجهزة و حلول للمؤسسات التي ال يزيد عدد المنتفعين من شبكتها عن 200 إلى 250 شخص . و لعلك عند تعاملك مع برنامج SDM ونسخته المطورة CCP تالحظ وجود اختيار مثل هذا...

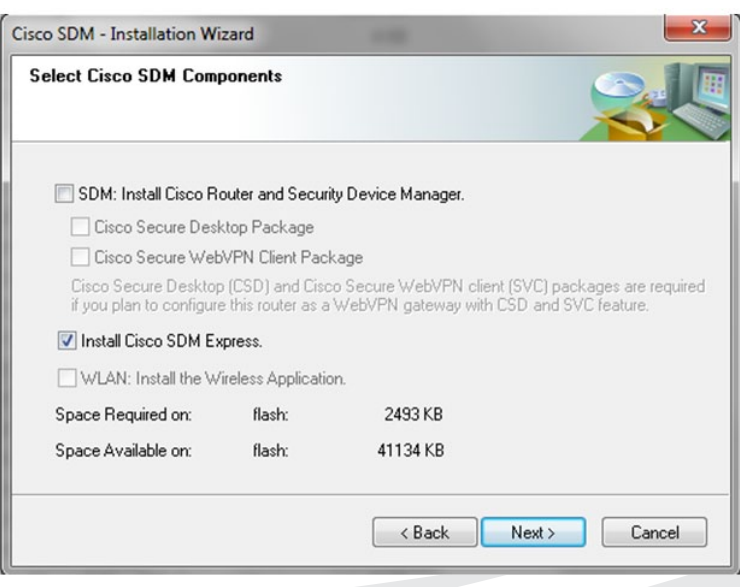

لتحميل نسخة مصغرة من البرنامج , و هكذا تفعل سيسكو مع معداتها , فلها مع كل خط إنتاج مثل Voice , Switching , Routing و Wireless خطوط إنتاج للتعامل مع الشبكات الصغيرة , ومن هذه الخطوط السريعة Mobility Cisco The Solution Express الخاصة بالشبكات الالسلكية والموجهة للمؤسسات الصغيرة و المتوسطة small and medium-sized الصغر businesses

SMBs .

و تعتمد حلول سيسكو الخفيفة أو السريعة في الشبكات الالسلكية على ثالث منتجات

فقط , يمثلها الشكل التالي :

**Cisco Mobility Express Solution** 

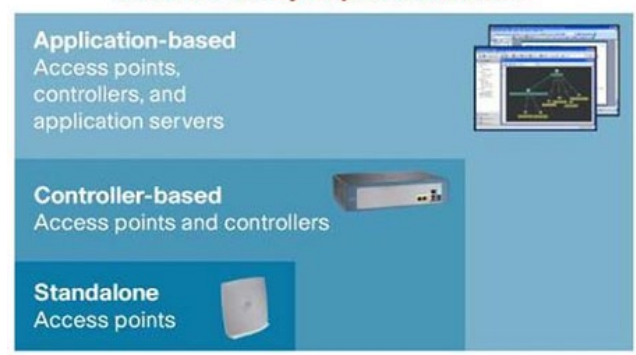

يمثل أحدهم الوسيط الّلاسلكي للربط بين الأجهزة لاسلكيا وهو الأكسس بوينت , و يسم*ى C*isco 500 Series Wireless Express Access Points , و الثاني هو المتحكم في أجهزة الأكسس بوينت المتواجدة في الشبكة , و يسمى Series 500 Cisco Controllers Mobility Express Wireless , ثالث هذه المنظومة هو برنامج إدارة يمكنك من إدارة ّ الشبكة الالسلكية و مالحظة أجهزتها و يسمى .Cisco Configuration Assistant CCA

## **The Cisco Mobility Express Solution**

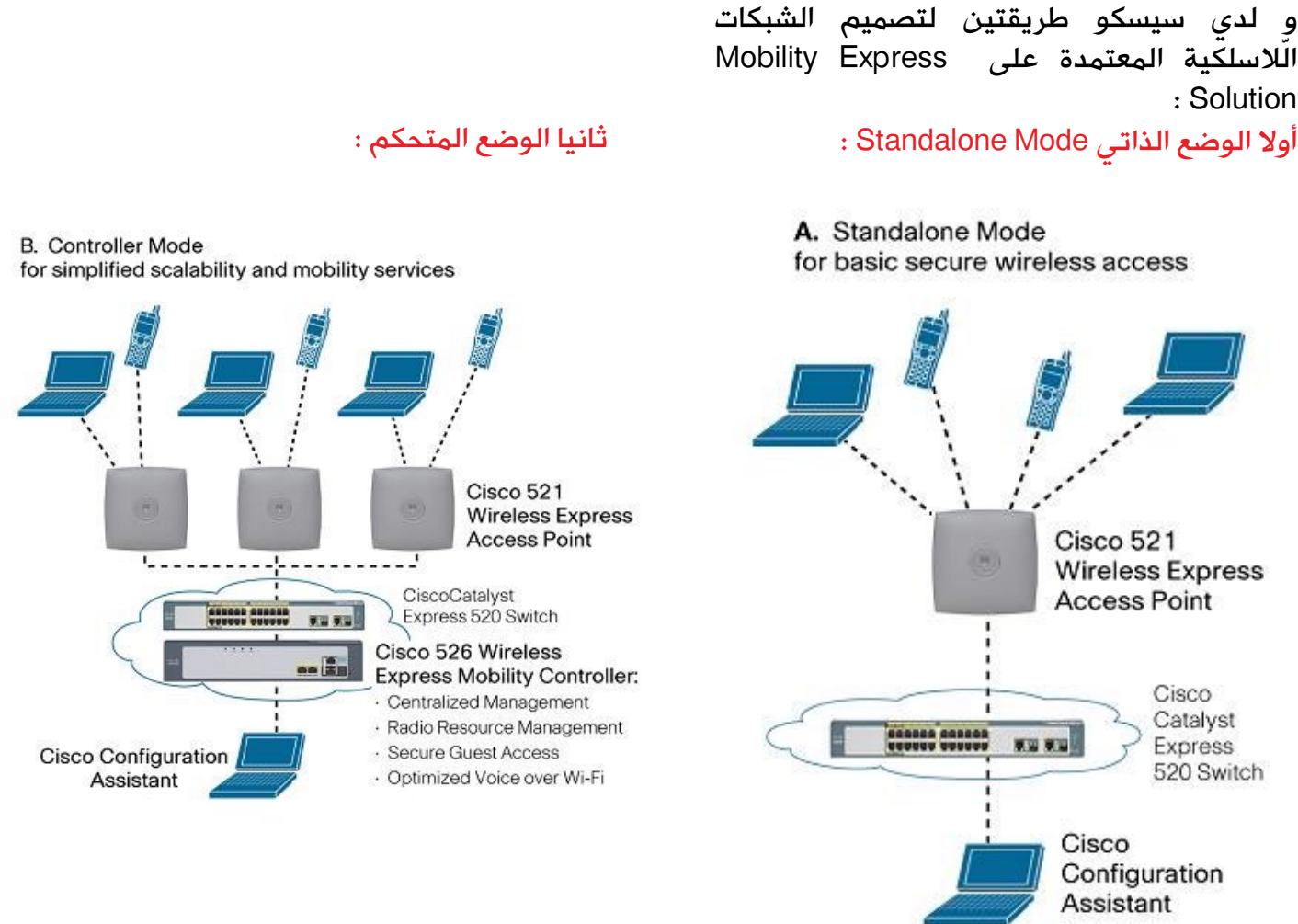

و هنا لا يتم استخدام المتحكم الّلاسلك*ي* Controller , حيث يقوم كل جهاز أكسس بوينت بالتعامل منفرداً مع أجهزته , و يعتمد على نسخة نظام التشغيل الموجودة به , و يتم فقط اإلستعانة بسويتش سيسكو خفيف للربط بين الأكسس بوينت و الجهاز الذي يحمل برنامج اإلدارة CNA. و يتم استخدام هذا الوضع عندما ال تتعدد أجهزة ألأكسس بوينت بحيث لا تضرنا , و لا تحتاج إلستخدام أجهزة تحكم Controller

و يتسخدم هذا الوضع عند استخدامنا ألكثر من أكسس بوينت في الشبكة , مما يجعلها تحتاج جهاز كنترولر يتم به التحكم في اعدادات الشبكة الالسلكية , و كما ترى فى الشكل فإنـّنا نستخدم أيضاً سويتش خفيف من سيسكو لربط الكنترولر مع الجهاز الذي يحمل برنامج اإلدارة CNA.

## **The Cisco Mobility Express Solution**

#### و سنشرح هذه الأجهزة بشكل مبسط

**Cisco Configuration Assistant** 

ّ برنامج اإلدارة الخاص بالشبكات الالسلكية Cisco Express Mobility و هو شبيه لبرنامج سيسكو إلدارة الشبكات المسمى CNA Assistance Network Cisco. يستطيع هذا البرنامج إدارة ما يقرب من مائة جهاز شبكي ما بين سويتشات و أكسس بونيت و أجهزة اتصاالت VOIP.

تستطيع تحميل هذا الربنامج [من هنا](http://www.cisco.com/cisco/software/release.html?mdfid=281010085&softwareid=281161599&release=3.1%281%29&relind=AVAILABLE&rellifecycle=&reltype=latest&i=rp) [,و هذا فالش رائع](http://www.cisco.com/assets/cdc_content_elements/flash/netwrk_mgmt/cca/index.html)  من على موقع سيسكو index.html يشرح هذا البرنامج .

#### **Cisco 521 Wireless Express Access Point**

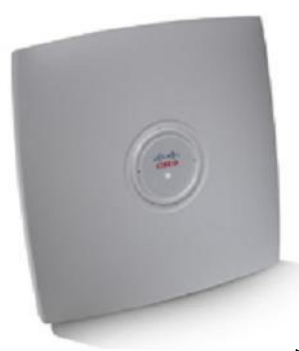

هو جهاز أكسس بوينت , مخصص للتعامل مع الشبكات الصغيرة و المتوسطة small or medium-sized businesses SMBs

و هو جهاز وحيد المعيار , حيث يتعامل فقط مع ً معيار g802.11 , يستطيع العمل في الشبكة منفردا Standalone أو في وجود الكنترولر based-controller , و مدعم من برنامج Cisco Configuration Assistant ,و ال يوجد من هذا النوع غير موديل واحد فقط , و هو Cisco 521 Wireless Express Access Point

#### **Cisco 526 Wireless Express Mobility Controller**

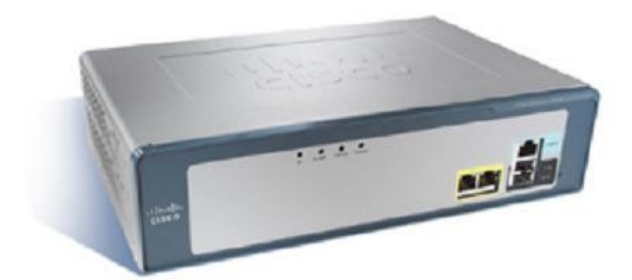

و هو العنصر الثاني ف*ي* شبكات سيسكو اللاسلكية الصغيرة , و ال يوجد منه سوى موديل واحد فقط , و هو , Cisco 526 Wireless Express Mobility Controller يستطيع هذا الجهاز إدارة ست أجهزة أكسس بوينت في الشبكة فقط , و يستطيع إدارة جهازي كنترولر آخرين في الشبكة .

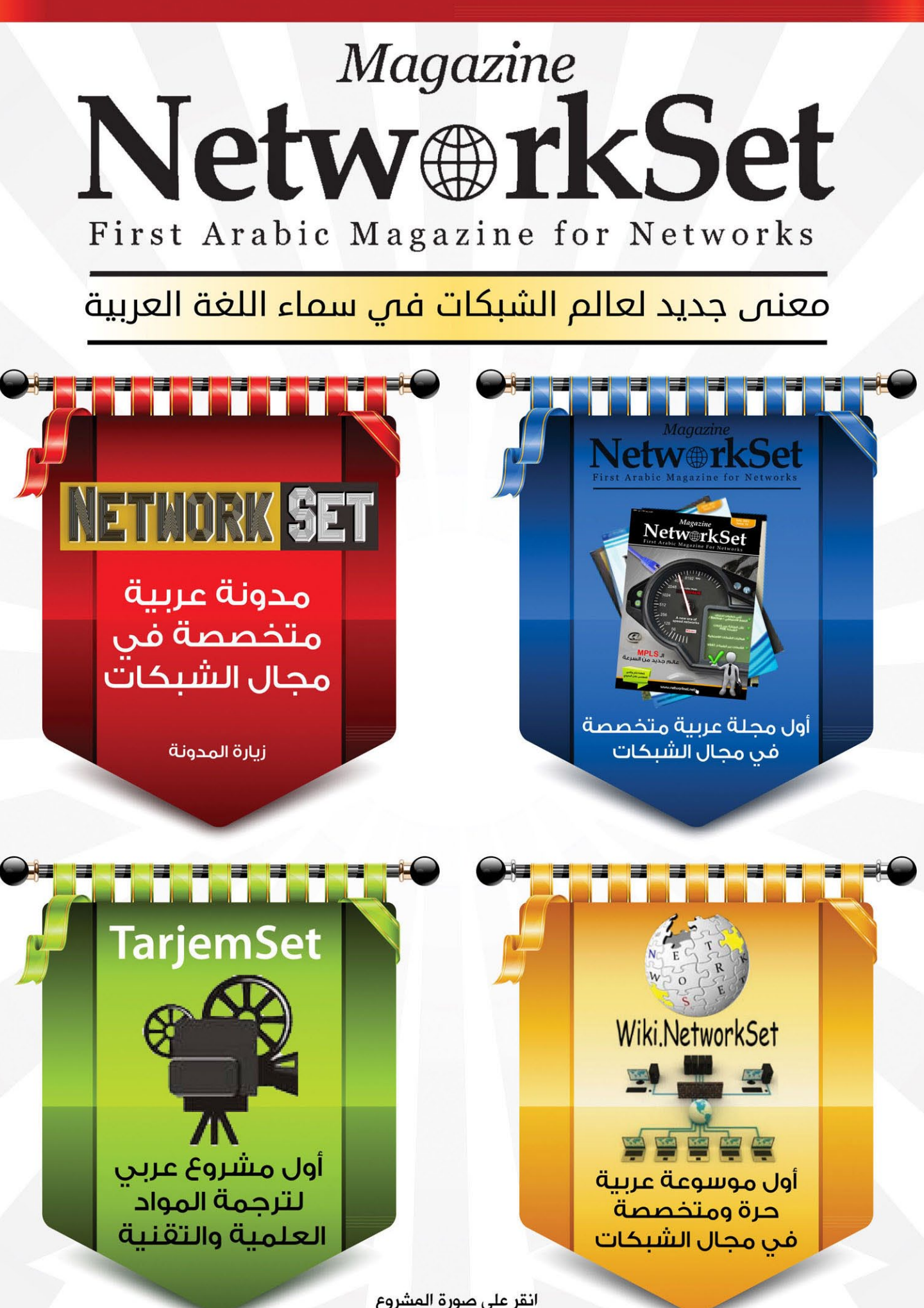

انقر على صورة المشروع لزيارة صفحته على شبكة الانترنت

## الواجهات الرسومية في سيسكو

سوف نتحدث اليوم بمشيئة الله عن أنواع الواجهات الرسومية المستخدمة في أجهزة سيسكو GUI , والتي يصل عددها إلى أربع واجهات قد تختلف باألسماء لكن في الوظائف لا تختلف كثيراً, لنتعرف عليها ونحدد أهم الفروقات والإختلافات بينها بشكل بسيط ,لأن كل واجهة منهم تحتاج أحياناً إلى أكثر من تدوينة لما لها من تشعبات ومميزات.

**Secure Device Manager** 

 $-10x$ abab.<br>cisco  $\bigoplus_{i=1}^{\infty}$  Corligue  $\bigoplus$  Monitor  $\bigoplus_{n=1}^{\infty}$  $\overline{\mathbf{u}}$ ured LAN Inte **NHCP Set B** Frewall P **VPN** 21:28:07 UTC Thu Nov 27 2008

ً يختصر عادة إلى SDM وهو يعتبر من أول الواجهات الرسومية التي أطلقتها سيسكو وتوقفت عن دعمها, وهي واجهة تساعد فى عملية إدارة الأجهزة وإعدادها وتدعمها أغلب الروترات إبتداء من 830 Cisco وحتى 7301 Cisco ً ً وهي عادة تأتي منصبة وجاهزة داخل الروترات التى تدعم خاصية services integrated .ومن هذه الروتؤات على سبيل المثال 870: Cisco ,Series 850 Cisco Series, Cisco 1800 Series, Cisco 2800 Series, and **Cisco 3800** 

تمكنك هذه الواجهة من تنفيذ الكثير من اإلعدادت مثل dynamic routing, WAN access, WLAN, firewall,: QoS and ,IPS ,VPN SSL ,VPN, وأكثر مايميز هذه الواجهة هو وجود Wizard لإعداد بعض الإعدادت التي قد تعتبر معقدة بالنسبة للأشخاص الذين لايملكون دراية كافية بموجه الأوامر الخاص بسيسكو مثل:

LAN and WAN interfaces. Network Address Translation (NAT), stateful andapplication firewall policy, IPS, IPSec VPN, QoS, and NAC policyfeatures أما هدف هذه الواجهة الأساسي بحسب تصريحات سيسكو هو تمكين الأشخاص الغير محترفين من تأمين وحماية روتراتهم من خالل بعض الخواص المدمجة مثل: lockdown Step One أو Audit Security. النقطة اآلخيرة هي إمكانية جعل هذه الواجهة كأداة تعليمية تطلعنا على كل الأوامر التي يتم إعدادها من خالل الواجهة الرسومية و ذلك من خالل التوجه إلى Edit وبعدها Preference وضع أشارة على الصندوق األول كما في الصورة القادمة.

لمحة عن الكاتب ا

أيمن النعيمر

admin@networkset.net

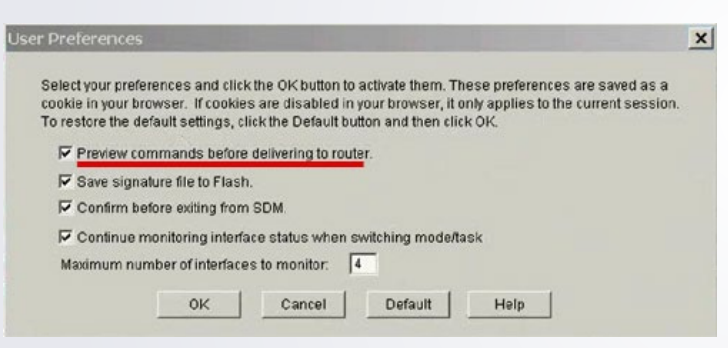

#### **Cisco Configuration Professional**

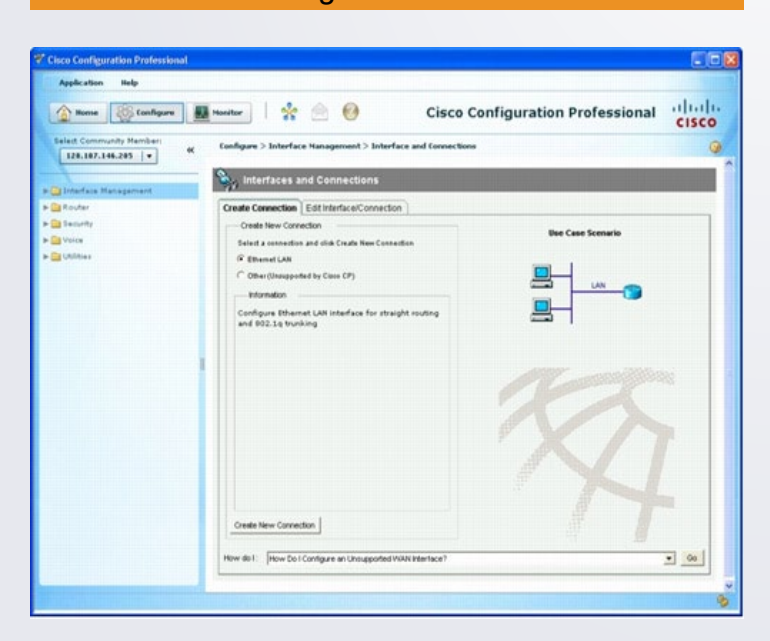

ً تختصر عادة إلى CCP وهي كما تشير اإلحصائيات والتصريحات إلى أنّها البديل الرسمي للـ SDM وقد لاتجد أي فروقات حقيقية بين الأثنين باستثناء الشكل والتصميم وبعض اإلضافات الجديدة في عملية المراقبة وبعض المميزات الجديدة لإدارة وإعداد أجهزة التلفونات وعلى الرابط التالي تجد قائمة بكل الأجهزة المدعومة من خالل هذه الواجهة.

هذه الواجهة مزودة أيضا بـ Technical Assistance Center التي تسمح لنا بمشاهدة اإلعدادت قبل تصديرها إلى الروتر, وأنصح جميع الراغبين بتعلم كيفية إدارة األجهزة من خالل الواجهات الرسومية أن يختاروا هذه الواجهة عوضاً عن الـ SDM. للمزيد حول هذه الواجهة إتجه إلى الرابط التالي.

**Cisco Configuration Assistant** 

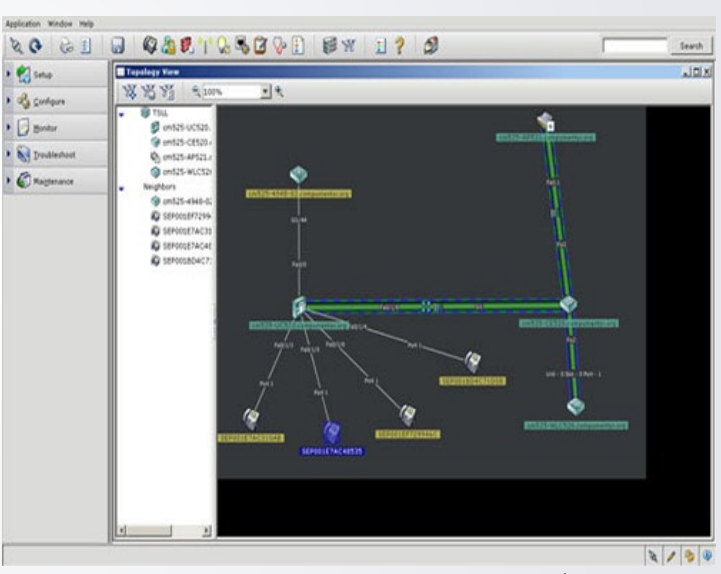

ً تختصر عادة إلى CCA وكلمة assistant تعني بالعربية مساعد أو معاون لذا فهذه الأداة تعتبر مساعد لك في عملية إدارة وإعداد أجهزة سيسكو وهي مخصصة للشبكات الصغيرة فقط وتدعم حتى 30 جهاز وهذا يشمل سويتشات وروترات, هواتف, كاميرات وأجهزة وايرليس ,لكن ليس كلها بل الأجهزة التي تعرف في سيسكو بأنهاCisco (Smart Business Communications System (SBCS ومايميزها هو عرض مخطط كامل للشبكة يوضح كيفية توزع الاجهزة إعتماداً على بروتوكول الـ CDP وهو مايساعدنا في عملية الـ Documentation للشبكة التي لدينا, وماوجدته مثيراً حول هذه الواجهة من خلال ّ إطالعي على بعض الفيديوهات الموجودة على اليوتيوب هو قدرتها في إدارة وإعداد الهواتف الخاصة بسيسكو وتأمين أجهزة االكسس بوينت وقد يكون لي فيديو في المستقبل القريب حول هذه الواجهة.

للأطلاع على المزيد من التفاصيل حول الواجهة إتجه إلى الرابط التالي

Configuration, deployment, and ongoing network management support for the Cisco Smart Business Communications System Setup wizards Multiple network views Simplified network reporting Drag and drop software updates

Troubleshooting

#### **Cisco Network Assistant**

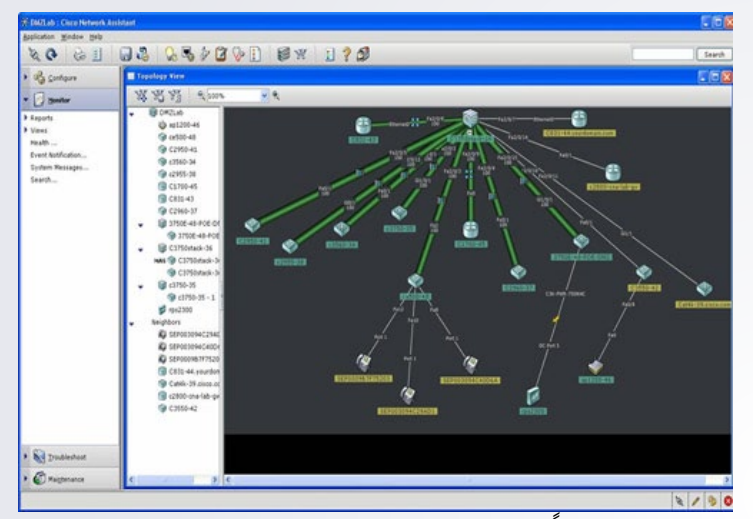

ً وتختصر عادة إلى CNA, وبحسب موقع سيسكو فهي تقول أنّها مخصصة للشبكات الكبيرة ,وهذا يتناقض مع أقصى عدد مسموح للبرنامج والذي يصل إلى أربعين جهاز كحد أقصى, فنفس كل الواجهات ونفس الجملة التي قرأتها في كل الواجهات موجودة في هذه الواجهة أيضاً وهي management and maintenance of Cisco networks Systems وكان الموضوع بالنسبة لسيسكو بالعدد لا بالكم, فأغلبها ذكر بجانبه جملة إدارة وإعداد وما لاحظته بالنسبة لهذه الواجهة هو تخصصها الأكبر في الشبكات اللاسلكية بالإضافة إلى إمكانياتها الكبيرة في عرض بعض التفاصيل الموجودة على الشبكة مثل: Tree View, Health Monitoring, Power SupplyFeature, Power over Ethernet, VLAN Highlighting, Telnet Enhancements Performance ,Session, والخ... ً حقيقة كل واحدة منها تحتاج إلى شرح, لكن سوف أحاول تخصيص فيديو يشرح هذه الإمكانيات , فعلى سبيل المثال: لو أخذنا POE فالواجهة تعرض لنا تفاصيل عنها مثل المنفذ الذي يعمل من خالل POE كمية الطاقة التي يقوم بتمريرها والحالة العامة للخاصية.

تدعم هذه الواجهة الكثير من الأجهزة وهي موضحة في الصفحة المخصصة للواجهة على الرابط التالي.

## كــتــاب

#### اسم الكتــــاب : الكابالت--الدليل الكامل لتمديد كابالت الشبكات

عندما يدخل الدّارس أو المتخصص أو الباحث مجال الشبكات فإنه يبدأ في اختيار أولويات الدراسة فيه, مثل البدء مع CCNA أو N+ , أو يبدأ مع شهادات ميكروسوفت في النظم MCSA أو MCITP

ثم إذا ما وجد الطريق قد مهد أمامه يبدأ في اختيار طريق التخصص ما بين أن يكمل في مجالات VOIP أو Security أو Wireless أو Routing أو شبكات ISP أو  $\overline{\mathbf{I}}$ يتخذ من ادارة الأنظمة في ميكروسوفت أو لينكس طريقا

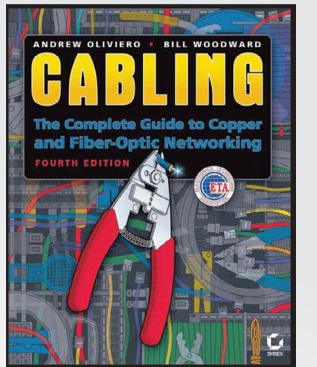

و لكن لن تجد الكثيرين ممن يبحثون عن إكمال معرفتهم بنظم تمديد الكابالت, و ينصب اهتمامهم فقط على بعض البنود لإجتياز امتحان CCNA أو لتركيب نهايات الكابل.

ربما يكون هذا البعد ناشىء عن عدم معرفة البعض بوجود شهادة تخدم هذا المجال أو ألن الطلب على الشخص المتخصص يكون في حدود كونه فني كابالت , في حين يتمنى الكثير العمل بصفة مهندس وليس فني , أو ربما يظن البعض أنه لا توجد كتب تهتم بهذا الأمر, أو أن الأمر بكامله لا يستحق العناء و إضاعة الوقت من أجله .

أما عدم معرفة البعض بالشهادات التي تخص الكابلات فلا يعني عدم وجودها فأمامكم الآن بعض الشهادات التي تختص بتأهيل مهندسي وفنيي تركيب كابلات الشبكات

Data Cabling Installer Certification DCIC)( (Fiber Optics Installer (FOI (Fiber Optics Technician (FOT (Fiber Optics Designer (FOD

و هي جميعها تابعة لمؤسسة واحدة و هي Electronics Technicians Association International و التي تعرف اختصاراً بـ ETA International و هي مؤسسة مشهورة تصدر العشرات من المناهج و الشهادات التي تخص

تكنولوجيا المعلومات و اإلتصاالت و الطاقة. و أما فهم البعض في كون مهنة التمديد تخص فقط الفنيين و ليس المهندسين فإنك كمهندس لابد أن تفهم عمل الفني أو تمر في بعض مراحل حياتك بمرحة العمل بيدك في أمور البنية التحتية للشبكات.

و أما عدم وجود كتب في هذا الأمر أو أن الأمر ال يستحق عمل كتاب فيه فأمامنا اآلن كتاب Cabling: The Complete Guide to اسمه Networking Optic-Fiber and Copper و الذي تتكون مادته من أكثر من ألف صفحة مقسماً على أربعة و ثلاثين فصلاً ,

و هو يعتبر من أمهات كتب الشبكات , و التي من الواجب ألاّ يستغني عنها مهندس الشبكات الذي يعرف قيمة المعلومة في مجال الكابالت بأنواعها.

و يستطيع أن يستفيد من هذا الكتاب:

- الدارسين لشهادات تأهيل فنيي و مهندسي تمديد الشبكات مثل Data (Cabling Installer Certification (DCIC و Fiber Optics Installer (FOI) و Fiber Optics Technician-Outside Plant (FOT-OSP) و Fiber Optics Technician (FOT) و FOD (Designer Optics Fiber )و هو موجه باألساس لهم في نسخته الحالية, و لذلك ستجد شعار مؤسسة ETA المؤسسة لهذه الشهادات على الغالف .

- طالب المدارس و المعاهد الفنية

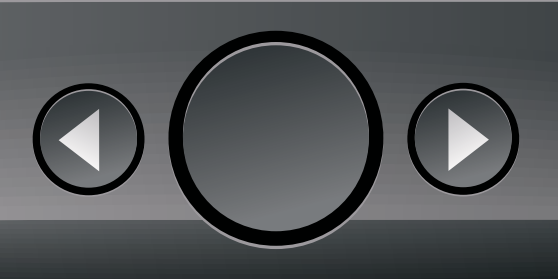

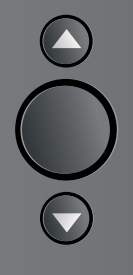

الذين يدرسون تمديد كابلات الشبكات.

-الفنيين الجدد العاملين في مجال تمديد الشبكات.

-الأشخاص الذين يتعاملون دائماً بمنطق Do-it-yourselfers و الذين يحبون عمل كل شيء بأنفسهم بدون الحاجة الي فنيين أو مهندسين.

-مديري و مهندسي الشبكات الذين يديرون أو يشرفون على مشاريع تمديد الشبكات الجديدة.

-المتخصصون في تكنولوجيا المعلومات و الإتصالات, و الذين يودون زيادة معلوماتهم في هذا المجال.

> و يبدأ الكتاب بمقدمة تشير إلى أهمية الكابالت و التي تتخطى كونها وسط يربط بين أجهزة الكمبيوتر حيث تعتبر العمود الفقرى لأنظمة الإتصالات الموحدة Unified Cmmunicaion و التي ينطوي تحتها شبكات VOIP و الشبكات اللاسلكية و شبكات الأمن الفيزيائي و التي تستخدم فيها كاميرات المراقبة و شبكات التحكم DCS .

> ثم يبدأ على مدى ألف صفحة في شرح البنود التالية:

> > -مقدمة عن نقل البيانات داخل الكابل

الكابالت و كيفية التعامل معها-المنظمات التي تهتم بتصميم مواصفات -المكونات الأساسية لإنظمة تمديد الكابلات أنظمة الكابالت و بنيتها التحتية

-أدوات تصميم و تمديد كابالت الشبكات--الكابات النحاسية و البصرية و الأوساط<br>اللاسلكية

كيفية تصميم و تركيب الكابالت-موصالت الكابالت و مقابس الحائط

-طرق ربط و لحام كابالت الفايبر-أجهزة و أنظمة اختبار الكابالت و صيانتها-

-كيفية تمديد كابلات الفايبر و جدوى<br>استخدامها

-صيانة الشبكات التي تعتمد عل*ى* كابلات<br>الفايبر

و الكتاب في نسخه السابقة كان ترتيبه مختلف و كان يسمي حتى اإلصدار الثالث بـ :Cabling The Complete Guide to Network Wiring, 3rd Edition أما ف*ي* الإصدار الرابع الحال*ي* فقد تم تسميته Guide Complete The :Cabling

to Copper and Fiber-Optic Networking وتم إعادة ترتيب فصوله على بابين كبيرين فقط و هما :

األول هو: Cabling and Networks LAN Systems. وهو يتكلم عن أنظمة الكابالت العادية UTP في سبعة عشر فصلاً.

و الثاني هو: Fiber-Optic Cabling and Components و يتكلم عن أنظمة الكابالت البصرية المستخدمة في الشبكات في سبعة عشر فصلاً أيضاً.

باإلضافة إلى ذلك فإن الكتاب يحتوي على باب مرج*عي* بست فصول, يختصر فيها بعضاً من أوراق المؤسسات و الجهات المتخصصة في عمل مواصفات أنظمة الكابالت ,و كذلك شهادات مناهج تمديد الشبكات.

الكتاب من تأليف Oliviero Andrew و Bill Woodward و طبع في مؤسسة سايبكس SYBEX و مدعم من ETA كمنهج معتمد لشهاداتها التي ذكرناها.

[تستطيعون شراه من موقع أمازون](http://www.amazon.com/gp/product/0470477075/ref=pd_lpo_k2_dp_sr_1?pf_rd_p=486539851&pf_rd_s=lpo-top-stripe-1&pf_rd_t=201&pf_rd_i=0782143318&pf_rd_m=ATVPDKIKX0DER&pf_rd_r=15ZZQ4VWVN7N53XR2DCZ) [أو من علي موقع الرئيسي لدار النشر من هنا](http://eu.wiley.com/WileyCDA/WileyTitle/productCd-0470477075.html)

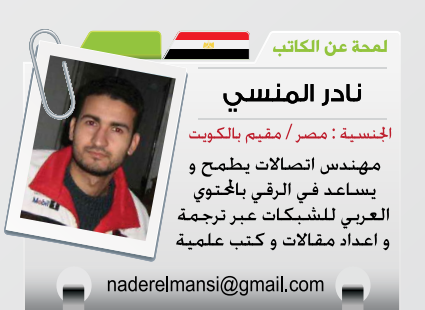

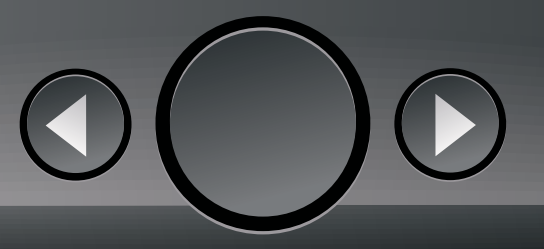

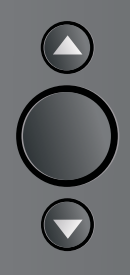

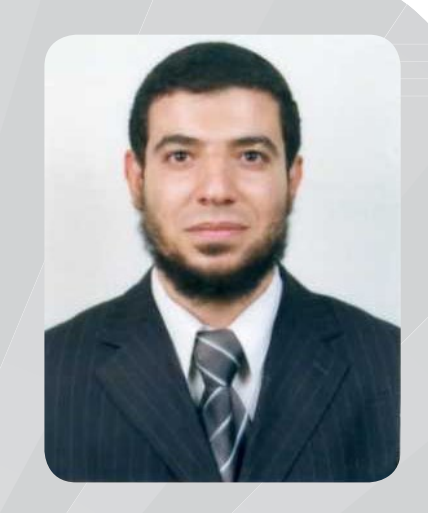

### سيسكو في بي عادل الحميدي

بسم الله الرحمن الرحيم ,,,

في بداية اللقاء يسعدنا أن نتعرف/عن قرب أكثر على <del>المستقيل بن</del> المهندس عادل الحميدي , فهل لك أن تخبرنا عن بطاقتك الشخصية وما هي الشهادات التي حصلت عليها ؟ و من أنت بعين المقربين منّك ( أهل و أصدقاء و زملاء عمل و بالعالم الافتراضي ) ؟

بسم الله والحمد لله والصلاة والسلام على رسول الله (صلى الله عليه وسلم)،،،

فبداية يسعدني ويشرفني استضافتكم لي وكم هو شرف لي أن أنضم لقائمة تحتوي على الأكابر في مجال الشبكات، مثل: أستاذي المهندس/ ياسر رمزي، وصديقي المهندس/ أيمن النعيمي، ولكن وقبل أن أبدأ في التعريف بنفسي أريد أن أحييكم على تلك الأفكار الجميلة، والتي ه*ي* لقاءات مع نخبة من المهندسين العرب طحنتهم الأيام وعصرتهم الليالي l فكانوا من ذوي الخبرة الكبيرة في مجال الـ IT وخصوصا الشبكات، ليستفيد من تلك اللقاءات الكثير وخصوصا من هم  $\overline{\mathbf{I}}$ في بداية الطريق، كما أني أريد أن أحثكم على المضي قدما في موقعكم المتميز والذي اتخذ له موطئ قدم بين العمالقة من المواقع في ساحة كبيرة ال مكان فيها إلصبع، وإني أتوقع لكم أن تكونوا من أكبر المواقع والمنتديات العربية في مجال الشبكات عما قريب لكن عليكم بالبحث عن التميييييز وفقكم اللّه.

أما عن بطاقتي الشخصية:

االسم/ عادل حسني الحميدي الجنسية/ مصري من محافظة الشرقية محل الإقامة/ السعودية - الخبر العمر/ 30 سنة الحالة االجتماعية/ متزوج وسعيد مش عادل غيرت اسمي )ابتسامة( أعول/ بنتين (عائشة المؤدبة الذكية وفاطمة الصغيرة المشاغبة( المؤهالت العلمية/ حاصل على بكالوريوس العلوم قسم الحاسب اآللي جامعة الأزهر وحاصل على ماجستير نظم المعلومات التطبيقية الأكاديمية العربية للعلوم والتكنولوجيا الشهادات الحاصل عليها/

 $-$  ICDL  $-$  A +  $-$  N +  $-$  CCNA  $-$  CCDA  $-$ – CCIP – CCDP – CCNP –  $-$  MCP  $-$  MCSA  $-$  MCSE  $-$  MCTS  $-$ /ً المسميات الوظيفية التي شغلتها مؤخرا Senior Network Engineer and Network Project Manager and Senior Network Instructor

أحد محرري مجلة Networkset أول مجلة عربية متخصصة في مجال الشبكات

حصل على يدي أكثر من 100 متدرب على شهادة CCNA طموحاتي أن أخترع وأبتكر شيء في مجال الشبكات وأحصل على 6 شهادات CCIE (ابتسامة) لأني بصدق أحب مجال الشبكات، أسألكم الدعاء

أما عن من أنا بعين المقربين مني:

الأهل: عادل الابن-> بار بأمي وهي أحب الناس لي بعد ربي ورسول الله (صلى الله عليه وسلم) أما عن أبي... (توفي وأنا أكتب لكم تلك السطور عليه رحمة الله أسألكم الدعاء له)، والأب-> تعشقه بناته، والأخ-> حنون على إخوانه وأحبهم أكثر من نفسي

الأصدقاء: يلقبونني بـ-> الشيخ/ عادل لما رزقني الله من الالتزام ولله الحمد، وبعض العلم الشرعي والاجتهاد في الدعوة إلى الله (هوايتي المفضلة)، نسأل الله الإخلاص في القول والعمل والثبات في الدارين وحسن الخاتمة اللهم استجب

مرة ألقيت كلمة بعد الصالة في أحد مساجد الرياض ثم وأنا خارج من المسجد سألني أحدهم اسمك يا شيخ ورقم جوالك للتواصل معك فقلت له عادل الحميدي فقال لي المهندس عادل الحميدي بتاع عرب هاردوير (إبتسامة) فقلت له نعم ... زمالء العمل: زمالء العمل يلقبونني بـ-< المهندس/ عادل نظراً لمكانتي الوظيفية، ومتدربيني الأستاذ/ عادل لما لي من كورسات ولقد قضيت فترة كبيرة أعمل في التدريب

وحقيقة لا أخفيكم أحب تلك الألقاب لي الشيخ/ عادل ثم المهندس/ عادل

العالم االفتراضي: اسمي بالعالم االفتراضي **CCNAInstructors** 

وهذه بعض التعليقات على بعض مواضيعي:

أسلوب حضرتك يتمتع بلباقة وكياسة مشاء الله دائما تبدعنا وتشرفنا بمواضيعك والله قليل بحقك

التقييم والشكر

أخي شكلك طيب جدا ويسعدني أن أكون احد طالبك بارك الله فيك يا أخي و سلمت يداك مشاركة يمكن وصفها بأنها شاملة و أكثر من رائعة أشكرك أخي على شرحك الرائع كلمات ونصائح من ذهب

ما شاء الله شرح رائع جدا وربنا يوفقك والله أنت بتهب كالنسيم العليل وإحنا .....يعني طلابك نستناك على نار هادئة شرحك جميل يا صديقي متميز من أول انضممت للمنتدى العظيم ده الشكر كل الشكر لك مهندس عادل على الأداء الرائع أنا مشتاق اسمع شرحك للـ ccnp أستاذي الغالي محاضرتك الرابعة ممتازة بشقيها الأول والثاني وعلى العموم محاضراتك كلها رائعة بدون مجاملة أكمل أعانك الله أخي الفاضل عودتنا دائما على مشاركاتك المفيدة لآلخرين جامد موووووووووووت ومشكوووووووووووور أنصح الجميع بمشاهدة شرح البشمهندس فهو جميل جدا وسهل للغاية جزاك الله خيرا اخي عادل ونفع الله بك وبعلمك ونشكرك لحماسك لحب دينك ونتمنى من كل اإلخوة هذا النشاط على فكرة بصراحة الإعادة جامدة يا أستاذنا ...

#### خبرتك الكبيرة في مجال الشبكات تحتم لنا إن نسألك لماذا أحببته دون غيره هل هي هواية منذ الصغر أم تخصصك أجبرك على هوايته ؟

في الحقيقة أنا ال أحب مجال الشبكات بل أعشقه، أقضي فيه معظم وقتي وأحيانا ال يأتيني النوم وأفضل أن أجلس أطالع وأقرأ أسمع وأشاهد وأجرب على أن أنام أو أن أجلس مع أحد، ومن شدة ولعي أني أحيانا أجلس أعمل على الالب توب وتأتي زوجتي تكلمني فال أسمع وتظل تنادي علي وأنا كأني في عالم آخر، بل إني حتى وأنا في السيارة في طريقي للعمل أو لأي مكان أضع الفلاش وفيه من الدروس المتعلقة بالشبكات وأسمع وأنا أقود، وهذا في رأيي كان الدافع لي على المواصلة في المجال حيث أني مررت بفترات عصيبة جدا في هذا المجال منها المالي ومنها عدم توفر الوقت للمذاكرة نظراً لطول فترات الجري وراء لقمة العيش، فلولا الله ثم حبي للمجال لما أكملت فيه ...

أما عن سبب هذا العشق أني عملت في البرمجة وعملت في التصميم لكن لم أجد نفسي حقيقة إال في الشبكات فالجانب العملي حقيقة يضفي عليه جمالا أخاذا لا أريد أن أغازله أكثر من ذلك فتغضب على زوجتى (ابتسامة)

أما في الصغر فحقيقة لم أكن مولع بالكمبيوتر نهائياً كان ألحد أخوالي وكان مهندس كبير جهاز كمبيوتر من أيام ويندوز 98 وكان جميع أوالد العائلة يصطفون للعب األلعاب Games عليه إلا أنا!!! ولذلك لم ألعب جيم نهائيا على الكمبيوتر إلى اآلن أعرف أنك ستقول لي غريبة لكني أعتبر أن اللعب إضاعة وقت وأنا ليس لدى وقت لأضيعه والعمر يجري وأنا عندي هدف أريد تحقيقه وغاية أريد الوصول إليها،

ولكنى كنت متفوق دراسيا والأول أو الثانى أو الثالث بأقصى تقدير في كل مراحلي الدراسية، دودة كتاب كما يقولون، وبدأت في التخصص في مجال الحاسب في الكلية، وستعجب إذا عرفت أن أول كمبيوتر اقتنيته كان في سنة ثالثة كلية لكن هو توفيق الله تبارك وتعالى ...

إذا لم يكن عون من الله للفتى \* فأو ّل ما يجنى عليه اجتهاده\* الخالصة نعم إنه التخصص أجبرني ثم عملت بالحكمة القائلة: حب ما تعمل، تعمل ما تحب...

#### ثلَّلْتَ<sub>كَا</sub> نحن نعرف عن شرحك « كن محترفا ف*ي*: 4v Address IP « قد أصبح مرجع لمن يريد معرفه الـ IP حدثنا عن هذه التجربة ؟

في الحقيقة كان هناك إلحاح وطلبات متكررة ممن درس معي كورس CCNA أن أقوم بتسجيل الكورس، وألني أتردد كثيراً في مثل هذه الأمور لتشددي في أن يخرج العمل على أكمل وجه، فأحيانا كثيرة أكتب مشاركة لمنتدى ثم أحذفها ولا أنشرها لأني أرجو الكمال للأسف، ولا أنكر أن هذا أحد أسباب قلة ما قدمته لأمتنا العربية ولكن هو طبع غلبني والله المستعان.

لكن بالنسبة لشرح الـ 4v Address IP الشباب في هذا الكورس شجعوني جداً وأتوا لي بهيدفون لاسلكي هدية أو رشوة مقننة (ابتسامة) وقالوا لي لنفسك سجل ولا تنشره وجرب وبعدين أحذفه ضحكوا علي من الآخر (ابتسامة) ثم استحلفوني بالله أن أنشره فقررت نشره مع عدم رضاى عنه، والحمد لله رب العالمين.

#### تَنْتَتْلَتَـو هل توقعت نجاح وشهرة شرحك للـ IP ( ما شاء الله ) ؟

في الحقيقة لا أريد أن أكون مبالغاً أو شايف نفسي زي ما إحنا المصريين بنقول لكني توقعت نجاحه والسبب بسيط خلو المنتديات العربية من نظيره فكونه فريد ومتكامل في مادته ومركز في موضوعه جعله ينتشر، والتوفيق من الله نسأل الله أن يكتب لي أجره كاملا

وال أخفيكم أن نجاحه على هذا النحو من عدد مرات التحميل واالستفادة والتعليقات لم أكن أتوقعه فلقد تم تحميله فقط من الفور شير في أول شهر للموضوع أكثر من 3000 مرة وهذا كان رقما ضخما بالنسبة لى لم أتوقعه، هذا غير أنه مرفوع على أكثر من موقع رفع...

#### للثالثاني هل تم توجيه لك أخي عادل بعض من النقد بخصوص شرحك , وهل استفدت من هذا النقد ؟

حقيقة ال، ولكني على أتم استعداد لتلقي أي نقد بناء، وأنا شخصيا أعرف أن هذا العمل ليس بالمستوى اللائق بهدية نقدمها لأمة نبينا محمد (صلى الله عليه وسلم).

#### . السَّنَّانِ هل له أن تقل لنا ما هي الشروحات التي تفكر أن ً تقدمها , مستقبال ؟

حقيقة هذا كان سراً بيني وبين نفسي ويراودني كثيراً، لكن من باب أن أعطيكم سبق صحفي وحصري بالمنتدى (ابتسامة)، الحلم هو طرح شرح لابات عملية لكل التقنيات  $\overline{1}$ التي تقدمها سيسكو يكون كشرح الـ 4v Address IP مرجعا ً كامال لطالب كورسات تلك الشركة العمالقة ولعلي سأبدأ في القريب العاجل بما أسميته المرحلة الأولى All CCNA Labs ثم منها أنطلق فأنا الآن في مرحلة التجهيز لهذا المشروع الكبير ولعل يكون لكن نصيب في نشره على هذا المنتدى الرائع ...

#### تَنْتَنَتْلَكُو نلاحظ أن لك تجربه كبيره مع المهندس أيمن النعيمي في مجله NetworkSet حدثنا عن هذه التجربة ؟

في الحقيقة شرفني الله تبارك وتعالى بالمشاركة في تلك المجلة الأكثر من رائعة والفريدة في عالمنا العربي، وكان ذلك عن طريق أن تواصل معي المهندس أيمن النعيمي . (صاحب الهمة العالية) بعد مقالة كتبتها في عرب هاردوير  تحت عنوان » من أين أبدأ وكيف أبدأ في الشبكات؟؟؟ سؤال لطالما حيرني!!!« وطلب مني أن أعد لذلك الموضوع على شكل سلسلة من المقاالت فكانت السلسلة، ثم انقطعت عن المجلة لفترة ثم عدت لها من جديد بمقال هذا الشهر وإن شاء اهلل مقال كل شهر...

#### ـ الثَّيْتُلْتَكو كيف تفكر في تحضيرك للمقالة أم هناك من يساعدك في الفكرة وأن تقوم بكتابتها ؟

في الحقيقة موضوع التحضير للمقالة أقوم به بنفسي ودون مساعدة من أحد، وأصعب ما فيه عنوان المقالة نعم أقصد الموضوع الذي سأتحدث فيه، تأخذ كم كبير من الجهد والوقت والتفكير بشكل ال يعلمه إلا الله تبارك وتعالى وأحيانا البدء ثم تغيير الموضوع ، ثم مسألة تحضير المقالة والمادة العلمية بفضل الله موجودة والكتب والمناهج التعليمية مليئة بالكثير، لكن الهمة العالية وتذكر الأجر ودعاء كل من يقرأ لك هذا كافي لأن يكون دافعا للمجاهدة لتخطى تلك العقبات...

#### اللَّيْتَلْلْقُوا ۖ إذا أحببنا منك أن توجه رسالة إلى الطلاب المتابعين لك سواء بالشروحات أم في المقاالت فماذا سوف تقول لهم ؟

رسالتي ذات ثالث جوانب:

الجانب الأول: ثمرة العلم في الدنيا والآخرة...

عن أبي الدرداء رضي الله عنه قال : سمعت رسول الله صلى الله عليه وسلم يقول : « من سلك طريقا ً يلتمس فيه علما ً سهل الله<br>. ً إلى الجنة ، وإن المالئكة لتضع أجنحتها لطالب العلم له طريقا رضا ً بما يصنع ، وإن العالم ليستغفر له من في السماوات ومن في<br>"نُسبت من سبب الله عليه من سبب الأرض حتى الحيتان في الماء... الحديث

قال علي بن أبي طالب رضي الله عنه لكميل بن زياد: يا كميل العلم خير من المال، العلم يحرسك وأنت حرس المال، والعلم حاكم والمال محكوم عليه، والمال تنقصه النفقة والعلم يزكوا باإلنفاق، وقال ناظما ً:<br>......

ما الفخــــر إال ألهل العلم إنهم \*\*\* على الهدى لمن استهدى أدالء وقدر كل امرئ ما كان يحسنه \*\*\* والجاهـلون ألهل العـلم أعداء فـفـز بعلم تعش حيــ1 به أبــدا \*\*\* الناس موتى وأهل العلم أحياء.<br>أ أ.هـ

وقال الحسن بن الهيثم:

رب ميت قد صار بالعلم حيا... ومبقى قد مات جهلا ً وغيا<br>منصوبا البراسي فاقتنوا العلم كي تنالوا خلودا ... التعدَوا الحياة في الجهل شيئا أخو العلم حي خالد بعد موته ... وأوصاله تحت التراب رميمُ وذو الجهل ميت وهو ماشٍ عل*ى* الثرى... يظن من الأحياء وهو<br>عديم ُ»

الجانب الثاني: طريقة التحصيل العلمي ...

تخيلوا معي .. لو أن هناك قطرة من الماء و سقطت تلك القطرة على صخرة ماذا سيحدث للصخرة ؟!! ال شيء... على الأقل هذا هو الظاهر (بالنسبة لنا)... أليس كذلك ؟! تخيلوا معي اآلن لو تكرر سقوط قطرات الماء على نفس الصخرة

ً لمدة ساعة مثال...

ثم استمر تساقط قطرات الماء على الصخرة لمدة يوم كامل... ثم لمدة شهر... شهرين... ثالثة فماذا سيحدث للصخرة؟! تترك قطرات الماء حفرة صغيرة في الصخرة ، أليس كذلك!!!

فإذا استمر سقوط قطرات الماء ألشهر أخرى فماذا تتوقعون أن يحدث؟!

ستتشقق الصخرة..!! ثم ال تلبث أن تحدث المفاجأة!!!

تنشق الصخرة نصفين !!

معقول؟!! قطرات ماء قادرة على فلق الحجر؟! سبحان الله تخيلوا معي الآن لو أننا جمعنا قطرات الماء جميعا من القطرة الأولى وحتى آخر قطرة تسببت في انفلاق الصخرة ثم سكبنا هذا الماء كله مرة واحدة على الصخرة... فهل تظنون أننا سنحصل على نفس النتيجة؟!

هل تستطيع تلك الكمية من الماء أن تفلق الصخرة لو سكبناها مرة واحدة على الصخرة؟!

مُستحيل طبعاً، فهكذا العلم...

دوما نأخذ المعلومة تلو المعلومة... لكننا نستعجل ونستصعب الأمر فنيأس ونمل ونفقد الأمل فنتوقف!! لأننا لا نرى الأثر سريعاً... فلا تتعجل الأمور وأصبر وكن واثقاً وأحسن الظن بالله جل جلاله فهو سبحانه لا يضيع أجر من أحسن عملاً، ودائماً تخيل النتائج وضع أمامك الهدف فلو أننا صبرنا وتابعنا لعلمنا أن القطرة التالية هي التي ستفلق الصخرة!!!

لا تحسبن المجد تمراً أنت آكله \*\*\* لن تبلغ المجد حتى تلعق الصبر

#### الجانب الثالث: القراءة يا أمة القراءة...

ال أدري كيف نسينا أن أول آية نزلت على نبينا محمد (صلى الله عليه وسلم) هي «إقرأ» لن أقول لك كم وكيف هي متعة القراءة ولكن أريد منك فقط أن تجرب جرب  $\overline{\mathbf{I}}$ ولن تخسر شيء ولكن دعني أسألك سؤال هام كم كتابا كاملا قرأت منذ ولدت إلى الآن كاملا من أوله لآخره!!! ضع كتاباً تحت وسادتك واقرأ فيه قبل النوم وابدأ بشيء تحبه ثم نوع حتى تصل إلى كتب التخصص

. بحكم خبرتكم بمجال الشبكات : مهندس عادل الحميدي هل ترى أيهم افضل متابعه شروحات الفيديو أم قرائه مناهج وملخصات لتعلم الشبكات بشكل أفضل ؟

القراءة يا أمة القراءة، لكن للـ الكورسات والفديوهات فوائد أهمها أنها تعطيك الزبدة أو الخالصة التي تكون حصلت منها على الفكرة العامة أم التفاصيل لتكون متمكناً فتحتاج منك أن تقرأ ... لتكون مميزاً وتصل لمستوى الشارح أو المدرب !!!

. السلام الله عنهم الله عنهم المهندس العربي بشكل المربي بشكل المسلم المسلم المسلم المسلم المسلم الله<br>المسلم المسلم المسلم المسلم المسلم المسلم المسلم المسلم المسلم المسلم المسلم المسلم المسلم المسلم المسلم المسل عام ؟ وهل يمكن ان يصل المهندس العربي لمستوى المهندس الأجنبي ؟ وماذا ينقصنا لنصبح في نفس مكانة الأجانب في هذا المجال اقصد مجال الشبكات ؟

بالنسبة للمهندس العربي فمازال أمامه الكثير من الجهد والمثابرة، ولكنه وصل لمستوى لا بأس به، وأسأل الله العلي القدير أن يكون المهندس العربي الأفضل على مستوى العالم ، أما عن هل يستطيع أن يصل لمستوى المهندس الأجنبي فلا أجد ما يعبر عن ما في صدري إلا قول القائل: عجز القادرين على بلوغ التمام، هو قادر لكنه تربي على العجز بل هو قادر لأن يكون أفضل بكثير فالعقلية موجودة وهو أجدر لكن ثقافة المهندس العربي، ثقافتنا ضع تحتها مائة خط فهي تحتاج لتغيير، وهذا ما ينقصنا بالإضافة إلى تعريب العلوم وهذه مسألة في غاية الأهمية ولا أريد أن يقول قائل كيف

نعرب العلوم يعني سويتش نقول محول وال مبدل وروتر نقول موجه وال ... اقرءوا التاريخ لتعرفوا أن الصدارة كانت للعرب وكانوا هم أهل العلم والعلماء وال أدل على ذلك من كتاب يحمل غلافه صورة تجمع بين ابن الهيثم وجاليليو وفي الصورة كانت ملابس جاليليو (العالم الأوربي) تحمل النمط العربي ..وبالذات في العمامة ..ألن هذا اللباس كان لباس العلماء لكن كيف انتقلت تلك النهضة وكيف سرق هذا العلم -< أول خطوة هي الترجمة حيث ترجموا سائر العلوم إلى اللغة اإلنجليزية فتأمل كيف سهلوا دنيا العلم على أبناءهم وفوق ذلك ساعدوهم على الإبداع وشجعوهم قارن هذا بحالنا الآن وإلى الله المشتكى ... فوالله لو توفر للمهندس العربي ما هو متوفر للمهندس الأجنبي لبرع عنه بكثير ولا أدل على ذلك من النوابغ العرب الذين يملئون أوربا وأمريكا بل هم أساس نهضتهم التي يتبجحون بها علينا...

هل تتفق مع القول أن الأجانب يختلفون كلياً عن العرب في طريقة التفكير ؟ و كيف ترى الإختلافات بيننا و بينهم ؟ و شخصياً هل تفضل المهندس الأجنبي ام المهندس العربي ؟ نعم أتفق فهم أهل الشهوات الأربع القروش والعروش والكروش والفروش بل هم يعبدونها فلها يعملون بكل ما أوتوا من قوة لكن نحن أمة الإسلام لما تشبهنا بهم ونسينا رسالتنا ضعنا و ضيعنا زي المثل المصري اللي بيقول »رقصوا على السلم لا اللي فوق شافهم ولا اللي تحت سمعهم» فلا نحن أصبحنا مثلهم ولا نحن قدمنا لأمتنا أصبحنا مسوخ لألسف الشديد، ومع ذلك فإني أفضل المهندس العربي ووالله كم أستاء شديد الاستياء لما أذهب لشركة أو لمكان وأجدهم يستعينون بغير العربي وفي العرب من هم أفضل لكنها عقدة الخواجة والتشبه بهم لنصل لتقدمهم وهذا أساس الفشل...

للثَّنَّلْتُلْقَا بحكم خبرتكم بمجال الشبكات , كيف ترى العالم العربي بمجال الشبكات وهل التطور بعالم الشبكات يسير ببطئ ام هناك تطور هائل وإقبال شديد على هذا التخصص والتطور العالم العربي اآلن وبشكل عام وصل لما لم نكن نتخيله فهو يسير بسرعة هائلة ومذهلة نحو التغيير ونهم شديد للتطوير والريادة، مل من التخلف والتأخر والقهر و ... وال أدل على ذلك من ثورات الفيس بوك التي تغير اآلن في العالم العربي كله وعلى كافة المستويات، كما يقولون المارد الإسلامي استيقظ ً ... من موته وأنا حقيقة مستبشر جدا

أما بشكل خاص فمجال الشبكات في العالم العربي في تطور هائل ويسير بمعدل أعلى من الطبيعي وفي ازدياد وهناك إقبال كبير من فئة الشباب على التخصص لما فيه من توفر لوظائف مميزة وذلك بعد اقتحام الشبكات لكافة نواحي الحياة ...

#### نَّاتَيْتَنْتَــَـو نحن نعلم أن الشبكات لها مجالين كلهم مكملين لبعض مجال سيسكو ومجال مايكروسوفت أيهم يفضل المهندس عادل الحميدي , ولماذا ؟

أريد توضيح نقطة هنا تلتبس على الكثير وهي أن سيسكو ومايكروسوفت كما قلتم مكملين لبعضهما ولكن هناك نقاط تقاطع يتنافسا فيها والغلبة أحيانا تكون لسيسكو وأحيانا تكون لمايكروسوفت ، لذا فالسؤال أي المسارين أفضل ؟ إجابته كالهما ممتاز فكل مسار له مميزاته وعيوبه ويتوقف

على دولة الإقامة والسوق والشركات وبعدها تختار ؟؟؟ لكن عن نفسي فأنا أميل لسيسكو بشكل شره وشرس (ابتسامة) ولن أقول إلا لأني وجدت فيها نفسي وكان لشهاداتها الأثر الكبير في كافة الجوانب في حياتي ولله الفضل والمنة فمايكروسوفت سهلة حيث أن بيئة العمل فيها رسومية GUI كل ما فيها تفهم التقنية ومن ثم التالي < التالي Next > Next أما سيسكو فهي حقيقة غير بسيطة وتحتاج لجهد وعرق وفيها من التحدي الشيء الكثير ... وقد يختلف معي البعض في هذا والخلاف في الرأي لا يفسد للود قضية .

#### تَنْتَنْتَلَّكُوا بِحَكَمٍ خَبِرتكَ لهذين المجالين سيسكو و مايكروسوفت أي هذين المجالين ترى عليها إقبال شديد , ولماذا ؟ الإقبال على الاثنين معا بشكل قد يكون متساوي كفة

سيسكو تغلب أحيانا وهذا كما سبق وذكرت يتوقف على دولة اإلقامة والسوق والشركات و... باختصار بيئة العمل

.<br>تَتَّقَيَّلُنَّكُو ِ ۖ في رأيك : لماذا نجد أن اغلب المعاهد أو المراكز التعليمية ال تهدف للتركيز على فهم منهج الشبكات , لماذا اغلب المعاهد تهدف إلى الربح المادي أكثر منها لشرح المناهج بشكل يهدف الى فهم المنهج وتخريج طالب مستوعبين المناهج بشكل جيد وممتاز ؟

لقد أتيت على الجرح فالمعاهد مأساة حقيقية في واقع غياب الضمير ونسيان المسئولية بين يدي اهلل تبارك وتعالى والهدف الربحي وضياع الرسالة فالعلم رسالة، لقد عملت في أحد معاهد الرياض فترة كبيرة كنت أشرح كورس CCNA في 83 ساعة فيخرج الطالب بشهية مفتوحة حيث الفهم والتطبيق لكل شيء في الكورس وإقبال وإصرار على إكمال المشوار بينما غيري كان في أقل من 30 ساعة يقضي على الكورس وعلى الطالب الذي يخرج من الكورس معقد... والله من وراء القصد نسأل الله صلاح النية والأحوال.

#### لْلْتَنْتَلْحَو | بما أننا ذكرنا المعاهد و المراكز التعليمية , هل المهندس عادل في بدايته درس في معاهد أم اعتمد على الدراسة الذاتية Self-Study ؟

أول كورس درسته في الشبكات وذلك عندما سمعت عن المجال و بدأت أقرأ فيه وأخذ بلبي كما يقولون هو كورس CCNA في أحد معاهد الرياض ثم بعد اإلنتهاء من الكورس شعرت بأني لم أشبع منه، كورس مشي حالك والهدف ربحي كما ذكرت في السؤال السابق فظللت عام كامل أقرأ وأقرأ وأبحث وأسمع على اإلنترنت ثم أختبرت وحصلت على الشهادة ثم قررت أن أكمل فأخذت كورس CCNP في أحد معاهد مصر بالإسكندرية وكان هناك فرق حقيقة في المادة العلمية كانت أفضل والعملي كان أقوى لكن ليس بالمستوى الذي كنت أحلم به ثم قررت أن أضبط السلم الخاص بشهاداتي فأخذت N+ مع نفسي study-self ثم أخذت كورس MCSE ً كامال بتراكاته السبع لكن لألسف ثالثة مع معهد والباقي مع نفسي لأني وجدت أني أحصل أفضل في المذاكرة الذاتية حيث تأتي الثمرة على قدر المشقة ثم أكملت باقي كورساتي وشهاداتي self-study ...

فسيس الله على الله عندس عادل على الدراسة الذاتية Self-Study أم تنصح بالدراسة في معاهد متخصصة في مجال الشبكات

في البداية لابد من معهد ومدرب يساعدك لأن بداية المشوار وبداية الطريق تحتاج لذلك لكن فيما بعد ستجد لذة في التحصيل الذاتي بالقراءة والسماع ... study-self ... فمن كانت بدايته محرقة كانت نهايته مشرقة .

#### هل من الممكن أن تقل لنا ما هو تقييمك لبعض المواقع ( التعليمية الخاصة في مجال الحاسب اآللي ؟

منها ما هو ممتاز ولكنه قليل والله أسأل للجميع التوفيق والسداد ونأمل أن نراها كلها في مسار التميز والتنافس الشريف على الخير، وطبعا يحضرني من تلك المواقع الممتازة عرب هاردوير ومنتدى سيسكو ...

نالسي الله عن مرتادين الصرح الرائع عرب هاردوير , فهل **الله**م ال لك أن تقل لنا ماذا قدم لك عرب هاردوير وماذا قدمت له ؟ قدم لي الكثير حقيقة فاللهم إجز كل القائمين على هذا الصرح من مشرفين وأعضاء خير الجزاء، وأفضل ما قدم لي غير الخبرة أن علمني المبادرة ... أما عن ما قدمت أنا له فالتقصير دأبى والله أسأل المغفرة وأسأل إخوانى السماح والمعذرة ...

وجد في الفترة الأخيرة منتدى متخصص في عالم سيسكو**P** فقط وهو : منتدى سيسكو التعليمي , ماهو رايك في هذا المنتدى ؟ ممتاز وأتوقع له الكثير ويا رب إلى الأمام دائما...

فأجابني وهو يقول ـ بانفعال شديد ـ على العكس من ذلك تماماً يا دكتور.. أنا أشكو أن ابنى شديد الالتزام بتعاليم الدين.. كل صغيرة وكبيرة يبحث أهي حالل أم حرام.. يصلي كل الصلوات تقريبا فى المسجد.. طول وقته قراءة فى كتب كبيرة ومراجع ضخمة.. طول النهار يتكلم عن فلسطين والعراق والسودان والشيشان .. («الولد» شايل هم أكبر كتير من سنه).. ونصحته ـ والكلام لمن يشكو لي ـ أن يقلع عن هذه الأمور ويعيش حياة الشباب !! فلا مانع أنّ تصلى وتصوم لكن أريدك أن تلعب وتلهو و»تفرفش».. مثل بقية شباب الجيل..

انصحني يا دكتــور ـ والكــالم ما زال لصــديقـي ـ ماذا أفعل معه ؟

أخذت نفسا عميقاً، وقلت له بعد لحظات من التفكير: نصيحتي إليك أن تجلس إلى ابنك وتتعلم منه !!.. فكم من اآلباء يحتاجون إلى توجيه.. وكم من الأبناء حوت عقولهم الشابة حكمة ما استطاع آباؤهم أن يحصلوها على مدار الأعوام!.. ازداد انفعال صاحبي ولم يفهم ما أقول له.. وقال: يا دكتور، إبن*ي* هذا ما زال «شاباً».. عمره عشرون سنة فقط!!

وتركته وغرقت في أفكاري.. ترى ماذا تعني كلمة الشباب في اإلسالم ؟ .. ما هو دور الشباب ؟. وماذا يُنتظر من جيل الشباب ؟ وإلى أين يسير شباب الأمة اليوم ؟ وغير ذلك من الأفكار والأسئلة.. فكان ذلك الكتاب !!

أرجوكم أقرءوه فهو بمثابة صفعة لنستفيق ونعلم ما هي أولوياتنا ...

> تَلْتَيْتَلْتَـدو هل تأيد الطالب المبتدئ على الدخول لمثل هذه المواقع والاستفادة منها أم لا ؟

طبعاً طبعاً طبعاً فعندها سيجد إجابات عن الكثير من الأسئلة والتي تشغل بال المبتدئين ...

#### والسلام من الله على الأفكار أو المشاريع لعام 2011 هناك خطط مستقبلية  $\frac{1}{2}$ » لـ المهندس عادل الحميدي » ؟

أنا اآلن في طور اإلعداد للشهادة CCIE أسألكم الدعاء، بجانب الإعداد لكورس اللابات الذي تكلمت عنه سابقا والذي سيكون هدية لأمتي الحبيبة فقط سائلا المولى جل جلاله الإعانة ً والتوفيق والسداد وأن يكتب أجري عنه كامال وأن يجازني به خير الجزاء في الدنيا واآلخرة ...

#### السُّلِيُّة عليها أن خبرة الإنسان في أي مجال تقاس بمقدار ما خاضه من تجارب، ويقال دائما ابدأ من حيث انتهى الأخرون , على هذا الأساس مهندس عادل توجه كلمة لكل من ؟

كلمة أوجهها لكل شباب الأمة وساعدها الذي تستمد منه قواها ... هي اقرءوا كتاب الدكتور راغب السرجاني اسمه رسالة إلى شباب الأمة والذي كان له من الأثر البالغ في حياتي ونفسي فجزاه الله عني خير الجزاء ... وإليكم شيء يسير من مقدمة الكتاب (الكتاب منشور على الإنترنت مجانا) ...

جلس يشكو إليّ في ليلة مقمرة من حال ابنه الذي ناهز ..ً العشرين عاما

قال لي: لست أدري ماذا أفعل معه.. لقد احترت في أمره!.. قلت له: ماذا تقصد ؟ هل تشكو من انحراف ابنك بصورة من الصور؟ هل لا يصلي؟ هل لا يذاكر جيداً ؟ هل يعق والديه؟ .. هل لا يغض بصره؟.. أين المشكلة بالضبط ؟

نَتْتَنْتَسَـَّو كلمه شكر لمن تحب أن توجهها مهندس عادل الحميدي ؟ بعد أمي وأبي وإخواني وزوجتي وأصدقائي ...

إلى كل إنسان يحمل بداخله قلب شفاف قلب ال يعرف الظلم ولا الأحقاد والضغينة..جزاك الله خيراً .. لكل إنسان قدم لي معروفا وجميال.. لكل إنسان قدم لي النصح والتوجيه.. أقول له جزاك الله خيراً.. ولا أنسى أن أقدم الشكر لكل شخص يسيء لي.. وزرع في خاصرتي ألماً وكان ألمه سبباً في نجاحي وتقدمي .. و لكل إنسان أحبني في الله ..أقول له أحبك الذي أحببتني من أجله.. ولكل شخص ساهم في رقي ورفعة ومجد أمتنا أقول له رفع الله شأنك في الدارين وجزاك الله خيرا ... ً وأخيرا أقول لمنتدى سيسكو والقائمين عليه جزاكم الله خيرا ولكل من قرأ لقائي هذا ودعا لي جزاك الله خيراً ... في رعاية اللّه وأمنه .

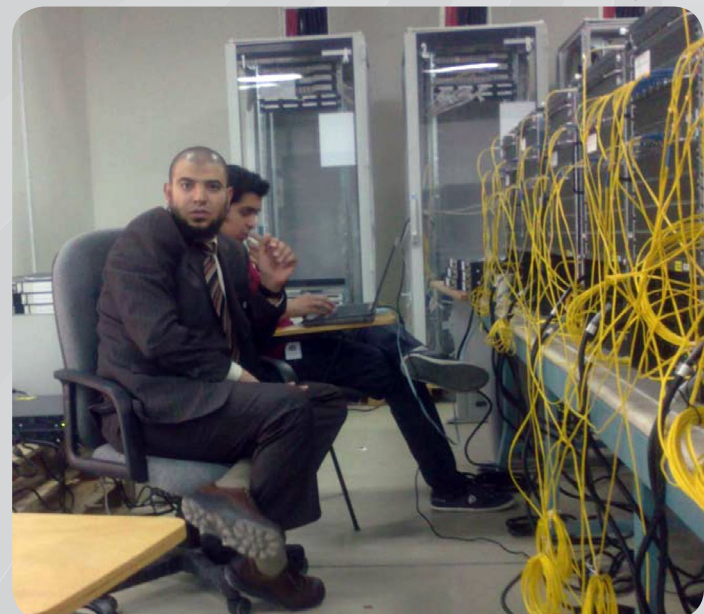

## NetwærkSet First Arabic Magazine for Networks

### ضخ أعلانك معنا وساهم فى تطوير واستمرارية أول مجلة عربية متخصصة

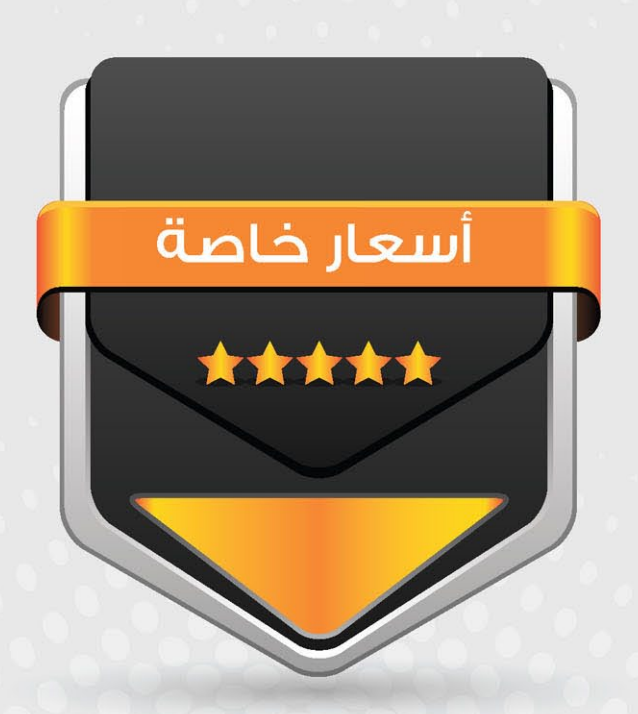

### انتشار واسح - تغطية شاملة

حزم اعلانية مختلفة تناسب جميع الاحتياجات

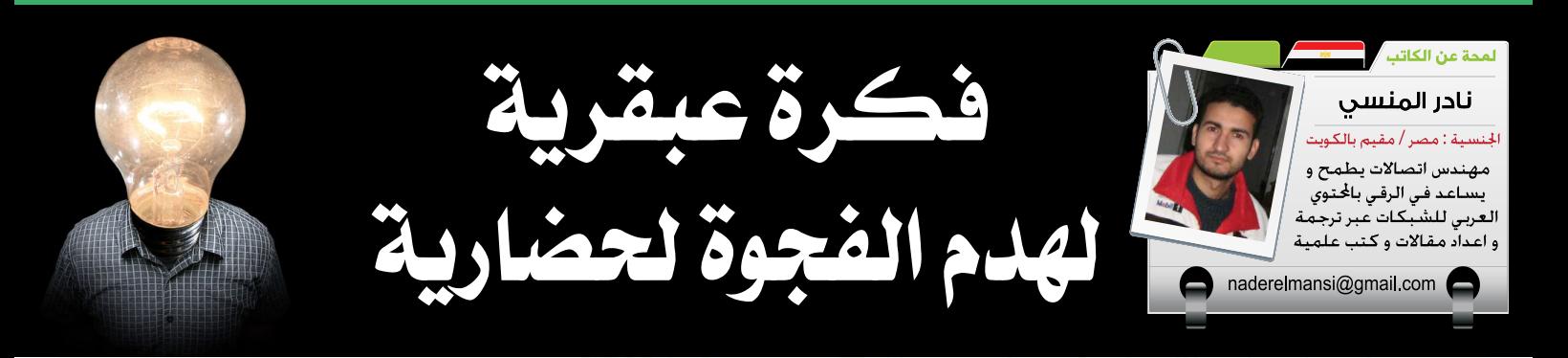

كانت البداية بالنسبة لي في سنة 2003 مع مقدمة لكتاب مترجم للمهندس محمد حمدي غانم والذي أنار بصيرت*ي* لأري أشخاص يعملون ويتعبون لا لأنفسهم فقط ولكن كي ينيروا الطريق للأخرين ببعض ما أتاهم الله من الهمة و العلم

كان غانم قد قام بترجمة غير حرفية لكتاب في البرمجة يسم*ى .*mastering in visual َ basic.net وَ نشره مجانا على الإنترنت وقد أمتعني جدا هذا الكتاب <mark>من بداية م</mark>قدمته ال*ي* خاتمته

و قد صرح بأن السبب في ترجمة هذا الكتاب <mark>هو</mark> االزدياد في العلم والتقرب أكثر من مفردات اللغة الإنجليزية الخاصة بتخصصنا وملخص الأمر و ما فهمته من مقدمته للكتاب أن أفيد و أستفيد و أن أكون من أهل " خيركم من تعلم العلم وعلمه "

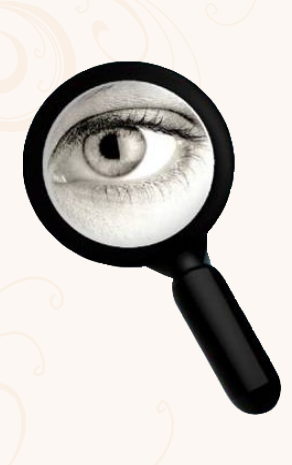

ثم قمت بنفسي بترج<mark>مة</mark> بعض الأبواب من بعض الكتب و وضعت في مقدمتها فكرة «الترجمة الجامعية » و التي علي أساسها يقوم المسؤلون عن مؤسسات التعليم العالي والبحث العلمي في الوطن العربي بعدم اعتماد شهادات البكالوريوس والدبلوم وا<mark>ل</mark>ماجيستير والدكتوراة

حت*ي* يقوم المتخرج او البا<mark>حث بعمل ترجم</mark>ة لأحد الكتب ضمن تخصصه وتحسب ضمن درجات وتقييم مشروعه أو رسالته بالإضافة الي ترجمة عربية لمضمون رسالته ثم تقو<mark>م الدولة بنشر هذه الترج</mark>مات علي موقع أو منتدي مجاني يحتوي علي جميع المشاريع ورسائل ال<mark>دكت</mark>وراة والماجستير للباحثين المتكلمين باللغة العر<mark>بية علي مستوي العالم</mark>

و لق<mark>د أعجب جدا المهندس</mark> محمد حمدي غانم هذه الفكرة و شكرني عليها و قام بتدشين حملة رائعة علي اإلنترنت لنشر فكرة الترجمة الجامعية و قام بتسميتها

«فكرة عبقرية لهدم الفجوة الحضارية» و أخدمها بمدونة وضع يها كل ما وجده يخص هذه الحملة

و كان مما قاله المهندس محمد حمدي غانم – مختصرا واليوم، لماذا ال نبدأ حركة ترجمة هائلة تواكبها ثورة المعلوماتية والإنترنت، وه*ي* لن تكلف شيئا، فالطلبة في الجامعات فعال، والمراجع األجنبية متاحة مجانا عبر الإنترنت، ونشر الكتب المترجمة على الإنترنت لا يكلف شيئا!

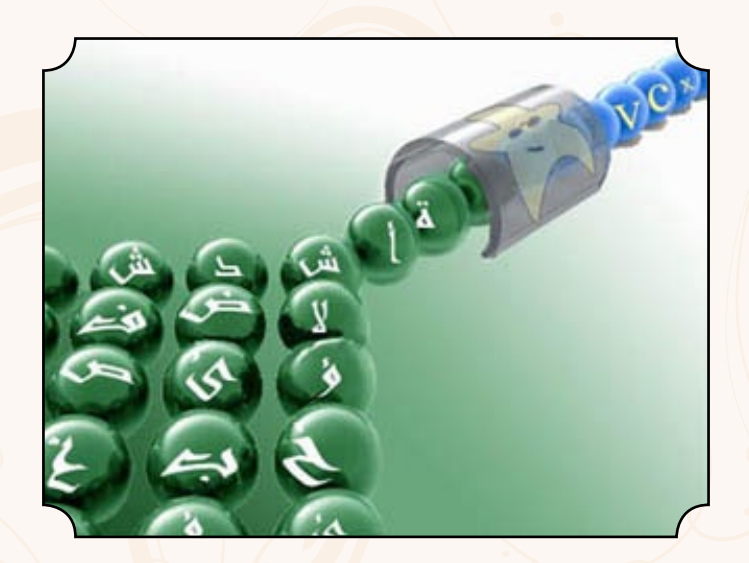

وأنا - م غانم - أزيد على هذا االقتراح العبقري بعض النقاط:

1 - ألا تتم ترقية أي أستاذ جام<mark>عي بد</mark>ون ترجمة أحد المراجع الأجنبية في مجال تخصصه 2 - أن يكون المر<mark>جع الذي يترجمه الطالب مقسما عل</mark>ى سنوات دراسته، وجزءا من <mark>درجاته السنوية.</mark> 3 - أن يوضع المصطلح العلمي الأجنبي بجوار الترجمة العربية <mark>على الأق</mark>ل في <mark>عناوين</mark> الفصول والفقرات 4 - أن يوجد تعاون بين طلبة كليات اللغة العربية واللغات <mark>الأجنبية وط</mark>لبة الكليات العلمية، بحيث يكون هناك فريق عمل متكاملوبهذا يكون هناك تواصل بين التخصصات المختلفة

5 - أن تطبع الدولة أفضل هذه المراجع وتعطي جوائز لأصحابها.

تخيل فقط لو أن هذه الفكرة دخلت حيز التنفيذ، كيف <mark>سترفع المستوى العلمي والفكري و</mark>اللغوي لكل من الطالب وأستاذه!

بل كيف ستغير شكل مجتمعاتنا!

إن كلية الهندسة جامعة القاهرة وحدها تخرج أكثر من 2000 طالب سنويا.. تخيل أن يتحول هذا العدد إلى مراجع مترجمة؟

وماذا لو أضيفت إليه كليات أخرى وجامعات أخرى ودول عربية أخرى؟

<mark>هل تتخيل حجم الطوفان العلمي الذي سيحدث في</mark> الوطن العربي في خمس سنوات فقط، خصوصا مع تشاركنا هذه الترجمات عبر الإنترنت؟

وال أريد الخوص هنا في حسابات معقدة عن أنسب حجم يترجمه الطالب ويمكن لألساتذة مراجعته، فهذا تقدره كل كلية على حسب إمكانياتها ونسبة عدد طالبها إلى عدد أساتذتها.. لكن حتى لو أخذنا الحد الأدنى لهذ<mark>ه الفكرة، وافترضنا أن التر</mark>جمة ستتم ف*ي* كلية هندسة القاهرة فقط، وأن كل طالب سيترجم صفحة واحدة فقط في كل فصل دراسي، فهذا معناه أنه سيترجم 10 صفحات في أعوام دراسته، وهو ما يعني ترجمة 20 ألف صفحة مع <mark>ت</mark>خرج دفعته (بافتراض أن الدفعة 2000 طالب)، وهو <mark>ما</mark> يعادل 20 مرجعا كبيرا، وبهذا سنحصل كل عام على 20 مرجعا علميا عربيا، من كلية واحدة فقط في جامعة واحدة فقط، وبترجمة الطالب لصفحة واحدة فقط في كل

فصل دراسي!

وعلى كل حال، عدد حامل<mark>ي الدكت</mark>وراه في مصر وصل إلى 1 من كل 1000 تقريبا<mark>، وف</mark>ي قسم الاتص<mark>الات في</mark> هندسة القاهرة حوالي 80 أستاذا، بما يعادل تقريبا أستاذ لكل 10 طالب!

#### ثم اختتم مقاله بالتالي

أرجو من كل منكم أن يعتبر الفكرة فكرته، ويدخل عليها التعديالت التي يراها أفضل، ويساهم في نشرها عبر المنتديات والمجموعات البريدية والمدونات، وبمراسلة الصحف والفضائيات والمسئولين في كل الدول العربية.. ومن يدري، فلعلها تحدث فارقا!

وتذكر دائما أن الشجرة العمالقة كانت بذرة في قبضة اليد، وأن

َ(..... كَلِمَةً طَيِّبَةً كَشَجَرةٍ طَيِّبَةٍ أَصْلُهَا قَابِتٌ ) ∶<br>≈ وَفَرْعُهَا فِي السَّمَاء {24} تِـُؤْتِي أَكُلَهَا كُلُّ حِين بِإِذْن*ِ ۚ ر*َب<sub>ِّ</sub>هَا وَيَضْرِبُ الله الأُمْثَالَ ل<sub>ِ</sub>لن<sub>َّ</sub>اسِ لَعَلُّهُمْ ٗ يَتَذكر ُونَ {25})

كما قال سبحانه في سورة إبراهيم.. فال تقلل أبدا من قيمة كلمة طيبة، أو فكرة جيدة، أو خطوة على الطريق، فليس المطلوب من كل منا أن يغير العالم بنفسه.. كل المط<mark>لو</mark>ب من<mark>ا</mark> أن نبذل ما بوسعنا لتوسيع دائرة النور من حولنا.. ويوما ما ـ ال يهم متى ـ سنجد أن العالم من حولنا قد صار مضيئا، لأن كثيرا من أفراده قد صاروا شموعا.. أو شموسا!

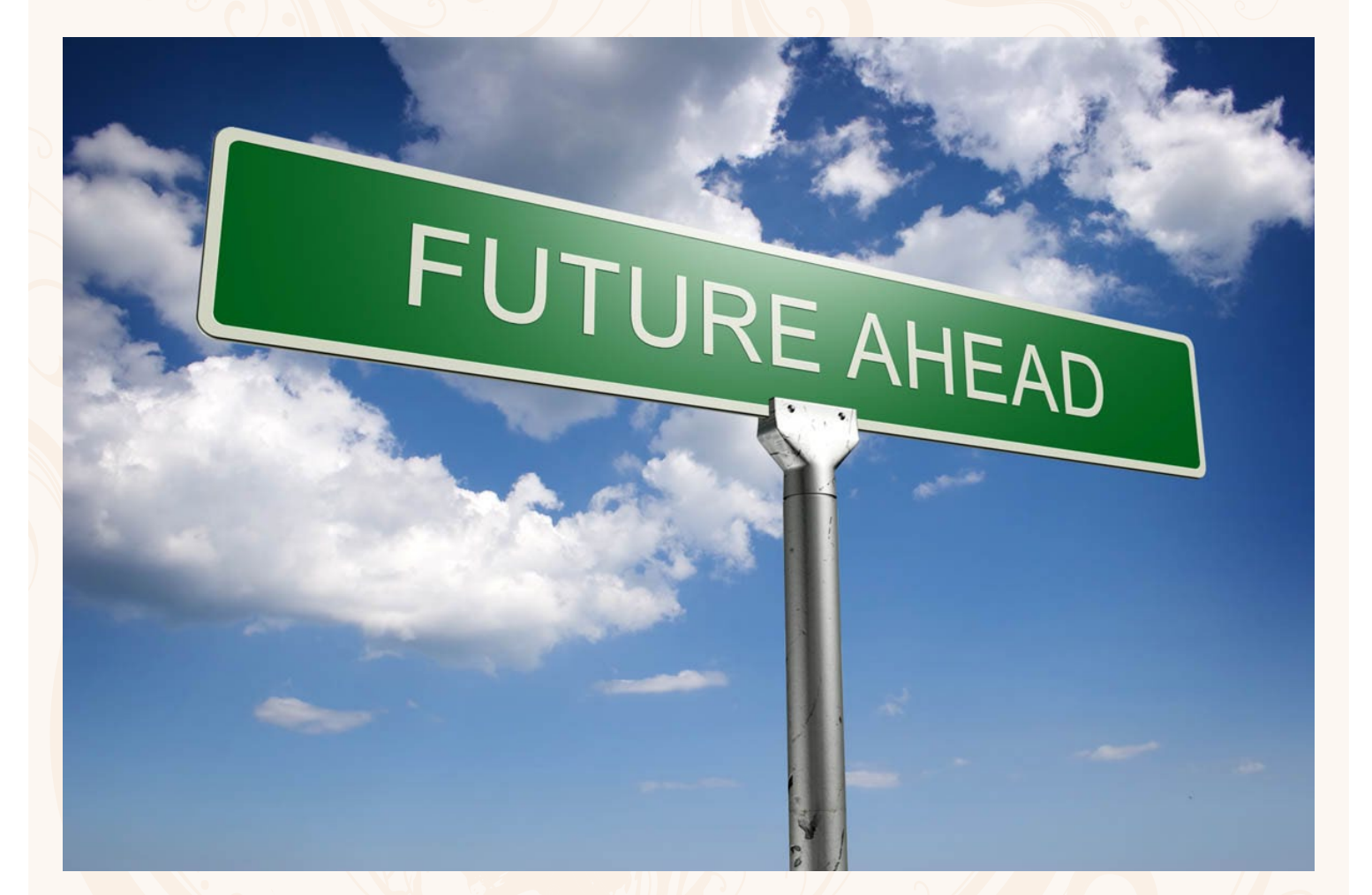

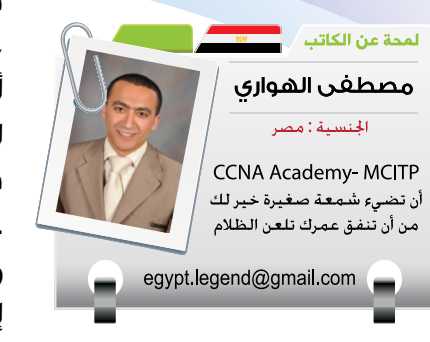

NOKIA

**CITRIX®** 

Telephone

ready"

хб

 $\Rightarrow$ 

 $\omega$ 

بعد االنتهاء من عناء العمل, باشرتَ بالذهاب إلى أحد أصدقائك لتناول وجبة الغداء , وبينما كنت تسير في الطريق اتصل بك المدير لعمل ملف أو تقرير ما, و أنت ال تملك سوى هاتفك الذكي ومن خالله استطعت أن تدخل على سطح مكتب حاسبك المكتبي وتمكنت من تشغيل البرنامج الذي يساعدك في عمل التقرير و إنهاء عملك في دقائق ومن ثم أرسلت التقرير إلى المدير . إذا لابد من أن تتعرف على إحدى برامج تكنولوجيا التمثيل الافتراضى التي أصبحت تغزو عالمنا الواقع وهو

## Citrix XenAPP

إن برنامج XenAPP Citrix هو أحد الحلول التي يتم توفيرها عند الطلب Demand-On حيث يعمل هذا البرنامج على تمكين أي برنامج على نظامِ التشغيل Windows® من تمثيله افتراضياً من خلال تكنولوجيا Application Virtualization ثم إدارته مركزياً بشكل فعّال في مراكز البيانات ليتم تقديمه بعد ذلك في شكل خدمة فورية للمستخدمين في أي مكان وعبر أي جهاز ,ويتجاوز حالياً عدد مستخدمي XenApp نحو 100 مليون مستخدم حول ِ كما أن هذا البرنامج يعمل على توصيل التطبيقات المختلفة للمستخدمين بأعلى مستويات الكفاءة والفاعلية العالم

ومن خلال المقارنة مع الحلول التقليدية الأخرى لنشر التطبيقات فإن تكنولوجيا التمثيل الإفتراضي الذي يتم توفيرها عبر برنامج XenAPP تساعد الشركات على تحسين إدارة أعمالها من خالل :

-توفير إدارة مركزية للتطبيقات المختلفة في مراكز البيانات, وذلك لتقليل النفقات . - امكانيات تحكم مطلقة مع نقاط وصول مشفرة للبيانات والتطبيقات

المختلفة لتحسين النواحي الأمنية . - توفير التطبيقات بشكل فوري للمستخدمين في أي مكان.

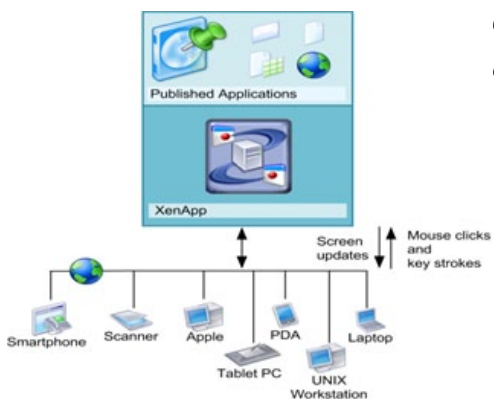

#### لماذا تعتمد على التطبيقات التي يتم توفيرها عند الطلب ؟

عند الحاجة لتوفير التطبيقات الافتراضية Virtual Application فإنها تترك لكل مدير تكنولوجيا معلومات نسخة واحدة لكل تطبيق في مراكز البيانات, حيث يتم بعد ذلك توصيل هذه التطبيقات من خالل Application Streaming إلى الحاسبات التي تستند إلى نظام التشغيل Windows وذلك للاستخدام أيضاً في حالة عدم الاتصال بالشبكة أو للتشغيل على الخوادم التي تحتاج إلى قدر عالي من الطاقة فى مراكز البيانات ,وذلك لالستخدام الإلكتروني عبر أي جهاز أو نظام تشغيل .

#### لماذا تختار XenAPP لتوصيل التطبيقات عند الطلب للمستخدمين ؟

سواء كنت تعتمد على التطبيقات االفتراضية Virtualization Application أو تكنولوجيا Session Virtualization فإن برنامج XenAPP يعمل على التأكد من تلقي المستخدمين للتطبيقات المختلفة وفقاً لأعلى درجات الكفاءة والجودة من خلال تكنولوجيا HDX Citrix ,حيث تعمل هذه التكنولوجيا على توفير التطبيقات الافتراضية وإمكانيات الوصول استنادا إلى نوع جهاز كل مستخدم والشبكة التي يعتمد عليها والموقع ,وذلك للتأكد من توفير أفضل تجربة, كما أن برنامج XenAPP يتوافق مع احتياجات الشركات على اختالف أحجامها, ويتميز بقابليته للتوسع في المستقبل ,وعالوة على ما سبق فإن برنامج XenAPP يتكامل مع كافة الأدوات والبنية المعلوماتية للشركات للمساعدة في توفير أقصى درجات التحكم والمراقبة الدورية للنظام وإجراء االختبارات عليه, كما أن تقنيات Virtualization Application و Session Virtualization وتقنيات اإلدارة المركزية المتضمنة في XenApp تمنح المستخدمين إمكانيات وصول مباشر للتطبيقات المختلفة على أنظمة Windows من خالل أي جهاز وباستخدام أي متصفح إلكتروني عبر تكنولوجيا Citrix Receiver ,حيث تعمل هذه التكنولوجيا على توفير التطبيقات ألكثر من 30 نظام تشغيل مختلف .

#### كيفية عمل برنامج XenAPP

إن برنامج XenAPP Citrix هو أحد الحلول الخاصة بتوصيل التطبيقات عند الطلب والتي تساعد على اإلدارة المركزية للتطبيقات المختلفة في مراكز البيانات وهو الأمر الذى يقلل النفقات بنسب تصل إلى 50٪ , بالإضافة إلى توفير إمكانية وصول فورية وآمنة بالكامل لكافة التطبيقات التي تستند إلى نظام التشغيل Windows للمستخدمين في أي مكان سواء كان المستخدم متصل بالشبكة أو غير متصل, كما أن تكنولوجيا Application Virtual في هذا البرنامج يتم تخصيصها وفقاً لاحتياجات كل مستخدم ونوع الشبكة التي يعتمد عليها والموقع وذلك للتأكد من توفير تجربة عالية الدقة .

#### خدمات ذاتية لتوصيل تطبيقاتك اإلفتراضية

إن تقنية ذكاء النظام المتضمنة في برنامج XenAPP تقوم أوتوماتيكيا بتحديد أفضل الطرق لتوصيل التطبيقات الافتراضية فى شكل خدمة للمستخدمين ومن خلال واجهة استخدام سهلة ومناسبة لاحتياجات كل مستخدم , باإلضافة إلى إمكانيات للوصول لهذه التطبيقات من خالل أي جهاز وفي أي مكان .

هذا بالإضافة إلى تمتع هذه التطبيقات التي يتم توصيلها للمستخدمين بأعلى مستويات الحماية لتجربة فائقة عالية الدقة بغض النظر عن موقع المستخدم أو نوع جهازه فإن برنامج XenAPP يعمل على توصيل التطبيقات الافتراضية لأكثر من 30 نظام تشغيل مختلف خاص بالعمالء بما في ذلك نظام Mac أو حتى نظام . Apple iPhone

#### توفير تجربة عالية الدقة للمستخدم اإلفتراضية

إن تكنولوجيا Technology HDX Citrix التي يحتوي عليها برنامج XenAPP تعمل على تزويد المستخدم بتجربة تنافس حتى التطبيقات الموجودة على الحاسبات المحلية, وحتى بالنسبة للتطبيقات التي تدعم المواد متعددة الوسائط مثل : تطبيقات Flash أو تطبيقات التعاون أو تطبيقات الجرافيك ثلاثية الأبعاد كما أن برنامج 6XenAPP يوفر المزيد من التحسينات في تكنولوجيا HDX للتأكد من توفير تجربة فائقة للمستخدم بصرف النظر عن موقعه .

#### تأمين البنية المعلوماتية وتأمين توصيل التطبيقات وتأمين التصميم Design By Secure

بفضل استناد برنامج XenAPP إلى تقنيات االتصال SSL VPN مع إمكانيات تحكم معززة للوصول إلى الشبكة فإن المستخدمين يتمتعون بإمكانيات وصول مشفرة للتطبيقات الافتراضية وذلك لتوفير أعلى مستويات من حماية الملكية الفكرية من أي مكان وفي نفس الوقت تقليل المخاطر المتصلة بسرقة أو ضياع البيانات

#### وإدارة فعالة للتطبيقات

إن التطبيقات االفتراضية والصور الخاصة بالخوادم يتم تخزينها وإدارتها وتحديثها في مراكز البيانات ثم توصيلها عند الطلب On Demand ,وهي العملية التي تبسط إدارة التطبيقات والنظام وتجعل من السهولة توفير تحديثات فورية للتطبيقات المختلفة للمستخدمين.

#### توفير التطبيقات عند الطلب

يعمل برنامج XenAPP على توصيل التطبيقات من خالل بروتوكول عالي السرعة لالستخدام أثناء االتصال بالشبكة أو عبر بثها في حالة عدم االتصال عبر تكنولوجيا

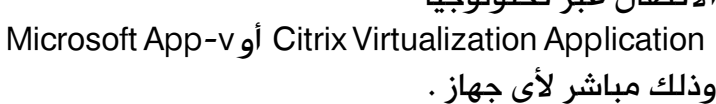

#### توفير خدمات ذاتية

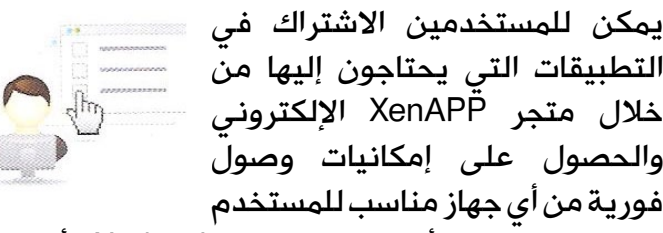

سواء كان حاسب أو حاسب مصغر Netbook أو حاسب لوحي أو هاتف ذكي .

#### ضبط إمكانيات الوصول

إمكانيات لضبط نقاط الوصول المختلفة مع إمكانيات للتحكم الأتوماتيكي وذلك لتحديد أفضل الطرق لتوصيل كل برنامج بناء على السيناريو الخاص بكل مستخدم وإمكانيات الجهاز ومستوى أداء الشبكة وموقع الاتصال والنواحي الأمنية .

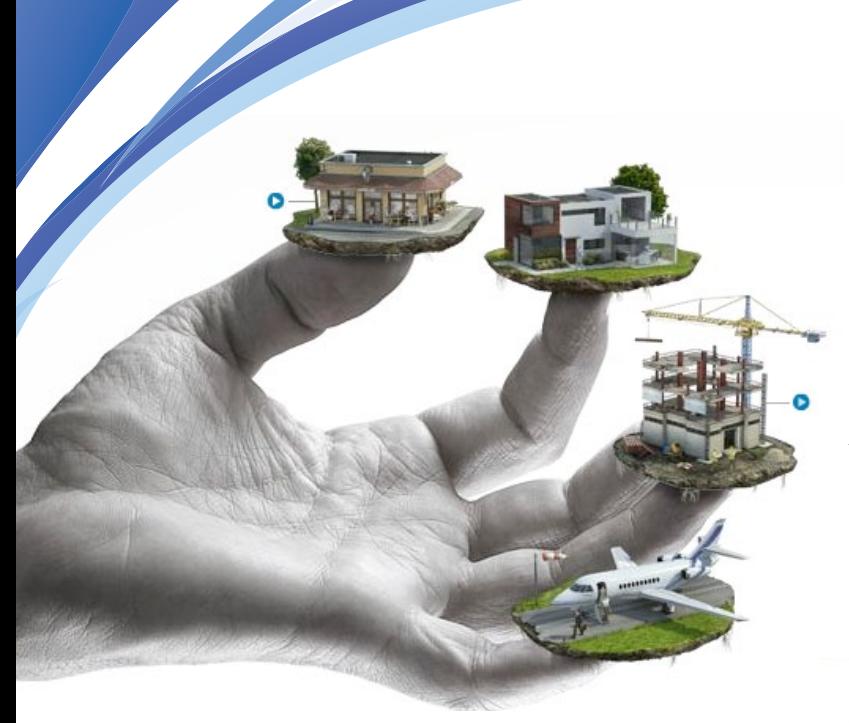

#### إدارة مركزية للتطبيقات

يمكنك ضبط وتخزين وإدارة الصورة الخاصة بتطبيق واحد في مراكز البيانات سواء على خوادم متعددة المستخدمين أو من خالل أجهزة مركزية

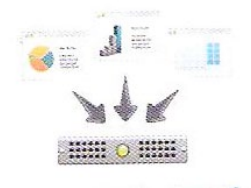

إفتراضية مع توفير إمكانيات توصيل انسيابية لأي نظام تشغيل .

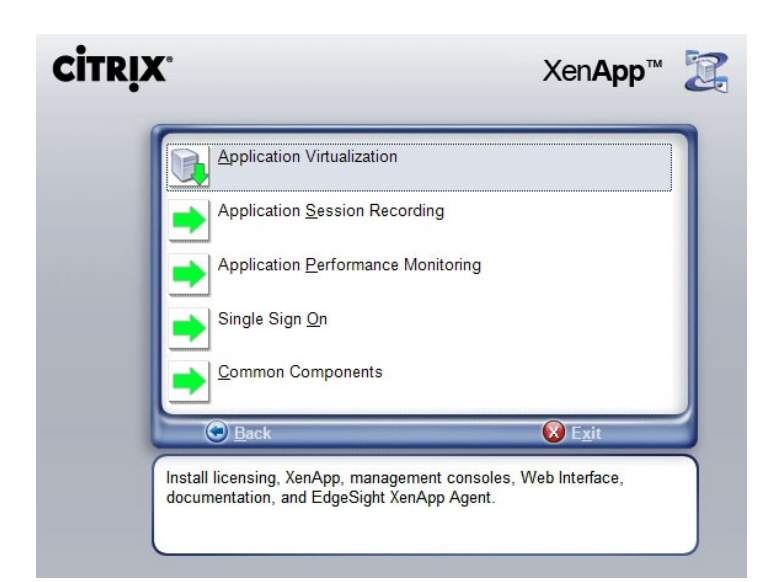

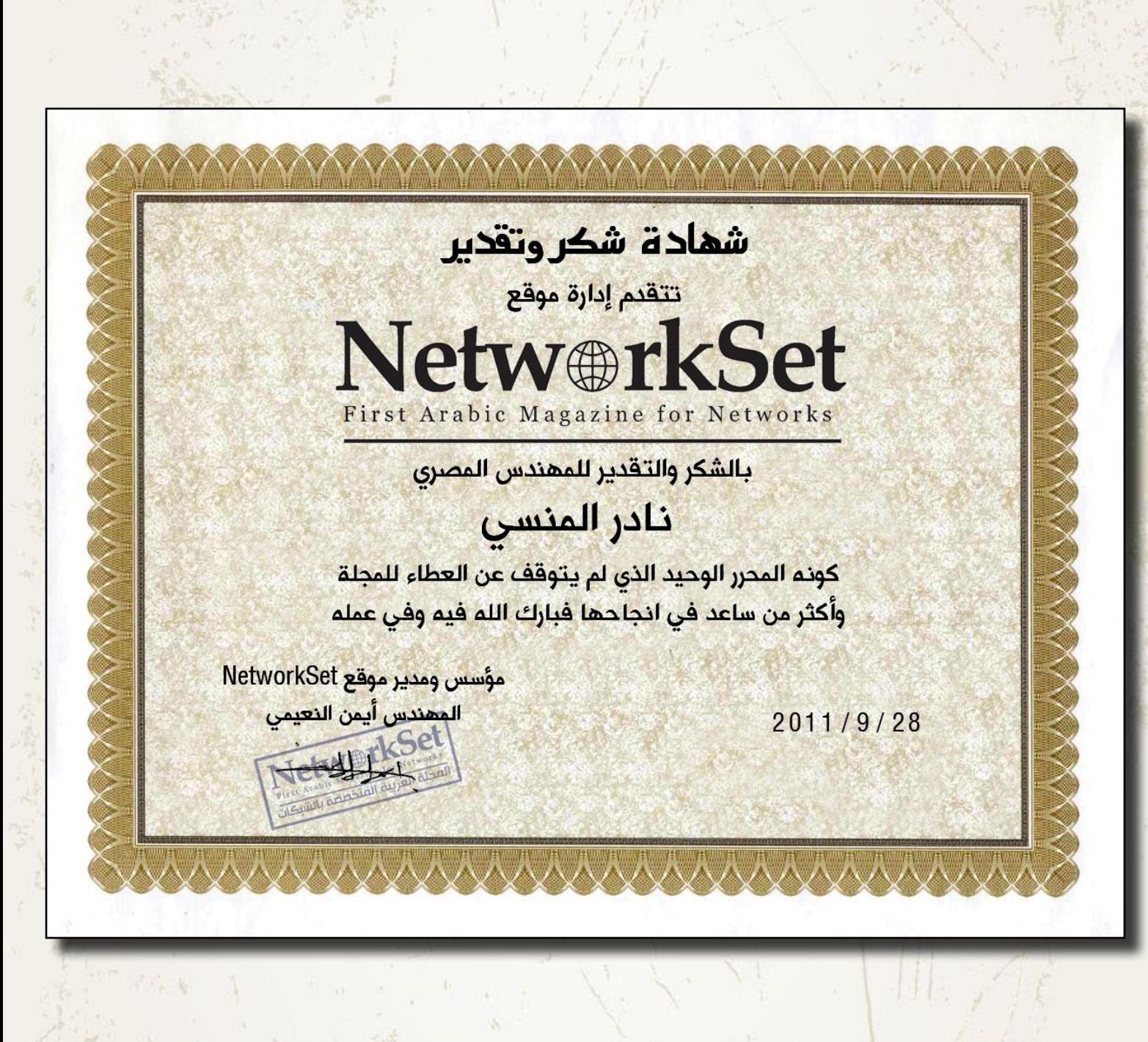

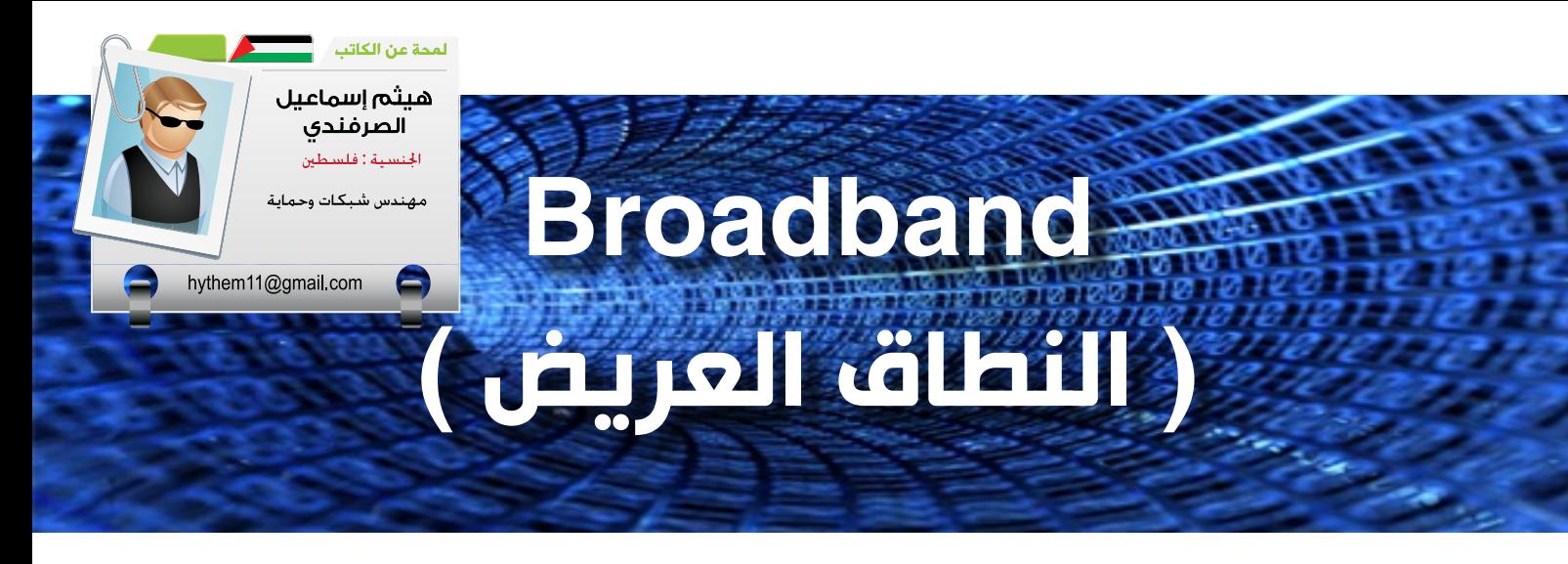

النطاق العريض : هو مصطلح يستخدم باستمرار مع أنواع مختلفة من اتصالات الأنترنت عموماً , و مما شاع انتشاره أنّ اتصالات الإنترنت عبر كابلات الألياف البصرية ً أصبحت بديال من خطوط الهاتف. أما النطاق العريض في الاتصالات السلكية واللاسلكية فهى مجموعة واسعة من الترددات المتاحة لنقل المعلومات , و في النهاية هذا يدل على أنّه أوسع نطاق من الترددات المتاحة , وزيادة كمية المعلومات التي يمكن إرسالها في أي لحظة معيّنة من الناحية الزمنية .

Narrowband vs. (النطاق الضيق و النطاق العريض) **Broadband** 

ً عادة ما يشير النطاق الضيق إلى الـ up-Dial االتصال الهاتفي بالأنترنت , وسرعته تختلف من 50 بت إلى 60 كيلوبت في الثانية الواحدة , أما النطاق العريض فإنّه يوفر سرعة أكثر من 60 كيلوبت في الثانية .

أنواع اتصالات الإنترنت (النطاق العريض)

هناك بعض أنواع االتصاالت عريضة النطاق ، وبعضها أسرع من غيرها ، وبعضها أكثر تكلفة من غيرها ,وسوف نتكلم عنها كل واحدة على حدا .

غير المتناظر أو المتزامن خط المشترك الرقمي )ADSL) وهو من وسائط النطاق العريض وأكثر شعبية لمستخدمي شبكة الأنترنت على حد سواء التجارية منها والسكنية , يمكن ألي شخص مع خط الهاتف العادي شراء اتصال ADSL من مزود الخدمة التابع

لبلده , و من المالحظ أنّه يتم

تسويق ADSL باسم DSL لجعل اسم المنتج أقصر و أقل إرباكاً في التسويق .

تكون سرعته من Kbps128 إلى أكثر من 5 ميغابت في الثانية , أما الـ up-Dial العادي تصل سرعته إلى 56 كبلو بت في الثانية , أما في حالة التحميل أي الـ Upload تصل ً عادة سرعته من K56 إلى 1 أو 2 ميغابت في الثانية , اعتماداً على تكوين المودم ومزود الخدمة تكون سرعة التنزيل للبيانات أكثر من تحميل البيانات , لذا سمي بالغير متزامن .

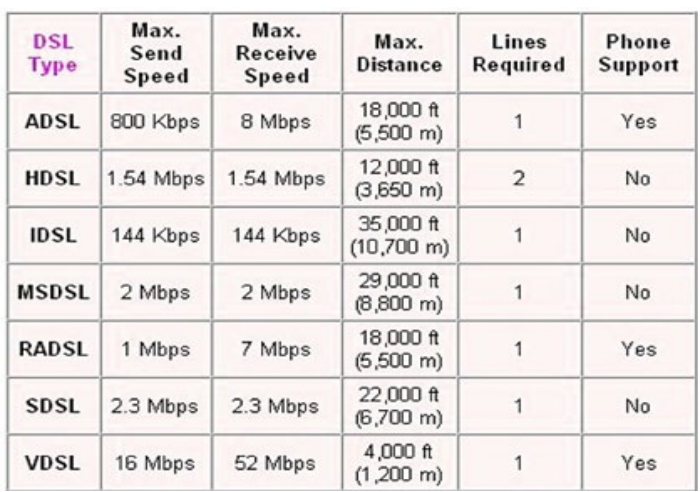

#### متماثل الخط المشترك الرقمي (SDSL)

وهو مشابه جداً لخدمة ADSL في الخدمة المقدمة عن طريق خطوط الهاتف الموجودة مسبقاً ولكن الفرق الجوهري هو أن سرعة التحميل ورفع البيانات تكون ً السرعة نفسها, مثال: إذا كان لديك خط بسرعة Mbps1 ّ فإن التنزيل سيكون Mbps1 و رفع للبيانات أيضاً 1Mbps , ومما يجدر به الاهتمام ّ أن ADSL يتطلب خط هاتف إضافي لهذه الخدمة للعمل بشكل صحيح , وهو أغلى تكلفة من سابقه , وهو جيد كخدمة للشركات , وهذا جدول يوضّح أنواع من DSL والتي لم نتكلم عنها

#### Cables الكابل

إذا كان لديك TV Cable فإن هذه االشارة التى تسري في الكابل القادمة من شركة الكابالت إلى منزلك تكون ّ سرعتها قوية , ونجد أن الكابل ذو النطاق العريض أكثر المنتجات الشعبية في أميركا , و نجده أكثر شعبية في بعض الأسواق من.ADSL و هكذا نرى أنّ سرعات النطاق العريض الكابل تختلف ، ولكن عادة ما تكون من 2 ميغابايت إلى 8 ميغابت في الثانية وسرعة التنزيل أكثر من التحميل للبيانات وتكلفته مشابهة كثيراً لـADSL . **Wireless** 

فهو مثل الهواتف اللاسلكية تماما فى نقل البيانات من هاتف إلى آخر . كل ما هو مطلوب هو ربط هاتفك النقال بجهاز الكمبيوتر المحمول الخاص بك مما يجعل هاتفك النقال مودم السلكي بسرعة مختلفة ، ولكن يمكنك العثور على سرعات من 128 كيلوبت إلى نحو 2 ميغابت في الثانية لتحميل البيانات , و يتوقع تطور هذه التكنولوجيا بسرعة كبيرة في السنوات المقبلة .

#### Satellite القمر الصناعي

األقمار الصناعية ذات النطاق العريض هي واحدة من الطرق الوحيدة لتلقي النطاق العريض والوصول إلى اإلنترنت , فإذا كنت تعيش في المناطق الريفية البعيدة والغير متوفرة فيها التمديدات الهاتفية , فإنك ستحتاج الستخدام أطباق االستقبال مع بعض األجهزة الخاصة الستقبال وإرسال البيانات إلى القمر الصناعي في مدار األرض , هذه الخدمة هي عادة ما تكون أكثر تكلفة من غيرها ، و تتطلب أطباق الأقمار الصناعية الخاصة والمعدات الخاصة ، و تتراوح سرعتها ما بين 128kbs و 2 ميغابت في الثانية .

#### Leased Lines الخطوط المؤجرة

الخطوط المؤجرة عادة ما تكون مستخدمة بكثرة

كالشركات الكبيرة والمنظمات مثل الكليات والجامعات , وتستخدم الألياف الضوئية عادة لأنّها تحمل كمية هائلة من البيانات ّ , في حين أن أول الخطوط المؤجّرة التي يشار إليها

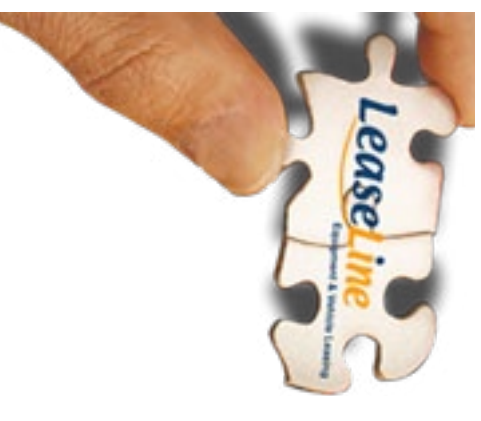

ً باسم 1 - T خطوط تحمل بيانات حوالي 1.5 أحيانا ميغابت في الثانية . اما االلياف تحمل نصف غيغابايت أو أكثر في الثانية الواحدة .و التكلفة تختلف ، استنادا إلى ً عوامل عديدة , واستخدامه للمستهلكين العادين عادة باهض التكلفة للغاية.

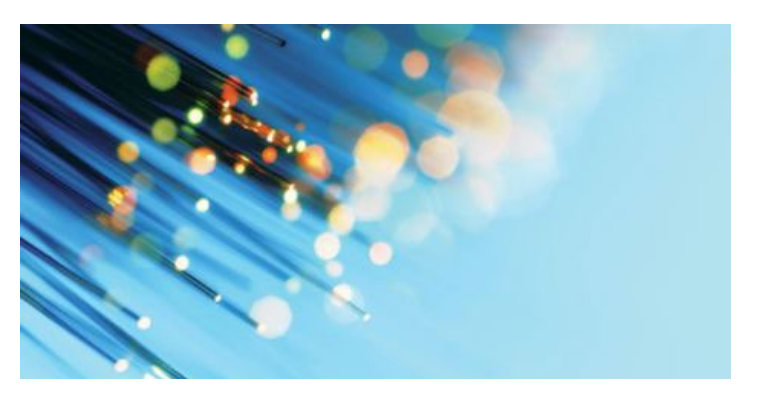

قبل أن نختم شرحنا لهذا الموضوع أحب أن أوضّح المفاهيم والمصطلحات في الـ DSL ماهو 2+ADSL

هو ضعف قدرة الخط العادي ) الـ ADSL) , أي يمكن أن تصل سرعة تنزيل البيانات من 20ميغابت إلى 2,5 ً . ميغابايت في الثانية, فهذه سرعة ممتازة جدا

النقطة الثانية : هي كيفية حساب التنزيل والتحميل للبيانات download &Upload و بمسمى آخر upstream downstream & وهو أمر سهل ولكن يلتبس على كثير من الناس . نفرض أنّي أملك خط بسرعة 512 كيلوبت في الثانية , ماهي سرعة التنزيل للبيانات لديّ ؟ األمر  $\overline{\mathbf{I}}$ سهل , وهو قسمة الرقم على 8 , ويكون الناتج تقريبا نصف ميغابت في الثانية , أي 64 كيلوبايت في الثانية الواحدة .

أمّا اآلن , كيف نحسب سرعة رفع البيانات ؟ العالقة بين

الرفع والتنزيل هي 4:1 , أي ربع التنزيل , - بمعنى آخر - نقسم الـ Download على 4 فيكون الناتج 16 كيلو بت في الثانية , ويجب المالحظة أنّه في بعض الدول يكون الـ Upload محدود من قبل الشركة فال يصل إلى المستوى المطلوب , وإليكم

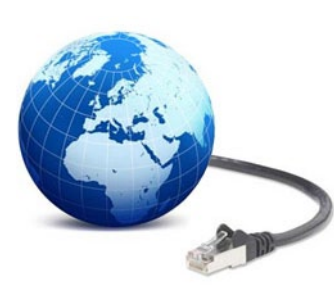

صورة من المودم الخاص بسرعة خط النت 4 ميغابت, ّ نالحظ أن الرفع 469 كيلوبت , أي قريب إلى النصف ميغابت ,أما الرفع يجب أن يكون حسب القاعدة 125 كيلو, ولكن بسبب االسرعة المحدود من قبل الشركة بـ 43 كيلو بت في الثانية ۖ وعدم الدقة في الأرقام , وهذا يعود إلى المودم المستخدم وأنّ النسخة محدّثة أم لا , أو تكون من مزود الخدمة والله أعلم .

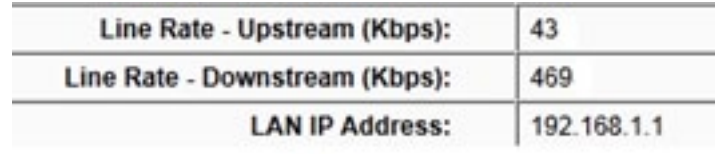

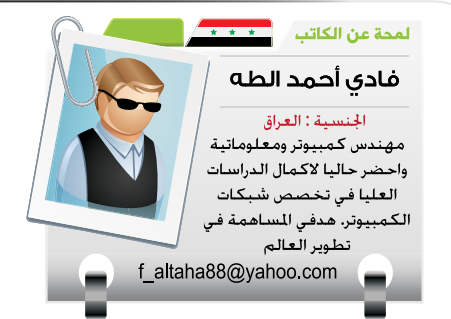

## Embedded Packet Capture

نبدأ مقالنا هذا العدد من نهاية مقال العدد السابع عشر الذي بعنوان Manager Event Embedded وكما اتفقنا سوف نكمل السلسلة الخاصة بالبرامج أو الأدوات المضمنة في أنظمة تشغيل راوترات  $_{\, \Box}$  سيسكو. الأداة التي سنقدمها في هذا الموضوع هي من أهم الأدوات التي تستعمل في عملية الــ التقاط البيانات المارة خلالها.  $_\parallel$  Troubleshooting و المراقبة وتتبع الأخطاء  $_\parallel$ والأعطال التي تحدث في الشبكة وتسهيل حل IP<sub>V6</sub>. المشاكل التي تسببها التطبيقات الموجودة على Packet Capture (EPC).

> نبدأ بتعريفها فهي أحدى الخدمات الرائعة في أنظمة تشغيل سيسكو بدءاً من الإصدار 12.4(20) Tوما بعده ووظيفتها هو التقاط أو مراقبة البيانات التي تمر عبر الراوتر أو الصادرة منه أو القادمة إليه وعرضها. ومميزاتها تتلخص في :

 يمكن تحديد نوع وحجم البفر الذي يتم خزن البيانات فيه (سأقوم بتعريفه لاحقا)، إضافة إلى تحديد أقصى عدد من البايتات المراد التقاطها من كل باكيت.

يمكن تحديد نقطة المراقبة التي نريد

تقوم بمراقبة الباكيت الخاصة بـ 4IPv و

أجهزة المستخدمين، هذه الأداة تدعى Embedded أي عدد البايتات الملتقطة من كل باكيت. كذلك أيضا يمكن تحديد معدل التقاط البيانات فلترة البيانات الملتقطة حسب مصدرها أو وجهتها باستعمال الـ List Control Access.

تشغيل الأداة وإيقافها يكون عن طريق .EXEC-Level

 يكون عرض البيانات الملتقطة من خالل الـ CLI على شكل Hexa و ASCII. مع أمكانية تصديرها إلى ملف بصيغة pcap. لغرض تشغيلها بواسطة البرامج األخرى مثل WireShark.

 $\bullet$  طريقة تفعيل الـ EPC

لفهم كيفية تفعيل هذه الأداة وكالعادة سنأخذ مثال عملى حيث سنقوم بعرض البيانات بواسطة أوامر الـ show ومن ثم خزنها على سيرفر TFTP بصيغة pcap وكما يلي :

أوال: لنوضح ماهو البفر فهو عبارة عن مساحة أو جزء من الذاكرة تخزن فيها بيانات الباكيت في عملية forwarding في الراوتر، وهو على نوعين circular و linearحيث يقوم الأول بإعادة خزن البيانات الجديدة فوق البيانات السابقة عند امتالء البفر أي يعمل عمل FIFO، أما الثاني بعكس األول فانه يوقف الخزن بمجرد أن يمتلئ.

```
Router1#monitor capture buffer TEST BUFFER ?
  circular Circular Buffer
  clear Clear contents of capture buffer
  export Export in Pcap format
 filter Configure filters
  limit Limit the packets dumped to the buffer
  linear Linear Buffer (Default)
  max-size Maximum size of element in the buffer (in bytes)<br>size Macket Dump buffer size (in Kbytes)
             Packet Dump buffer size (in Kbytes)
```
نستطيع تحديد حجم البفر، وكما موضح (الافتراضى هو 256 كيلو و كحد أقصى 512 كيلو).

Router1#monitor capture buffer TEST BUFFER size ? <1512-> Buffer size in Kbytes : 512K or less (default is 256K)

وكما تطرقنا سابقا أيضا يمكننا تحديد عدد البايتات الملتقطة من كل باكيت (الافتراضي هو 68 بايت والحد الأقصى هو 1024 بايت):

Router1#monitor capture buffer TEST BUFFER max-size ?  $681024 -$  Element size in bytes : 1024 bytes or less (default is 68 (bytes

كذلك أمكانية تحديد عدد الباكيتات في الثانية الواحدة sec-per-packets او كل كم باكيت تمر يجب أن يلتقط واحدة pak-nth-allow ، كذلك فلترة البيانات حسب مصدرها أو وجهتها بواسطة عمل Access List.

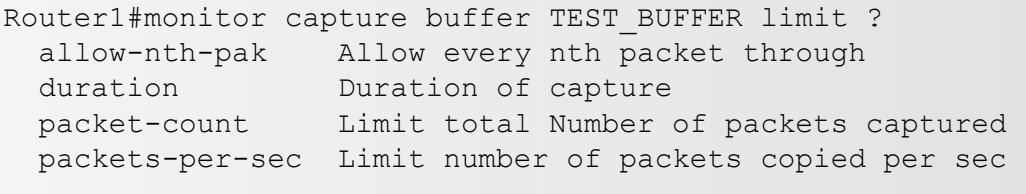

Router1#monitor capture buffer TEST BUFFER filter ? access-list Set access list

في مثالنا هذا سنقوم بتعريف بفر باسم BUFFER\_TEST من نوع circular بحجم 512 كيلو وبحجم بيانات 128 بايت.

Router1#monitor capture buffer TEST BUFFER size 512 max-size 128 circular

وللتأكد من المعطيات التي أدخلناها أو معلومات البفر الذي انشأناه سنقوم بعرضها عن طريق الأمر show وكما يلي :

Router1#show monitor capture buffer all parameters Capture buffer TEST BUFFER (circular buffer) Buffer Size : 524288 bytes, Max Element Size : 128 bytes, Packets : 0 Allow-nth-pak : 0, Duration : 0 (seconds), Max packets : 0, pps : 0 Associated Capture Points: Configuration: monitor capture buffer TEST BUFFER size 512 max-size 128 circular

ثانيا: نقوم بأنشاء نقطة مراقبة وهي النقطة التي يمر عبرها الترافيك في الراوتر والتي سنقوم بالتقاط البيانات عندها، إما خاصة بـ 4IPv أو 6IPv ، عن طريق تحديد المنفذ واتجاه البيانات المراد مراقبتها:

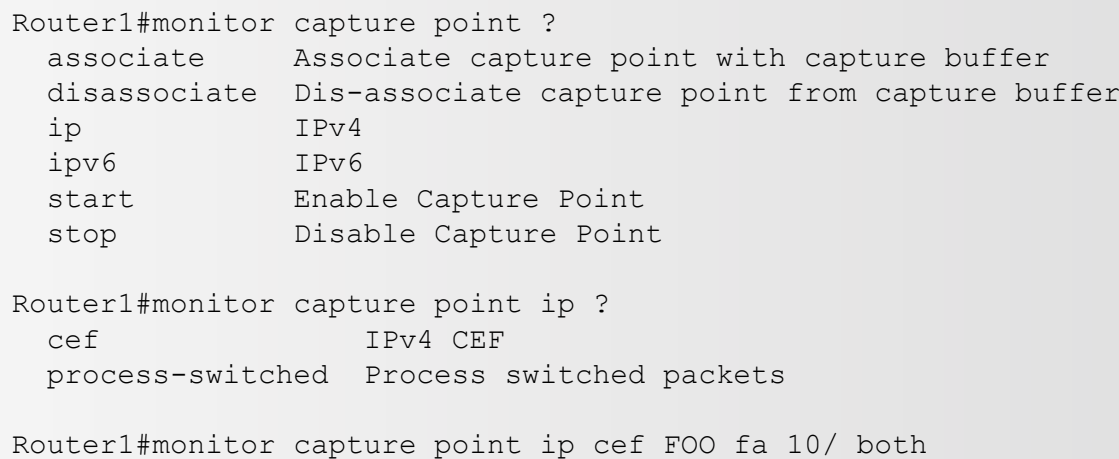

ويمكن مراقبة جميع المنافذ أو فقط البيانات التي يولدها الراوتر أو التي يسقطها.

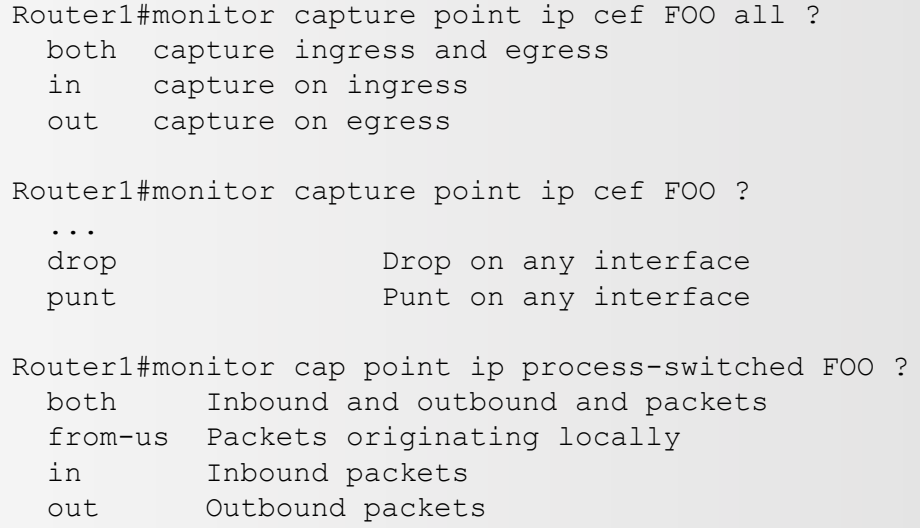

في مثالنا هذا سنقوم بمراقبة نقطتين -1CP\_TEST و -2CP\_TEST، األولى تراقب الترافيك المار عبر المنفذ 1Fa0/ وفي جميع االتجاهات، والثانية تراقب الترافيك الصادر من الراوتر.

Router1#monitor capture point ip cef TEST CP-1 fa 10/ both \*Feb 13 18:32:36.039: %BUFCAP-6-CREATE: Capture Point TEST CP-1 created.

Router1#monitor capture point ip process-switched TEST CP-2 from-us \*Feb 13 18:32:41.535: %BUFCAP-6-CREATE: Capture Point TEST CP-2 created. ومرة أخرى للتأكد من المعطيات التي أدخلناها أو معلومات نقط المراقبة التي انشأناها سنقوم بعرضها عن طريق الأمر show وكما يلي :

Router1#show monitor capture point all Status Information for Capture Point TEST CP-2 Process 4IPv Switch Path: IPv4 Process (apture Buffer: None Status : Inactive Configuration: monitor capture point ip process-switched TEST CP-2 from-us Status Information for Capture Point TEST CP-1 IPv4 CEF Switch Path: IPv4 CEF (2008), Capture Buffer: None Status : Inactive Configuration: monitor capture point ip cef TEST CP-1 FastEthernet10/ both Router1#show monitor capture point all Status Information for Capture Point TEST CP-2 IPv4 Process

ثالثا: نربط النقطة التي حددناها سابقا مع البفر الذي نريد الخزن فيه، حيث أن النقطة الواحدة يجب أن تستعمل بفر واحد بينما ممكن أن يخدم البفر أكثر من نقطة، كذلك يمكن أن يكون في المنفذ الواحد أكثر من نقطة مراقبة فعالة في نفس الوقت وكل واحدة تقوم بالفلترة حسب ACL الخاص بها وتخزن البيانات الملتقطة في البفر المرتبط معها.

Router1#monitor capture point ? associate Associate capture point with capture buffer disassociate Dis-associate capture point from capture buffer Router1#monitor capture point associate TEST CP-1 TEST BUFFER Router1#monitor capture point associate TEST CP-2 TEST BUFFER Router1#show monitor capture point all Status Information for Capture Point TEST CP-2 IPv4 Process<br>Switch Path: IPv4 Process eta all the Capture Buffer: TEST BUFFER Status : Inactive Configuration: monitor capture point ip process-switched TEST\_CP-2 from-us Status Information for Capture Point TEST CP-1 IPv4 CEF Switch Path: IPv4 CEF (2008), Capture Buffer: TEST BUFFER Status : Inactive Configuration: monitor capture point ip cef TEST CP-1 FastEthernet10/ both Router1#show monitor capture buffer all parameters Capture buffer TEST BUFFER (circular buffer) Buffer Size : 524288 bytes, Max Element Size : 128 bytes, Packets : 0 Allow-nth-pak : 0, Duration : 0 (seconds), Max packets : 0, pps : 0 Associated Capture Points: Name : TEST CP-1, Status : Inactive Name : TEST CP-2, Status : Inactive Configuration: monitor capture buffer TEST BUFFER size 512 max-size 128 circular monitor capture point associate TEST CP-1 TEST BUFFER monitor capture point associate TEST CP-2 TEST BUFFER

رابعا: نبدأ بتفعيل الأداة ونستطيع إيقافها في أي وقت.

Router1#monitor capture point ?<br>associate Associate captu Associate capture point with capture buffer disassociate Dis-associate capture point from capture buffer ip IPv4 ipv6 IPv6 start Enable Capture Point stop Disable Capture Point Router1#monitor capture point start ? WORD Name of the Capture Point all All Capture Points Router1#monitor capture point start TEST CP-1 Router1#monitor capture point start TEST CP-2 Router1# \*Feb 13 18:45:48.495: %BUFCAP-6-ENABLE: Capture Point TEST CP-1 enabled. \*Feb 13 18:45:49.495: %BUFCAP-6-ENABLE: Capture Point TEST CP-2 enabled. Router1#show monitor capture point all Status Information for Capture Point TEST CP-2 IPv4 Process Switch Path: IPv4 Process , Capture Buffer: TEST BUFFER Status : Active Configuration: monitor capture point ip process-switched TEST CP-2 from-us Status Information for Capture Point TEST CP-1 IPv4 CEF Switch Path: IPv4 CEF (2001), Capture Buffer: TEST BUFFER Status : Active Configuration: monitor capture point ip cef TEST CP-1 FastEthernet10/ both Router1#show monitor capture buffer all parameters Capture buffer TEST BUFFER (circular buffer) Buffer Size : 524288 bytes, Max Element Size : 128 bytes, Packets : 0 Allow-nth-pak : 0, Duration : 0 (seconds), Max packets : 0, pps : 0 Associated Capture Points: Name : TEST CP-1, Status : Active Name : TEST CP-2, Status : Active Configuration: monitor capture buffer TEST BUFFER size 512 max-size 128 circular monitor capture point associate TEST CP-1 TEST BUFFER monitor capture point associate TEST CP-2 TEST BUFFER

خامسا: بعد تشغيل الأداة، نقوم بعمل ping لتوليد بعض الترافيك على الراوتر لتجربة الأداة

Router1#ping 10.0.1.2 Type escape sequence to abort. Sending 5, 100-byte ICMP Echos to  $10.0.1.2$ , timeout is 2 seconds: !!!!! Success rate is 100 percent (55/), round-trip  $min/avg/max = 44/4/$  ms

```
سادسا: أهم خطوة وهي عرض البيانات التي التقطناها في الخطوات السابقة من خالل CLI:
```

```
Router1#show monitor capture buffer TEST_BUFFER<br>18:51:47.483 UTC Feb 13 2011 : IPv4 Process : None Fa10/
18:51:47.483 UTC Feb 13 2011 : IPv4 Process : None Fa10/<br>18:51:47.491 UTC Feb 13 2011 : IPv4 CEF Turbo : Fa10/ None
18:51:47.491 UTC Feb 13 2011 : IPv4 CEF Turbo
18:51:47.491 UTC Feb 13 2011 : IPv4 LES CEF : Fa10/ None
18:51:47.499 UTC Feb 13 2011 : IPv4 Process : None Fa10/
18:51:47.503 UTC Feb 13 2011 : IPv4 CEF Turbo : Fa10/ None
18:51:47.503 UTC Feb 13 2011 : IPv4 LES CEF : Fa10/ None<br>18:51:47.503 UTC Feb 13 2011 : IPv4 Process : None Fa10/
18:51:47.503 UTC Feb 13 2011 : IPv4 Process
Router1#show monitor capture buffer TEST BUFFER dump
18:51:50.023 UTC Feb 13 2011 : IPv4 CEF Turbo : Fa10/ None
672C4650: CA003713 001CCA01 3713001C J.7...J.7...
672C4660: 08004500 00640009 0000FE01 A68D0A00 ..E..d....~. &...
672C4670: 01020A00 01010000 DCA70001 00040000 \ldots\ldots\ldots\ldots<br>672C4680: 0000002D A970ABCD ABCDABCD ABCDABCD ...-)p+M+M+M+M+M
672C4680: 0000002D A970ABCD ABCDABCD ABCDABCD
672C4690: ABCDABCD ABCDABCD ABCDABCD ABCDABCD +M+M+M+M+M+M+M+M
672C46A0: ABCDABCD ABCDABCD ABCDABCD ABCDABCD +M+M+M+M+M+M+M+M
672C46B0: ABCDABCD ABCDABCD ABCDABCD ABCDABCD +M+M+M+M+M+M+M+M
672C46C0: ABCDABCD ABCD00 +M+M+M.<br>18:51:50.023 UTC Feb 13 2011 : IPv4 LES CEF : Fa10/ None
18:51:50.023 UTC Feb 13 2011 : IPv4 LES CEF : Fa10/ None<br>672C4650: CA003713 001CCA01 3713001C J.7...J.7...
672C4650: CA003713 001CCA01 3713001C
672C4660: 08004500 00640009 0000FE01 A68D0A00 ..E..d....~. &...
672C4670: 01020A00 01010000 0CA70001 00040000  \ldots \ldots \ldots \ldots672C4680: 0000002D A970ABCD ABCDABCD ABCDABCD ...-)p+M+M+M+M+M+M<br>672C4690: ABCDABCD ABCDABCD ABCDABCD ABCDABCD +M+M+M+M+M+M+M+M
672C4690: ABCDABCD ABCDABCD ABCDABCD ABCDABCD
672C46A0: ABCDABCD ABCDABCD ABCDABCD ABCDABCD +M+M+M+M+M+M+M+M
672C46B0: ABCDABCD ABCDABCD ABCDABCD ABCDABCD +M+M+M+M+M+M+M+M
.M+M+M+M+C 372C46C0: ABCDABCD ABCD00 + M+M+M+M
```
أخيرا: إذا أردنا تصدير البيانات عبر الـ TFTP إلى ملف بصيغة .pcap حتى نستطيع فتحه بواسطة WireShark وهذه ه*ي* أعظم ميزة ف*ي* هذه الأداة.

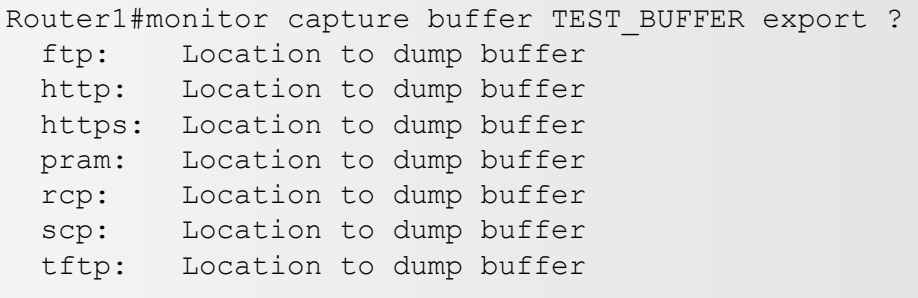

ختاما فان فائدة هذه الأداة تتجلى عندما نكون في وضع يكون استعمال البرامج والأدوات المنفصلة والخاصة بهذا الغرض غير عملي أو غير ممكن مثال عند متابعة مشكلة في الراوتر عن بعد. وللتذكير مرة أخرى فان هذه الخدمة موجودة على أنظمة تشغيل سيسكو بدءاً من الإصدار 12.4(T(20) ومابعده.

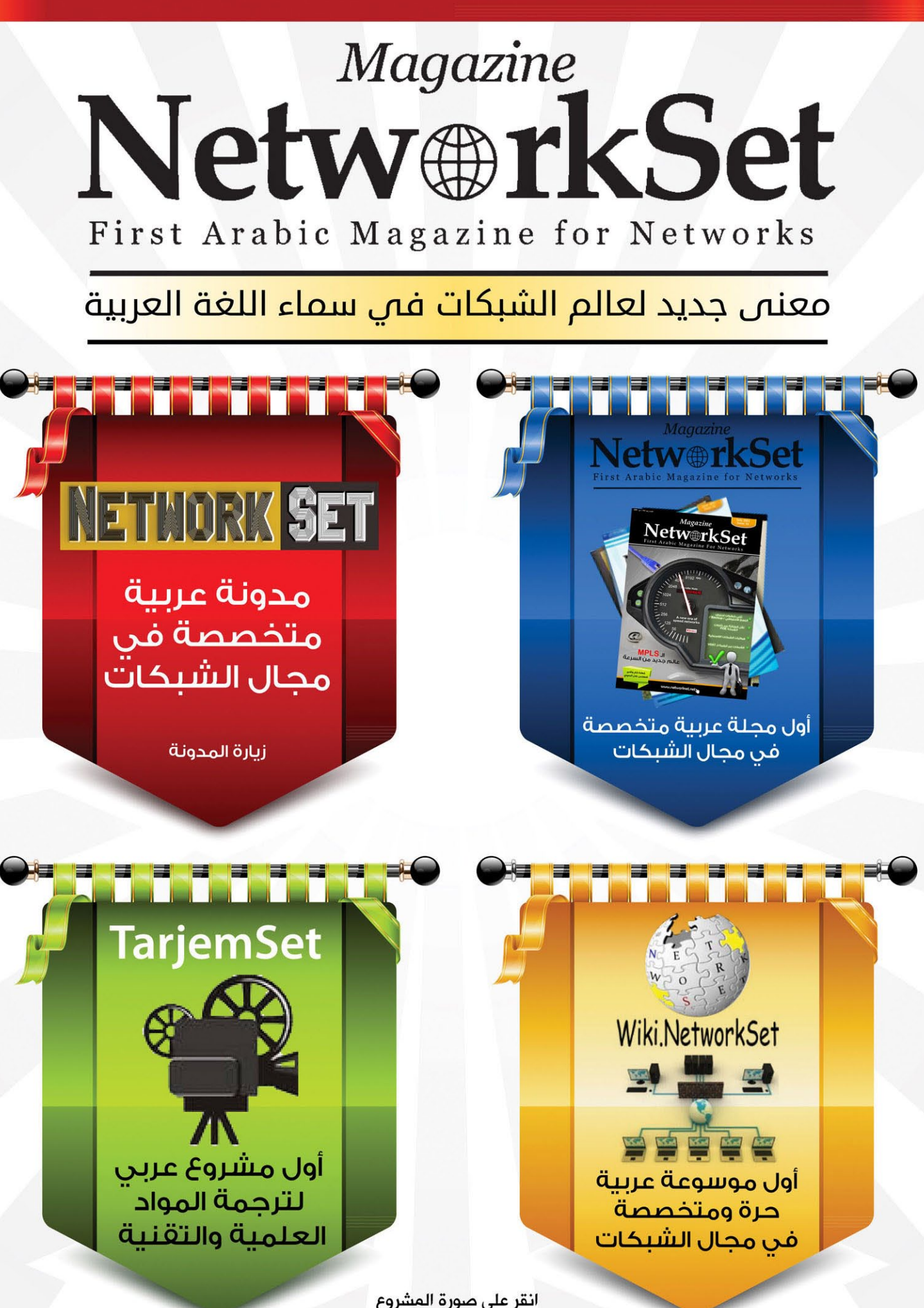

انقر على صورة المشروع لزيارة صفحته على شبكة الانترنت

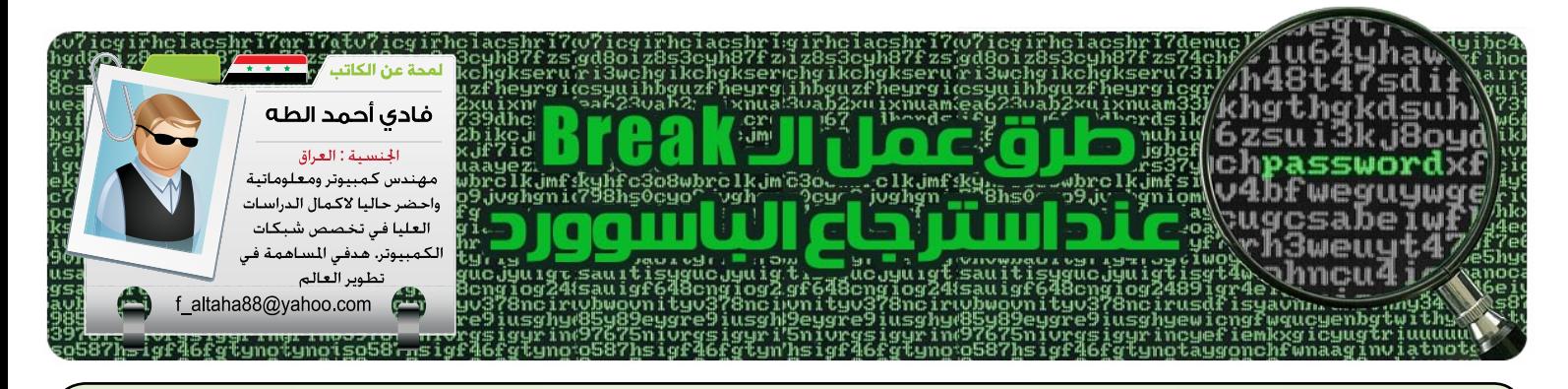

معظم مديري الشبكات تواجههم مشكلة نسيان الباسوورد أو فقدانه أو عدم وجود أي معلومات موثقة عن الراوتر، فما الذي يجب فعله عند المرور في هذه الحاالت؟ ببساطة وكما يعرف الجميع فانسب حل هو استبداله بعملية الـ password recovery في راوترات سيسكو وانتهى الأمر.

رالـ break. حيث تتغير هذه المفاتيح حسب نوع السوفتوير المستخدم في عملية االتصال بالراوتر. والمشكلة هنا كيف اعرف مفاتيح الـ break للسوفتوير الذي استخدمه؟

الجواب في هذا الجدول الذي يحتوي على تركيبة المفاتيح الخاصة لكل نوع من أنواع السوفتوير المستخدمة وكما يلي:

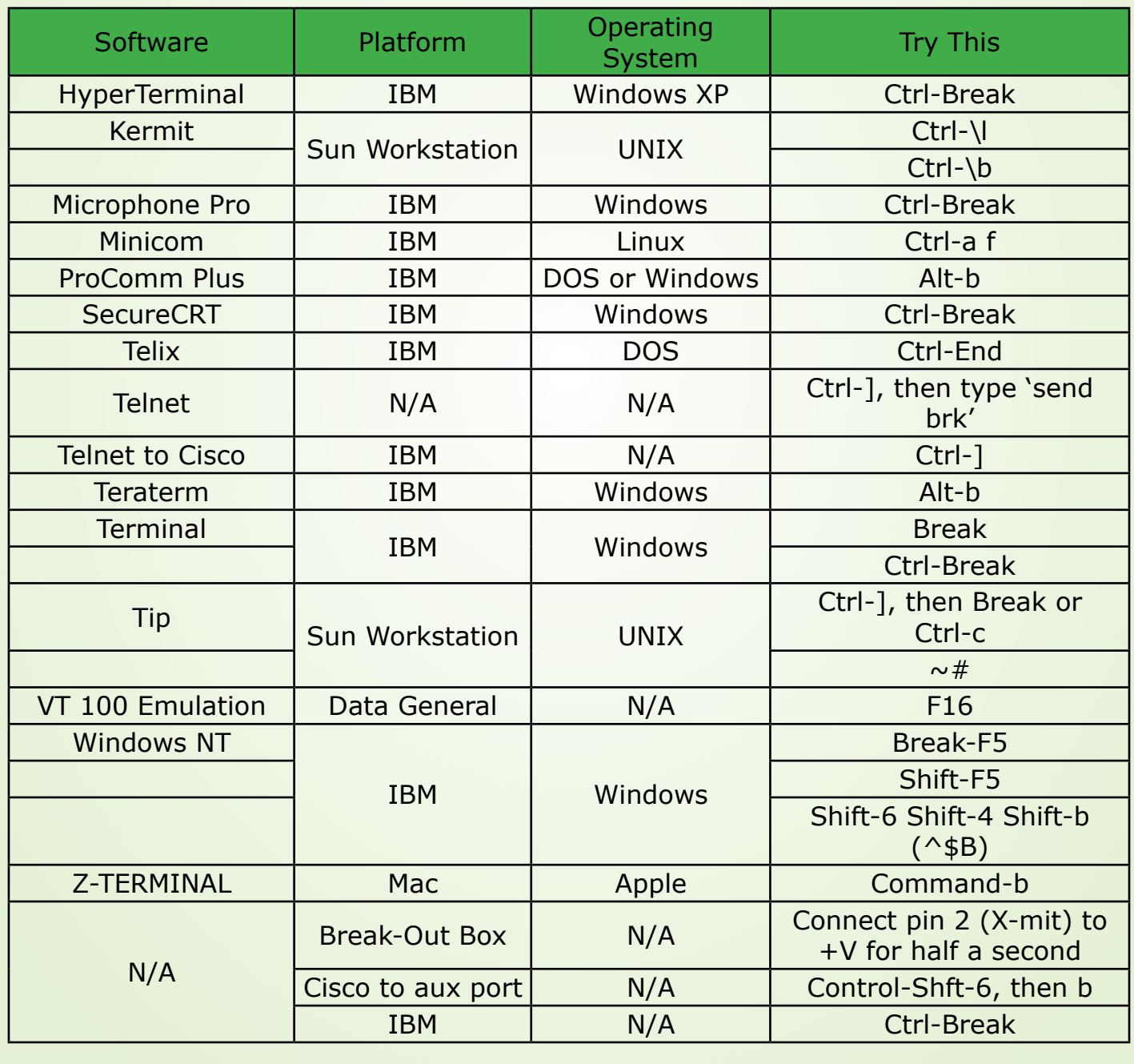

قد تكون معظم هذه المفاتيح المستخدمة معروفة. جيد، ولكن ماذا افعل إذا لم يدعم برنامجي أيا منها أو إذا كانت هناك مشكلة تمنع البرنامج من إرسال الـ break؟!

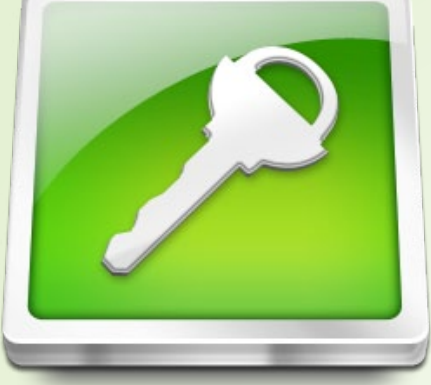

األمر سهل، ببساطة يمكنك محاكاة عمل مفتاح الـ break بمفتاح آخر! بداية وكما تقول سيسكو يجب الربط مع الراوتر حسب الإعدادات التالية :

> baud  $rate: 1200$ Parity : No Data bits : 8 Stop bit  $: 1$ Flow Control: No

بعد الربط قم بإطفاء الراوتر وتشغيله ومن ثم اضغط على مفتاح SPACE لمدة 10 إلى 15 ثانية لتوليد إشارة تشبه اإلشارة التي يولدها مفتاح الـ Break. ثم قم بإعادة الربط وتغيير إعدادات البرنامج إلى baud 9600=rate ، وسوف تدخل إلى monitor rom مباشرة.

في بعض الأحيان قد لا تنجح هذه العملية عند ربط الكيبورد مع الكمبيوتر باستعمال محولCSB/Serial لذلك من الأفضل يكون الربط بواسطة كيبورد بمنفذ PS/2.

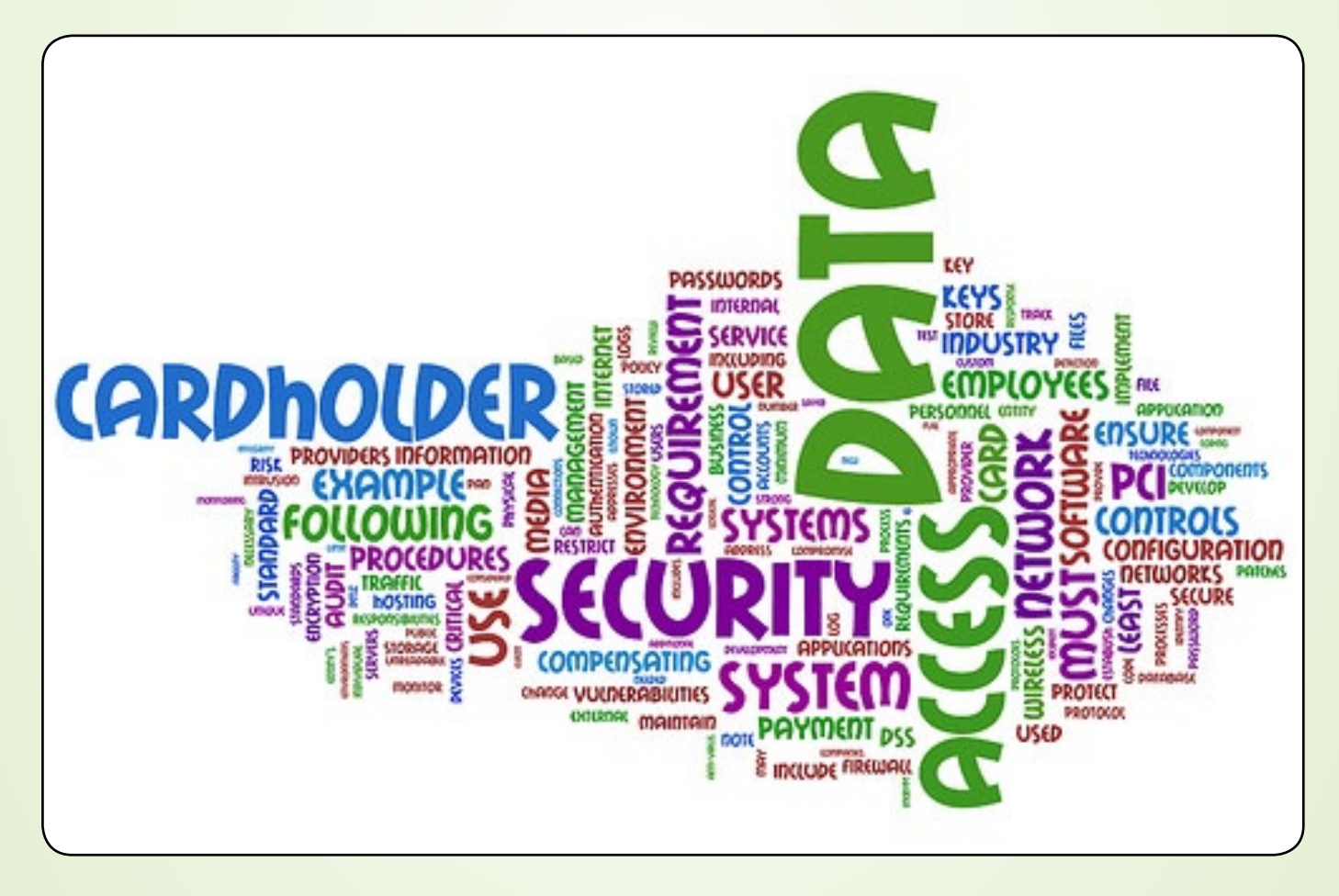

## KEYLOGGER

هل تذكر كم مرة قمت فيها بالولوج ً الى أحد حساباتك سواء أكانت بريد ACCURATUS® اليكتروني, أو مواقع اجتماعية, أو منتديات عن طريق حاسب ال يخصك, أو حاسب عام في مقهى انترنت ً مثال, أو حتى حاسب يخص أحد أصدقائك ؟ بالتأكيد الكثير منّا يضطر أحياناً إلى استخدام حاسب غير موثوق فيه, أو لا يخصه للوصول إلى الانترنت. و لكنه لا يدري الخطوره التي تكمن في هذا أو بطريقة أخرى ً ما قد يسببه ذلك على سرية المعلومات الخاصة بحسابك سواء كانت اسم مستخدم او كلمه مرور , هل تتصور أنّه يمكن \_و بسهولة\_ التجسس على كل ما تفعله على لوحه المفاتيح باستخدام ما يسمى بـ Keylogger ؟ اذن أكمل معي المقال حتى تعرف المزيد .

#### ما معنى KeyLogging ؟؟

هي عملية تتبع و تسجيل لكل ما يقوم به المستخدم بالضغط على لوحه المفاتيح, فأي حدث أو Action يحدث من خالل لوحة المفاتيح يتم تسجيله وذلك بدون علم المستخدم , و أحيانا تسمى هذه العملية Logging Keystroke , و هذه العملية بالكامل غير مرئية للمستخدم لأنها تعتمد على اأساليب مخادعة , أما الـ Keylogger فهي الأداة التي تقوم بتنفيذ هذه العملية, و قد تكون عبارة عن software أو hardware أو طرق أخرى وهي كالتالي :

#### software-based keylogger

هذا هو أبسط شكل و المعروف لدى أغلبنا للـ Keylogger , ببساطه هو عبارة عن كود برمجي يقوم بتسجيل الضغطات أو الـ Strokes التي يقوم بها المستخدم , بالنسبة للجانب البرمجي لهذا الكود \_و الذي اعتقد أنّه ال يهم أغلبنا, بما أنّك تقرأ مجلة للشبكات\_ فهو قد ينقسم إلى عدة أنواع , فهناك أنواع تصعب كتابتها و تصعب كشفها, و في الجانب الآخر أنواع سهلة الكتابة لأي شخص مبتدىء في أي لغة برمجية ولكن يسهل كشفها , و أشهر هذه األنواع هي based-Hypervisor و based-Kernel و analyzers Packet و based grabbing Form , لا يهمك أن تعرف تفاصيل هذه الأنواع إلّا إذا كنت مبرمج ,و لكن على كل حال سأتحدث عن ما يميز كل نوع , Kernel-based هو الأصعب على الإطلاق فى كتابته و لكن أيضاً يصعب اكتشافه لأنّه يكون موجود في الـ Level-Kernel ,حيث يصعب الوصول إلى هذا المكان على برامج المستخدم العاديه أو Hypervisor- والـ - Hypervisor based في الأغلب يكون عبارة عن برنامج صغير

مصاحب للـ Malware مثل أي كود خبيث أو trojan على سبيل المثال , analyzers Packet هذا النوع الذي نعرفه جميعاً هو عبارة عن أي برنامج Sniffer فقد تم اعتبار هذا النوع كـ KeyLogger ّ ألن بإمكانه معرفه بعض الـ strokes عن طريق فحص الـ Packet التي تمر في الشبكة .

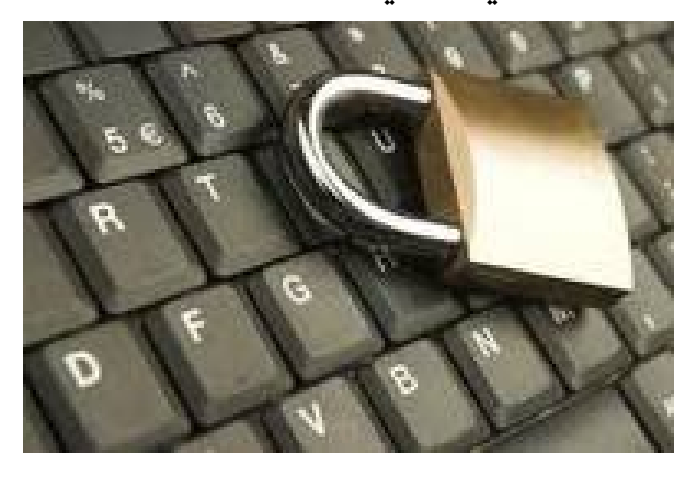

HOWTO access software-based keyloggers بما أن الـ KeyLogger تم زرعه عن طريق شخص ما ف*ى* جهاز معين فحتما هذا الشخص سيحتاج إلى ّ االطالع على هذه المعلومات , فكيف هذا ؟ هناك ّ عدة طرق تمكنه من ذلك' فإذا كان الـ keylogger تم زرعه على جهازك عندها يمكن برمجته ليقوم ,ً بإرسال المعلومات إلى mail-E تم تحديده مسبقا أو رفع هذه المعلومات عن طريق بروتوكول الـ FTP على موقع معين, و الأدهى من ذلك أنّه يمكن برمجته أيضاً بطريقة معينة تمكن الشخص من عمل Remote-Login \_مثل الذي تقوم به أنت لالتصال بروتر أو سويتش\_ على الجهاز ليكون لديه Access للبيانات التي تم تسجيلها عن طريق بورت معين يتم فتحه .

 فتخيل معي أنت مع أحد أصدقائك جالسين على الحاسب الخاص بك و إذ به يطلب منك كوب ماء ,و أثناء جلبك له الماء يقوم بزرع Keylogger بجهازك و عندها يستطيع بالطرق السابقة معرفه كل ما كتبته على لوحه المفاتيح و التي ستشمل بالتأكيد على الكثير من المعلومات السرية أو المهمة بالنسبه لك, و التي ستشمل على كلمات المرور الخاصة بك و جميع محادثاتك عن طريق برامج الشات ,و كل شيء قمت بكتابته عن طريق لوحة المفاتيح.

 و الطريقة التقليدية التي رأيت الكثيرين يستخدمونها هي أن يقوم شخص ما بزرع الـ keylogger في جهازه .... كال لم تخطأ فى القراءة , نعم في جهازه الخاص و يقوم بخداع أحد أصدقائه ليقوم بالدخول إلى بريده أو حسابه في أي موقع اجتماعي عن طريق جهازه ,و يحاول إقناعه بأي حجة ما ,عندها يمكنه الحصول على الباسورد عن طريق رؤيه ملف الـ log و االدّعاء أنّه هكر عبقري يستطيع أن يفعل أي شيء أمام الكثير من االغبياء , لذلك فكن حذراً عند استخدام اأي جهاز لا يخصك أو لا تثق فى صاحبه, أو حتى تثق به فمن يعلم .

Hardware-based Keylogger

بخلاف النوع الأول الذي تعر ّفنا عليه فهذا النوع غير معروف لدى الكثيرين و غير منتشر مثل الأول , هذا النوع عبارة عن دائرة Circuit تقوم بوضعها بين الـ connector Keyboard و المنفذ فيقوم بتسجيل كل ما يمر به فى ذاكرة داخلية يمكن الوصول لها لاحقاً , هذا هو أحد أشكال هذا النوع - فاحذر إذا رأيت شيء مماثل في جهازك يوما ما :

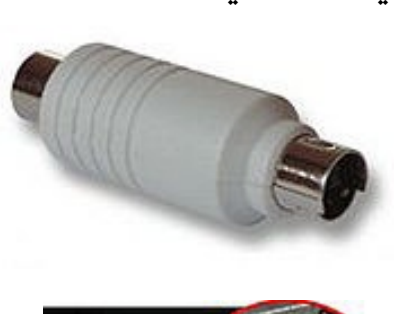

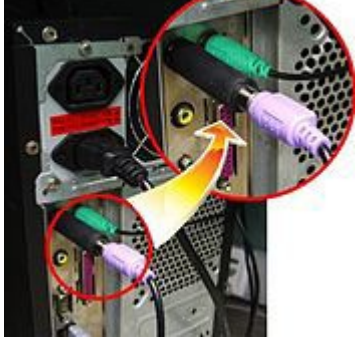

 $\overline{\mathbf{I}}$ هناك ميزة مهمة جداً لهذا النوع و هو أنّه بعيد تماماً عن النظام أو الـ System فال يستطيع أي برنامج كشفه , ولكن يبقى شكله الفيزيائي الملفت للنظر كوصله بين لوحه المفاتيح و المنفذ , بعض االنواع منها لديها القدره على ارسال المعلومات بشكل لاسلكي و التحكم بها ايضاً بنفس الطريقة .

OTHER Hardware-based Keylogger

فى الجزء السابق تعرفنا على الشكل العادي أو التقليدي للـ Keylogger based-Hardware, ولكن هناك طرق أخرى تم تصنيفها مع هذا النوع وهي غريبة بعض الشيء لدى البعض و لا يمكن تطبيقها في أي مكان و منها :

Wireless keyboard sniffers - 1

 هناك أنواع من لوحات المفاتيح تستخدم االتصال الالسلكى مع الحاسب و هذه االنواع يمكنها استخدام Sniffer للتجسس على هذا االتصال.

#### Keyboard overlays - 2

هذه الطريقة هي الأغرب على الاطلاق , فهي تعتمد على تغطية لوحة المفاتيح االساسية بلوحة أخرى , فتبدو على أنّها مجرد لوحة واحدة , تم استخدام هذه الطريق من قبل أشخاص على مكينات الـ ATM لالستيالء على الـ PIN الخاص بالعمالء , فكل ضغطة على اللوحة المزيفة يتم تسجيلها و تبدو هذه اللوحة المزيفة الموجودة فوق الحقيقية كقطعة ملحلقة بلوحة المفاتيح, فلا يشك أحد ف*ي* الأمر .

#### Acoustic keyloggers - 3

هي عملية مراقبة األصوات الصادرة من شخص يكتب على الـ Keyboard , و ألن كل ضغطة على زر لها صوت معين أشبه بالبصمة فإنّه يمكن تحليل هذه الاصوات لمعرفة الأزرار التي تم ضغطها , تعتمد هذه الطريقة على طرق احصائية عديدة مثل: التحليل الاحصائ*ي frequency analysis* و أشياء أخرى مثل: الوقت بين كل ضغطه و أخرى و تكرار صوت معين كل فتره زمنية , فهي عملية معقدة بحق .

#### Electromagnetic emissions - 4

صدق أو لا تصدق , هل تعلم أنـّه يمكنك التقاط االنبعاثات الكهرومغناطيسية Electromagnetic emissions الصادرة من السلك الخاص بلوحة المفاتيح من مسافة 20 متر, وذلك من دون أن تكون متصل به بأي شكل من الأشكال !!! نعم ففي

عام 2009 قام بعض الباحثين السوسريين بتجربة 11 نوع من الـ USB, PS/2 KEYBOARDS و باستخدام جهاز استقبال واسع المدى قاموا بإعداده على التردد الخاص بهذه االنبعاثات في غرف شبه عازله تسمى anechoic chamber , و كانت النتيجة هي النجاح فى التقاط ما يمر بالسلك , و السبب فى ذلك هو إهمال الشركات المصنعة لتغليف shielding الاسلاك توفيرا للأموال .

#### Optical surveillance - 5

هذا النوع مصنف وحده ويعتمد على المراقبة البصرية بأي طريقة كانت, أي القيام بمراقبة ً الشخص بكاميرا خفيه مثال و مالحظة ما قام بكتابته , تستخدم هذه الطريقة للاستيلاء على الـ PIN و كلمات المرور الخاصة بالعمالء فى مكينات الـ ATM وما شابه ذلك ,و هذا عن طريق وضع كاميرا صغيرة ً فى مكان مخفي مثال ويكون قريب من الضحية .

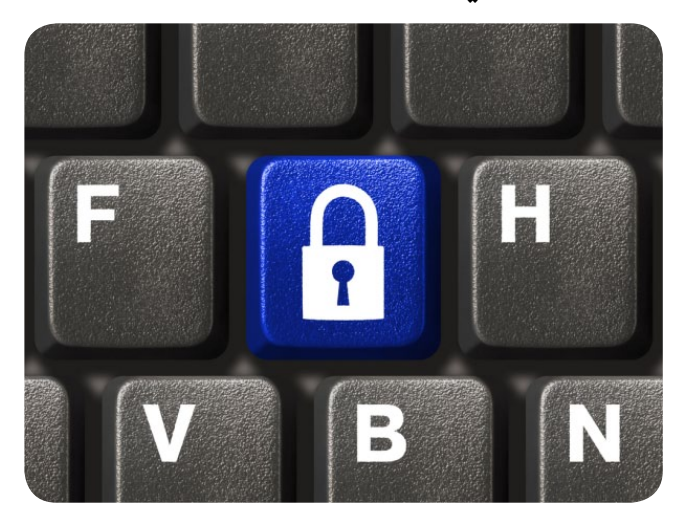

تأثير الـ Keylogger على أمن الشبكة

إذا كان الوقوع في فخ الـ Keylogger بالنسبة للمستخدم العادي يقتصر على فقدانه سرية المعلومات التي يكتبها مما يترتب على ذلك سرقة أو اختراق أحد الحسابات الخاصة به فهو بالنسبه لمدير الشبكة أشد وطأة ,و ذلك لسببان السبب الأول :هو ما قد ينتج عن هذا من سرقة معلومات تمكن شخص ما من السيطرة على الشبكة بشكل كامل عن طريق كلمات المرور الخاصة ببعض الروترات . و السبب الثاني: هو أن المسؤول عن الشبكة يجب أن يكون لديه بعض الاحتياط ,فلا يحاول الدخول إلى أجهزته الشبكية من حساب غير موثوق به 100% ألن عدم الاحتياط هنا قد يسبب كارثة . أيضاً المستخدمين العاديين للشبكة لم يسلموا من خطر الـ Keylogger , هناك العديد من الشركات تمكن مستخدميها من الوصول إلى الشبكة من منازلهم لممارسة العمل,

و ذلك عن طريق عمل Access-Remote على الشبكة , وأشهر طريقة يعرفها الكثير منا هي ً يتم إجراء VPN IPSEC Access-Remote , وطبعا عملية للتحقق من المستخدمين Authentication و بعد ذلك السماح لهذا الشخص بالوصول إلى الشبكة و هو في منزله , اآلن تخيل معي حواسيب هؤالء المستخدمين الخاصة بهم في منازلهم وما تحتويه بداخله من فيروسات و أحصنة طرواده و ملفات خبيثة و كل ما لذ وطاب من أشياء لا تجدها إلا ً في أجهزتهم المنزلية إنتهاء بالـ Keylogger , فإذا استطاع شخص ما الحصول على كلمه مرور أحد الموظفين عندها يستطيع الدخول إلى الشبكة من أى مكان و هكذا تفشل خطة الحماية . لذلك قامت شركة سيسكو بابتكار طريقة لحل هذه المشكلة وهي قبل أن يقوم المستخدم باالتصال إلى الشبكة عن طريق Access-Remote تجبره على قبول ملف يحتوى على برنامج صغير يقوم بالتأكد من خلو الجهاز من الـ keylogger و التأكد من اجراءات ً الحماية في هذا الجهاز سواء كانت جدار ناري أو مضاد للفيروسات , يسمى هذا البرنامج Cisco Desktop Secure و ال يمكن استخدامه إلاّ مع الـ ASA , وبعد أن يتأكد البرنامج من خلو الجهاز من أي ملف خبيث عندها يرسل النتيجة للـ ASA ليسمح األخير باكتمال االتصال وبدء ال Authentication. و بهذا تضمن نظافة الأجهزة التي تتصل بالشبكة Access-Remote بغض النظر عن مكان وجودها في بيت الموظف أو في أي مكان .إذا أردت معرفة المزيد عن هذه التقنية يمكنك البحث فى موقع سيسكو وستجد العديد من النتائج .

#### طرق الحماية من خطر الـ Keylogger

طرق الحماية كثيرة جداً , وذلك يرجع إلى تعدد أنواع الـ keylogger لذلك سأتحدث عن أشهرهم فقط و بعض االجراءات االحترازية التي قد تساعد فى حمايتك.

#### Anti keyloggers

برامج صممت خصيصاً للكشف على برامج الـ Keylogger و تعتمد على مقارنة كل الملفات الموجودة بالجهاز مع قاعدة بيانات تحتوي على كل برامج الـ Keylogger فإذا حدث تتطابق يتم مسح البرنامج , هذه الطريقة ال تفيد إذا كنّا بصدد Hardware-based Keylogger

#### Live CD/USB

االقالع من اسطوانة حية CD-live , يتجاوز كل البرامج و التطبيقات التي قد يكون منها -software . based keylogger

#### Anti-spyware / Anti-virus programs

بعض البرامج المضادة للفيروسات لديها القدرة على كشف الـ Keylogger و لكن فى حاالت كثيرة تُخدع هذه البرامج و تعتبر الـ Keylogger مجرد برنامج مسالم آخر .

#### Network monitors

تعتمد هذه الطريقة على فكرة ذكية بعض الشيء و هي : اترك الـ Keylogger يتجسس كما يريد و عندما يحاول ارسال ما استطاع الحصول عليه إلى جهة خارجية عن طريق ارسال mail-E أو استخدام الـ FTP قم بمنع هذا النشاط و احظره.

#### Automatic form filler programs

عندما تقوم بالدخول إلى حسابك فى موقع ما, هل تقوم بكتابة االسم و كلمه المرور في كل مرة ؟ بالطبع لا, فهناك خاصية تسمى Automatic form filler تسمح بتعبئة هذه الحقول بطريقة تلقائية من دون كتابة أي شيء عن طريق لوحة المفاتيح و هذا بدوره سيمنع الـ keylogger من معرفة أي شيء .

#### (One-time passwords (OTP)

استخدام الـ OTP مفيد جداً في أنه إذا ما نجح الـ keylogger في الحصول على كلمة مرور معينة و ارسالها إلى المتلصص فعندها لن يكون لها أدنى فائدة ,ألن هذا الباسورد يستخدم مرة واحده فقط و بعدها يتم توليد أخر .

#### On-screen keyboards

حل ممتاز للـ keylogger based-Hardware ولكن بما أن معظم لوحات المفاتيح التي تظهر

على الشاشة بما فيها المصحوبة مع ويندوز XP تقوم بارسال نفس الـ Events التي يتم ارسالها عن طريق لوحة المفاتيح لذا ستتمكن الـ based-software keylogger من التقاط هذه الرسائل.

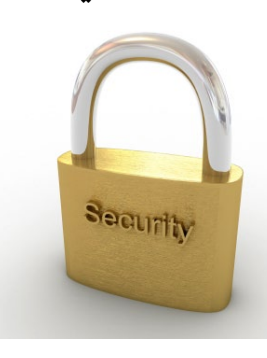

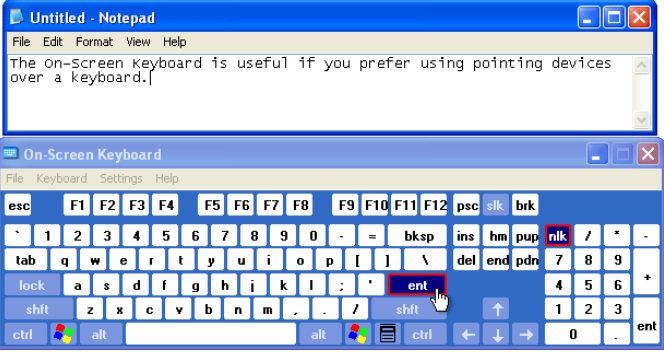

#### Keystroke interference software

يتم هنا التشويش على الـ Keylogger عن طريق ارسال keystrokes مزيفة حيث يحصل الشخص المتلصص على الـ strokes الحقيقية مصحوبة بالمزيفة فال يستطيع التفرقة بين االثنين .

#### Non-technological methods

الآن نأتي إلى الطرق الغير تقنية و التي أفض ّلها, فهي جداً عملية أكثر من الحلول السابقة , و تعتمد على فكرة خداع الـ keylogger بـ strokes مزيفة تقوم بكاتبتها, و هذا مثال للتوضيح: عندي جهاز متأكد أن عليه keylogger و أحتاج إلى استخدامه للدخول إلى بريدى الألكتروني , و كلمة المرور الخاصة بالبريد هي secret فماذا أفعل كي ال يكشف الـ keylogger كلمة المرور ؟؟ عندما أذهب إلى خانه كلمة المرور أقوم بكتابة أول حرفين فقط »se »بعد ذلك تقوم بفتح ملف text و تقوم بكتابة بعض الحروف المزيفة على سبيل المثال »xzc »و بعدها تكتب باقي كلمه المرور »cret »عندها يلتقط الـ keylogger كلمه المرور بهذا الشكل sexzcret أي تم تغير شكل الكلمة تماماً , يمكنك تنفيذ الفكرة بطرق أخرى مثل كتابة كلمة المرور بترتيب غير صحيح و بعد ذلك إعادة ترتيبها بمؤشر الماوس أو كتابة كلمة المرور ناقصة و استخدام الـ paste\copy لتكملتها .

هكذا أكون قد انتهيت وأتمنى أن أكون قد ساهمت في تقديم معلومة جديده بشكل مبسط و أرحب بأي استفسار و اقتراح على بريدي الخاص .

> مصادر تم االستعانه بها : http://en.wikipedia.org/wiki/Keylogger

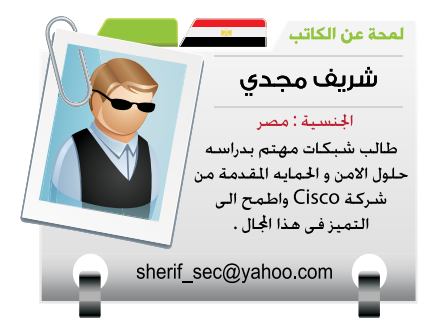

# NetworkSet

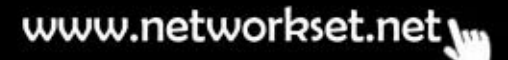